# **Appendice A Studio sul Traffico Terrestre Doc. No. P0020206-1-H1 Rev. 0 - Marzo 2021**

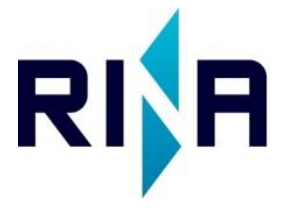

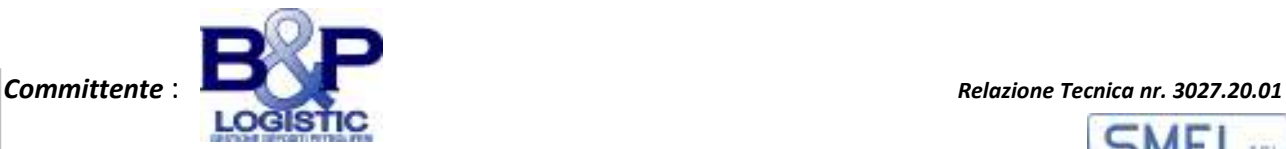

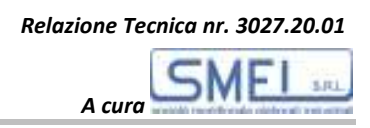

# **RELAZIONE TECNICA**

*Studio di impatto su viabilità ordinaria della movimentazione ATB nel percorso: Darsena Vigliena / Imbocco Autostrade nel Comune di Napoli* 

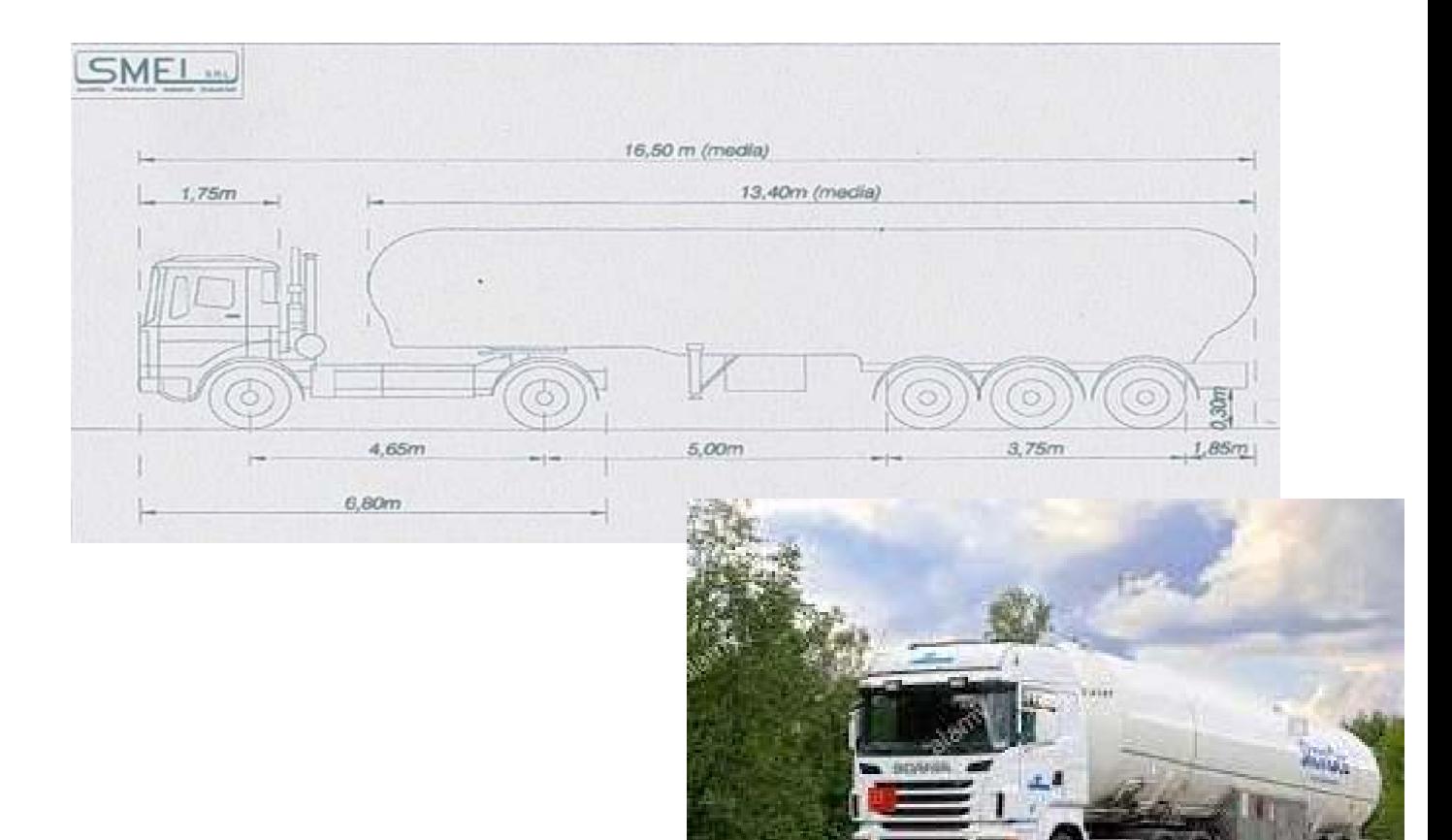

# *I Relatori:*

*Dott. Ing. Carlo Nardone Aggiutorio Prof. Ing. Francesco Saverio Capaldo* 

Emissione Settembre 2020

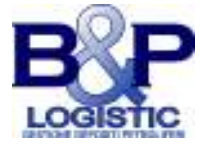

# **INDICE**

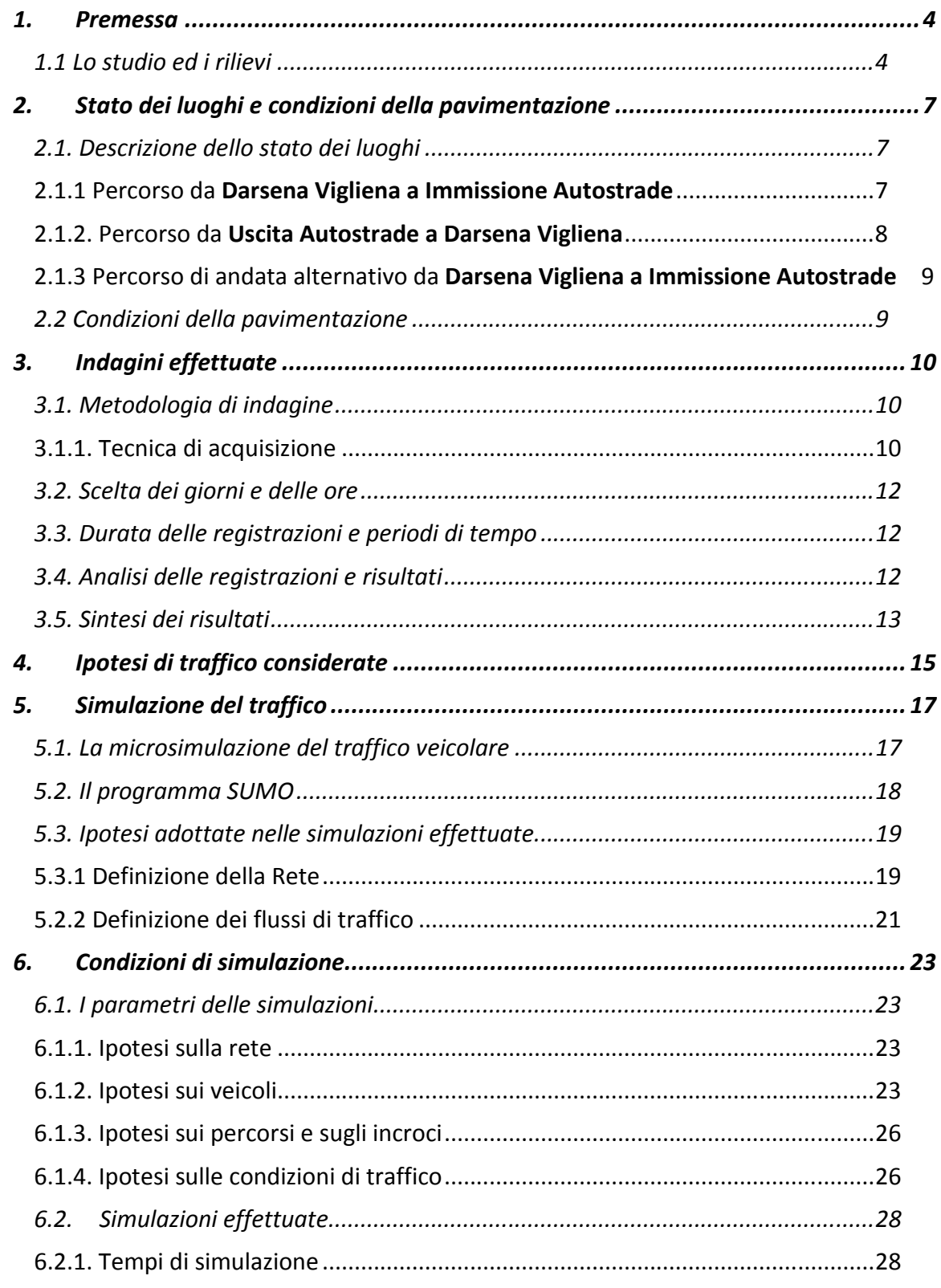

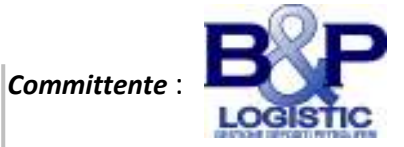

SMEI **SAL**  $A \, \text{cura}$ 

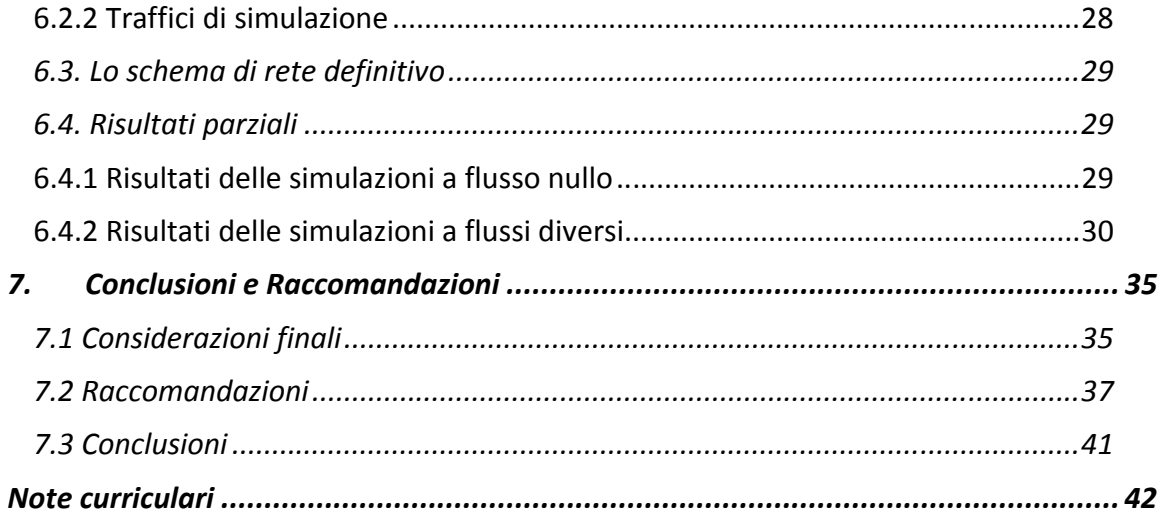

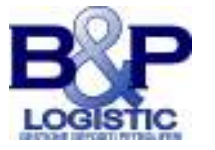

# **1. PREMESSA**

La Kuwait Petroleum Italia (Q8) ha in progetto un deposito costiero di Gas Naturale Liquefatto (GNL) nella Darsena Petroli di Napoli (Darsena Vigliena) pertanto ha conferito incarico alle Società SMEI srl e B&P Logistic di eseguire uno studio mirato alla determinazione delle interferenze che si potrebbero verificare sulla viabilità cittadina nella zona interessata dalla presenza di un flusso veicolare di autobotti (ATB) adibite al trasporto di combustibile (GNL, Gas Naturale Liquefatto), sul percorso dalla Darsena Vigliena (sede di un futuro deposito carburante) all'imbocco autostradale e viceversa. Il numero di ATB e le fasce orarie dei turni delle baie di carico sono state fornite dal Committente.

Lo studio svolto ha mostrato quali siano le possibili interferenze, nei percorsi indicati, che il futuro flusso delle ATB potrebbe esercitare sui traffici veicolari ipotizzati per la zona di studio. Lo studio fornisce inoltre alcune determinazioni dei tempi di percorrenza delle ATB (cariche e scariche) sui percorsi ipotizzati nelle differenti ipotesi di traffico e l'individuazione della migliore fascia oraria di carico combustibile in funzione dei flussi di traffico complessivi, al fine di ottimizzare i tempi di movimentazione delle ATB. Per il percorso di andata (dalla Darsena Vigliena all'imbocco autostradale) è stata considerata anche un'ipotesi alternativa.

#### **1.1 Lo studio ed i rilievi**

Gli scriventi Prof. Ing. Francesco Saverio Capaldo e Dott. Ing. Carlo Nardone Aggiutorio, (iscritti all'Albo degli Ingegneri della provincia di Napoli rispettivamente al n 9017 e al n 9091) hanno ricevuto l'incarico professionale finalizzato allo studio ed alla valutazione delle conseguenze, indotte dalla

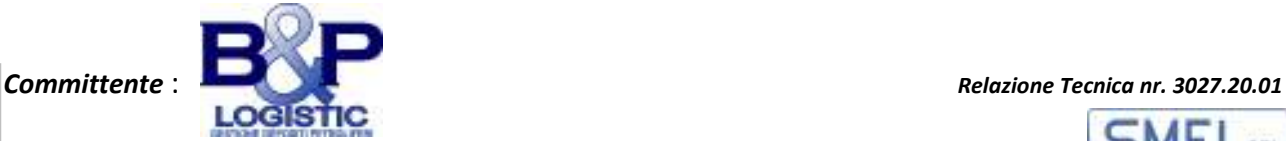

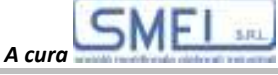

movimentazione di ATB adibite al trasporto di GNL sulla circolazione esistente nella zona di studio. L'analisi ha riguardato due percorsi stabiliti, uno in andata ed uno in ritorno (schema di percorso allegato in Figura 1.1), con partenza dalla Darsena Vigliena fino ad imbocco Autostrade, e viceversa in diverse condizioni di traffico.

I dati delle partenze e degli arrivi dei veicoli pesanti sono stati forniti e nel seguito riportati negli allegati (Allegato n. 1: Dati di movimentazione delle ATB, schema e dimensioni dell'ATB tipo).

Il lavoro svolto si è avvalso di un software di simulazione veicolare a livello microscopico a partire da rilievi dei reali flussi veicolari nella zona di studio. I rilievi sono stati effettuati acquisendo le velocità medie dei flussi veicolari su tratti omogenei in giorni differenti della settimana, in orari differenti con le percentuali della composizione del traffico.

È stato ben specificato nelle riunioni propedeutiche tenutesi ed a seguito della volontà espressa da parte della Committente Q8 che la raccolta delle informazioni sul traffico a base della simulazione è stata eseguita allo stato della circolazione nei mesi di giugno/luglio.

I rilievi, sono stati effettuati in condizioni particolari in quanto:

- svolti a ridosso di un periodo di sospensione della quasi totalità delle attività produttive e commerciali, e conseguente lenta ripresa, di molte di esse, a causa dell'epidemia di Covid-19, che ha determinato una notevole alterazione degli ordinari flussi di traffico della circolazione veicolare;
- nei mesi estivi generalmente si registra un notevole calo del volume di traffico veicolare nell'ambito di realtà metropolitane;
- il percorso ipotizzato per il tratto Darsena Vigliena Autostrade, è stato interessato da lavori all'impalcato del viadotto ferroviario (da imbocco in via Ponte dei Granili a Via G. Ferraris) Di conseguenza non è stato possibile effettuare il rilievo del flusso veicolare: soltanto al termine dei lavori, avvenuta alla fine di luglio è stata eseguita una serie di rilievi.

Con le premesse fatte e le conseguenti indeterminazioni sui dati di partenza i risultati ottenuti verranno presentati con cautela.

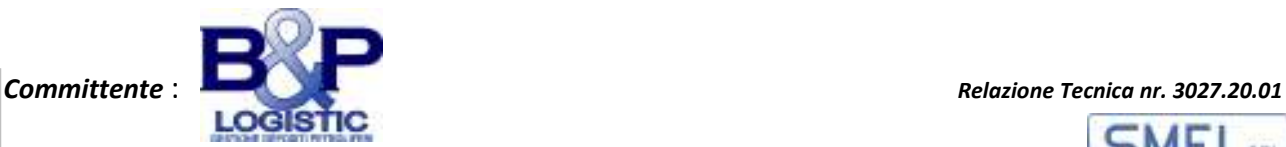

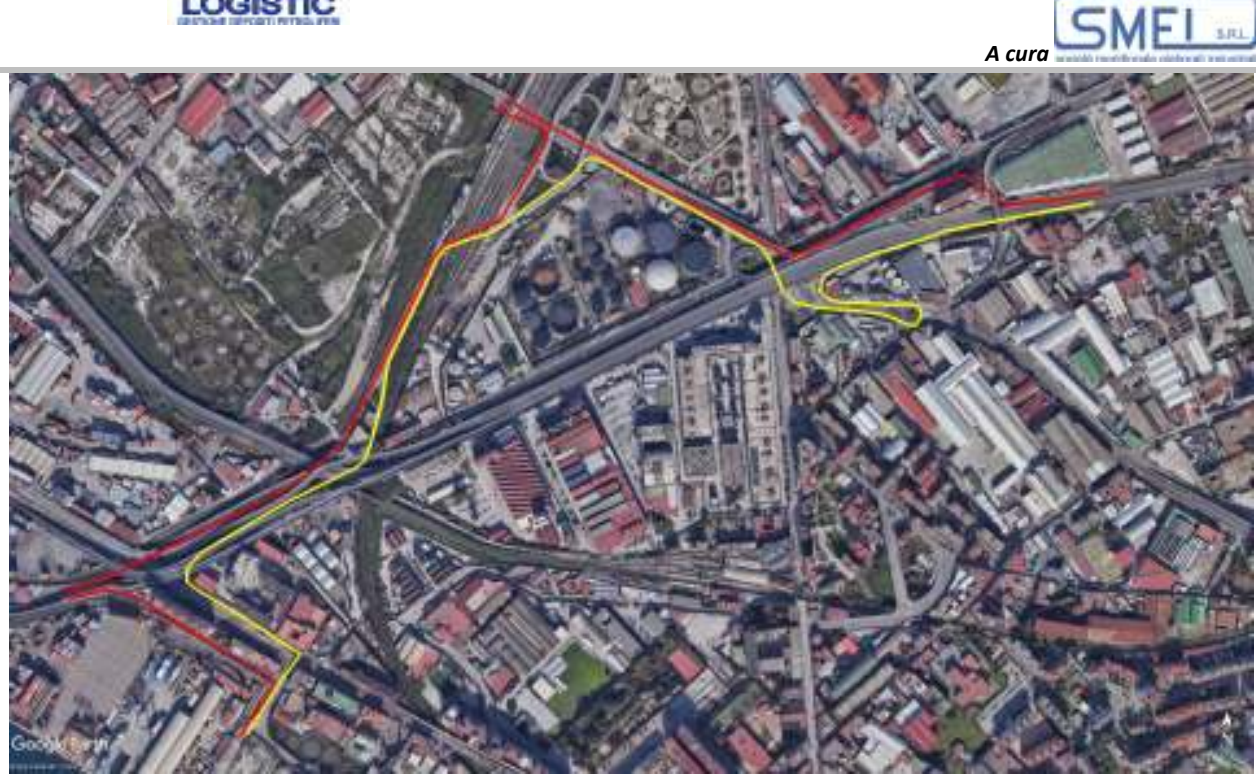

*Figura 1.1.- Percorsi delle ATB da e per Vigliena: percorso giallo ANDATA, rosso RITORNO* 

Nelle simulazioni si utilizzano dei dati di circolazione nell'area di studio scelta che tengono conto di quanto esposto e dei flussi di traffico. L'intensità della circolazione (flussi di traffico) nella quale inserire i movimenti delle ATB è stata proporzionata su tre differenti fasce: bassa, media ed alta.

I risultati sono presentati in forma tabellare e grafica.

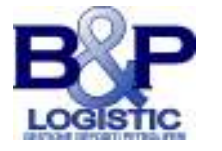

# **2. STATO DEI LUOGHI E CONDIZIONI DELLA PAVIMENTAZIONE**

Si descrivono lo stato dei luoghi ed i rilievi effettuati sui flussi di circolazione.

#### **2.1. Descrizione dello stato dei luoghi**

La rete viaria esaminata è costituita, per l'area di studio, da tratti di viabilità urbana con sezione variabile. Di seguito i due percorsi e la descrizione geometrica della carreggiata.

Per quanto riguarda le condizioni della pavimentazione stradale, allo stato, essa è sempre risultata (e risulta) in condizioni di scadente manutenzione con buche, avvallamenti e rappezzi di manto d'usura, non a livello, che hanno contribuito (e presumibilmente continueranno a contribuire) a tenere bassa la velocità di percorrenza dei mezzi che transitano.

#### *2.1.1 Percorso da Darsena Vigliena a Immissione Autostrade*

- Via Marina dei Gigli: sez. m 10
- Via Ponte dei Granili: sez. m 6.0
- Raccordo con Zona Industriale: Tratto chiuso al traffico per lavori all'intradosso dell'impalcato del viadotto autostradale e riaperto al traffico solo nelle ultime giornate del mese di luglio 2020
- Via F. Sponsilli: sez. m 10 con corsie separate. Tratto stradale con sottopasso (linea ferroviaria) di altezza sottovia pari a m 4.20,
- Via G. Ferraris: sez. m 7.50 a due corsie
- Convergenza di Via G. Ferraris con Via Repubbliche Marinare e Rotatoria

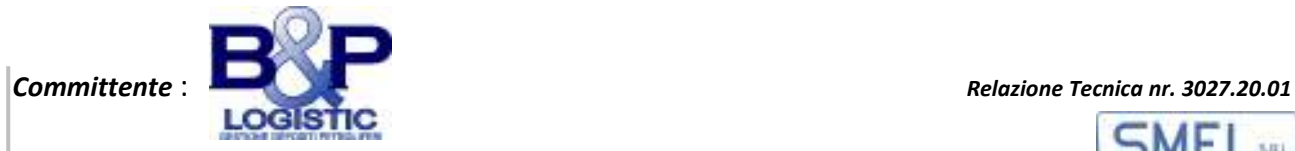

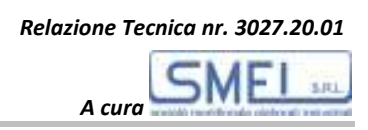

(raggio circa m 16.00)

Imbocco verso le autostrade

#### *2.1.2. Percorso da Uscita Autostrade a Darsena Vigliena*

- Via G. Ferraris: tratti a due corsie da m 3.50 e marciapiedi, da m 4.50; e ad una corsia da m 7.00
- Via F. Sponsilli tratti a corsia singola da m 6.0
- Via Litoranea e Via Marina dei Gigli: sez. m 9.00 / m10

Nel percorso da *Uscita Autostrade a Darsena Vigliena* gli automezzi effettuano una «inversione ad U», su Via G. Ferraris, (cerchiato in rosso Figura 2.1). Il raggio di curvatura risulta pari a circa m 12 e consente l'iscrizione in curva delle anche delle ATB prese in esame.

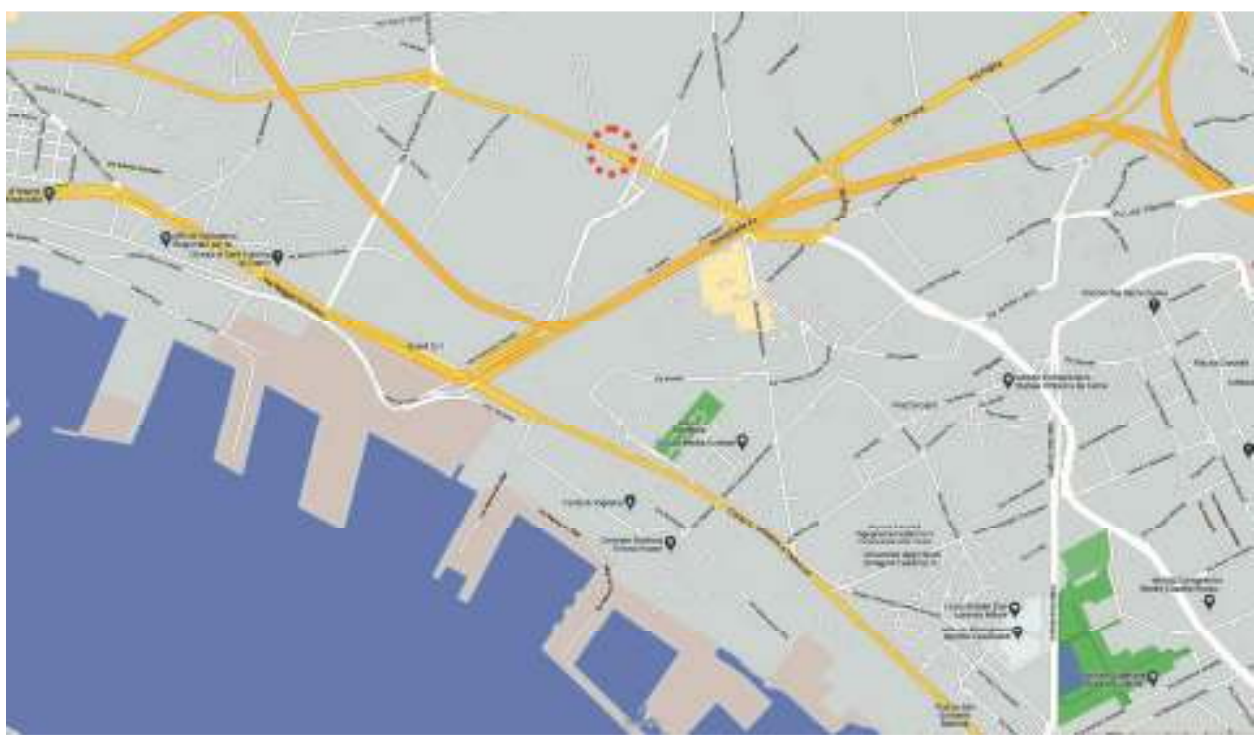

*Figura 2.1.- Zona di studio ristretta ai percorsi indicati in precedenza* 

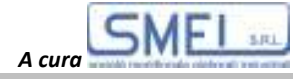

*2.1.3 Percorso di andata alternativo da Darsena Vigliena a Immissione Autostrade*

- Via Marina dei Gigli: sez. m 10
- Via Ponte dei Granili: sez. m 6.0
- Via Reggia di Portici
- Via Gianturco
- Via G. Ferraris: sez. m 7.50 a due corsie
- Convergenza di Via G. Ferraris con Via Repubbliche Marinare e Rotatoria (raggio circa m 16.00)
- Imbocco verso le autostrade.

# **2.2 Condizioni della pavimentazione**

I flussi di traffico sono stati rilevati per i percorsi indicati e per quasi tutti le condizioni della pavimentazione stradale (manto d'usura ed anche strati sottostanti) è apparsa in condizioni scadenti di manutenzione e tali da limitare le velocità di transito dei veicoli.

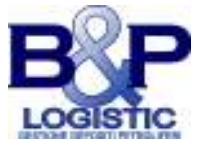

# **3. INDAGINI EFFETTUATE**

#### **3.1. Metodologia di indagine**

L'indagine a base dello studio è partita dal rilevamento del flusso veicolare per i tratti omogenei nei quali sono stati divisi i percorsi prestabiliti, ed indicati negli allegati (Allegato n. 2: Schema dei percorsi con indicazione dei tratti omogenei), con telecamera supportata da GPS ed accelerometro triassiale, alimentata in continuo, in grado di registrare le velocità nei suddetti tratti, i tempi di percorrenza e la tipologia dei veicoli transitanti (oltre ad una serie utili di informazioni al contorno). I dati sono stati inseriti come parte degli input del programma di simulazione usato.

# *3.1.1. Tecnica di acquisizione*

È stata adottata una tecnica di acquisizione speditiva con una video camera montata sul veicolo che ha percorso i tracciati definiti (con le limitazioni già indicate per il raccordo interessato ai lavori del viadotto) per un periodo di tempo sufficientemente lungo nelle giornate differenti indicate nelle tabelle che seguono al punto 3.3.

I filmati restituiti hanno permesso di ottenere le informazioni cinematiche puntuali sui percorsi e da queste sono state tratti i valori medi per ogni tratto omogeneo (Figura 3.1). E' stata valutata anche la composizione del traffico con il conteggio e la classificazione dei veicoli provenienti dalla corsia opposta (Figura 3.2).

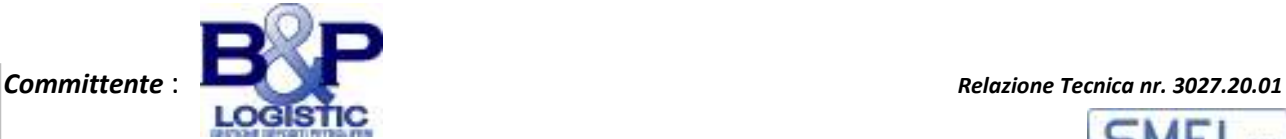

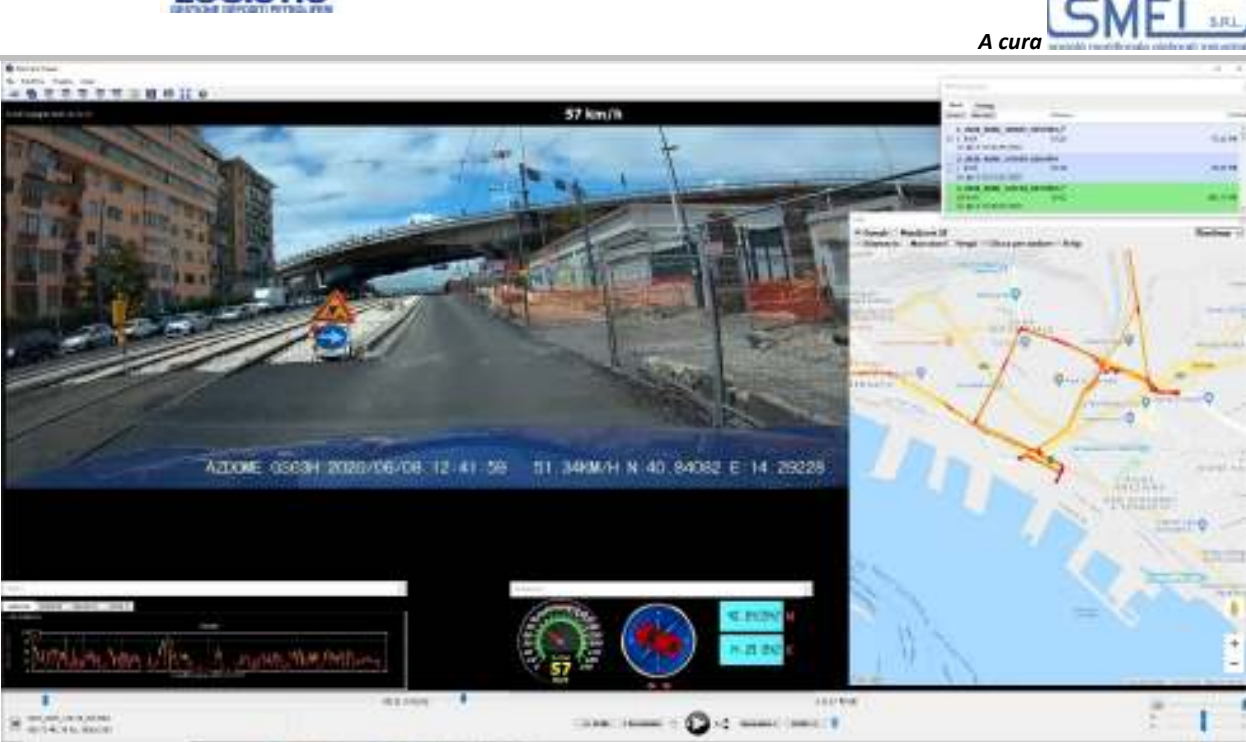

*Figura 3.1.- Tracciamento del percorso e registrazione delle caratteristiche cinematiche del moto durante le indagini* 

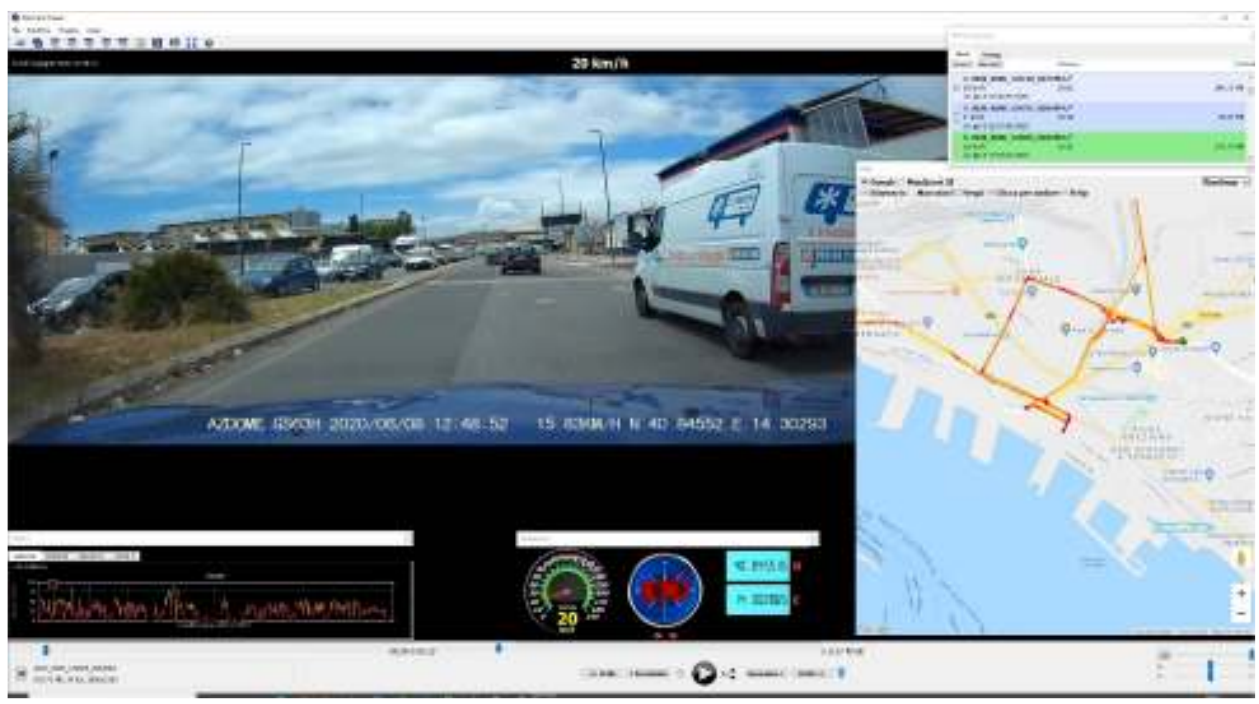

*Figura 3.2.- Tracciamento del percorso e registrazione delle caratteristiche cinematiche del moto durante le indagini* 

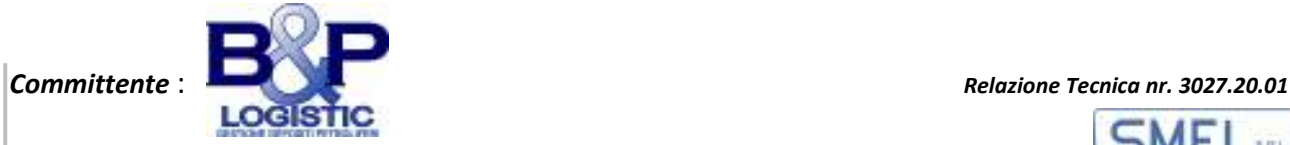

#### **3.2. Scelta dei giorni e delle ore**

Come già esplicitato, la scelta dei giorni, nel periodo determinato in base alle esigenze della committenza, è stata rivolta ai giorni feriali ed in orari di punta per ottenere dei dati utili alla simulazione.

#### **3.3. Durata delle registrazioni e periodi di tempo**

Le registrazioni hanno restituito i dati richiesti nell'arco dell'orario mattutino (ore 9-13) e pomeridiano (ore 16-18).

I rilievi dei flussi di traffico sono stati realizzati nel periodo Giugno/Luglio, come indicato nelle Tabelle che seguono.

Per i motivi già espressi esaustivamente nella premessa, tali valori sono rappresentativi di una condizione di flussi di circolazione decisamente non ordinaria e da considerare «a bassi flussi di traffico».

#### **3.4. Analisi delle registrazioni e risultati**

I risultati in dettaglio delle suddette registrazioni sono riassunti in appendice (Allegato n 3: Tabelle dei rilievi effettuati).

Sono riportate due tabelle esplicative del dettaglio di due rilievi di velocità sul percorso di andata e di ritorno eseguiti nella stessa giornata e nello stesso periodo di tempo (Tabella 3.1 a, b, Tabella 3.2 a, b). Le differenze tra le lunghezze totali dei tragitti sono dovute al fatto che durante i rilievi non sono stati percorsi i tratti iniziali e finali, dalle baie di carico al cancello di entrata e le rampe dell'autostrada in ingresso ed uscita.

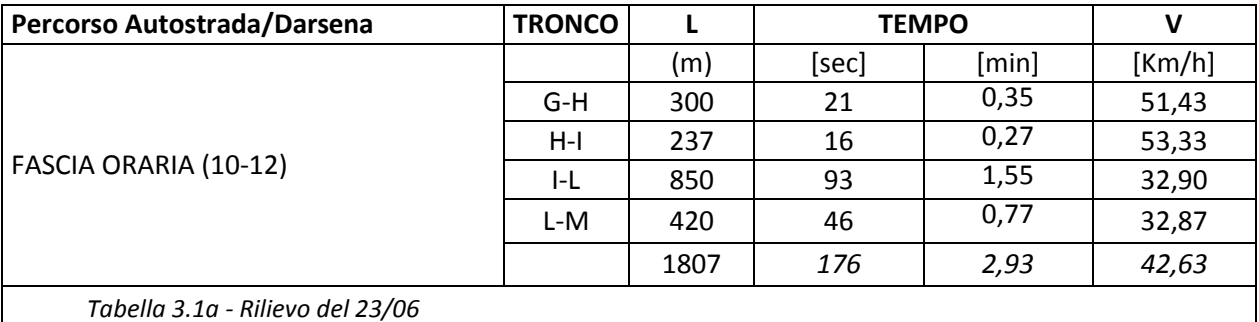

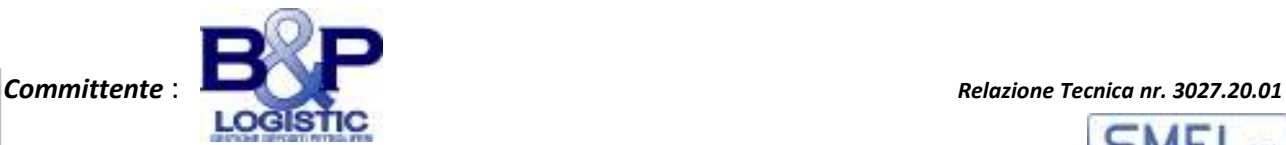

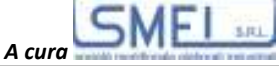

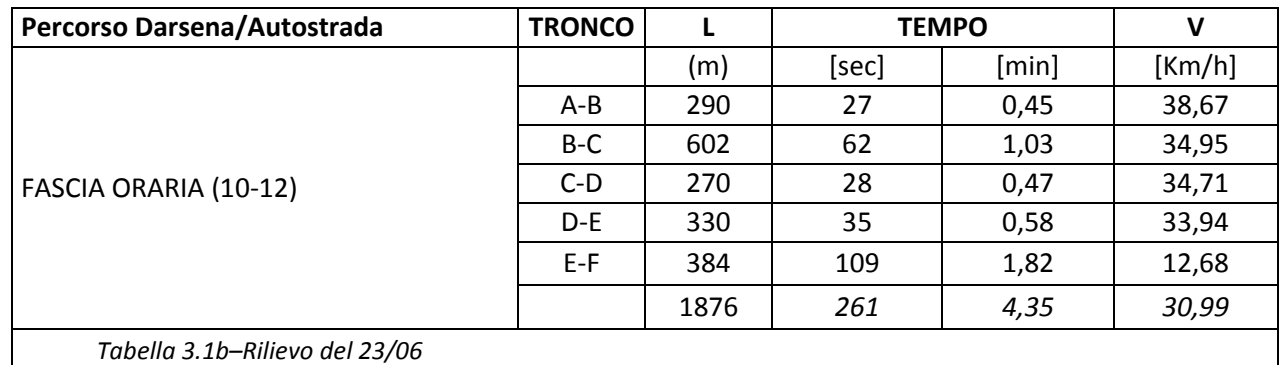

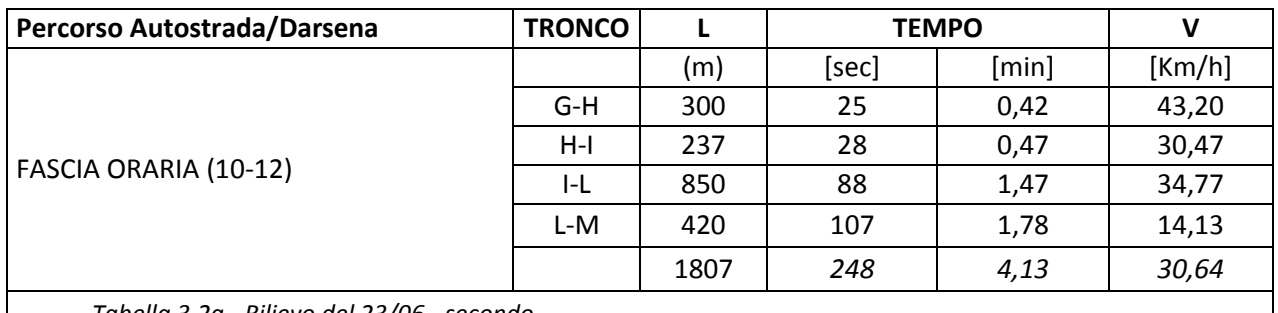

*Tabella 3.2a - Rilievo del 23/06 - secondo*

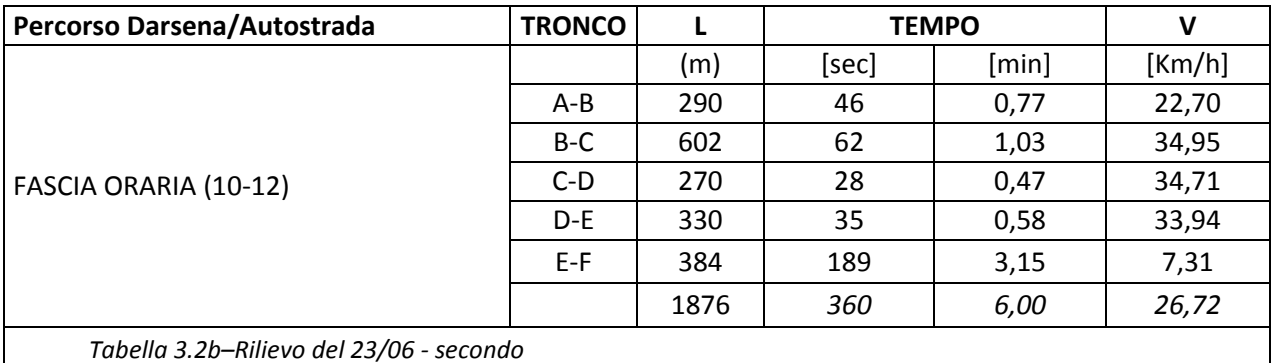

I rilievi delle percentuali di traffico sono stati tratti dai filmati con il conteggio e la classificazione dei veicoli provenienti in verso contrario durante il rilievo delle velocità.

#### **3.5. Sintesi dei risultati**

I risultati dei rilievi delle velocità e della composizione percentuale del traffico sono riportati nelle Tabelle che seguono (Tabella 3.3 a, b, Tabella 3.4 a, b).

I rilevi delle percentuali di traffico sono stati arrotondati e, nelle simulazioni

# si sono considerati traffici veicolari composti da:

Auto 80% - Medi 5% - Pesanti 15%.

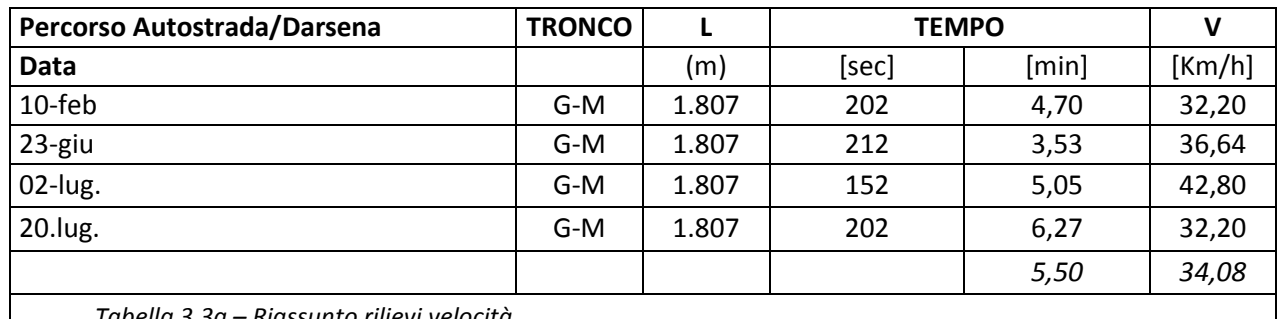

*Tabella 3.3a – Riassunto rilievi velocità*

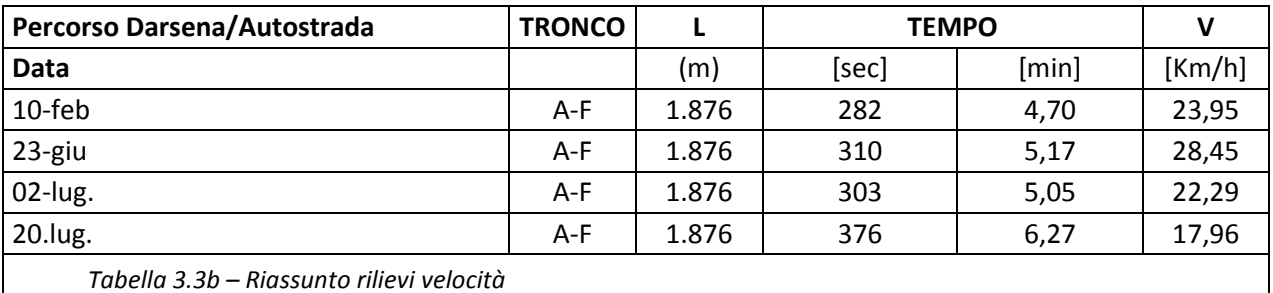

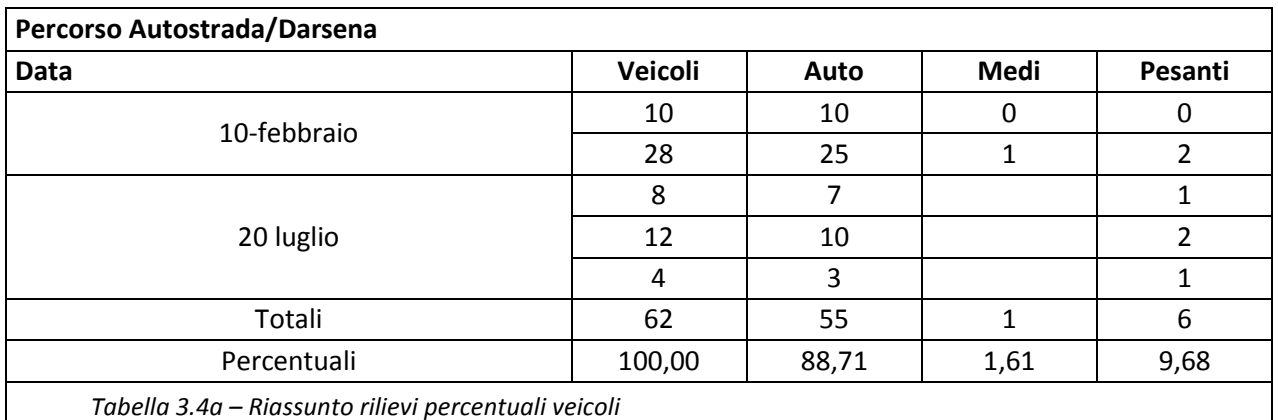

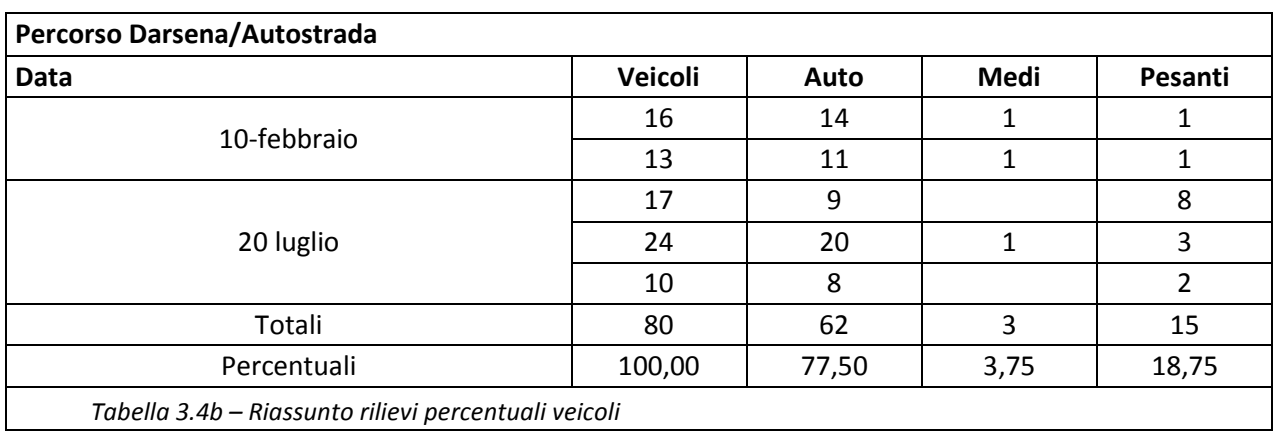

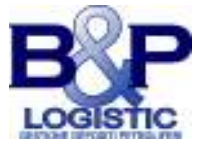

#### **4. IPOTESI DI TRAFFICO CONSIDERATE**

Le ipotesi di traffico formulate, hanno tenuto conto dei dati emersi nei giorni di rilevamento. Esse sono state espresse in termini di veicoli generati rapportati ad un'ora su tutta la rete (rami, lunghezza, numero di corsie etc).

Il minimo numero di veicoli generato per simulazione, rapportato all'ora, è stato di 1800 su una estensione totale di circa 86 km di corsie.

Le simulazioni sono state condotte con:

- le ATB piene in uscita da Vigliena secondo due ipotesi di tracciato: quello proposto, regolare, ed uno alternativo che è quello utilizzato (ed eventualmente riutilizzabile) durante l'interruzione del percorso normale;
- le ATB scariche che provengono dall'autostrada. Per le condizioni di circolazione si sono considerate:
- ATB sole sulla rete simulata in assenza di traffico;
- ATB con traffico di sole autovetture passeggeri;
- ATB con traffico misto secondo i rilievi effettuati.

Per le simulazioni in condizione di circolazione delle ATB con sole autovetture il numero di veicoli indicato (1800) è stato utilizzato per la prima serie di simulazioni, per la seconda e la terza il numero di veicoli è passato rispettivamente a 3600 ed a 5400.

Per le simulazioni in condizione di circolazione delle ATB con traffico misto il numero di veicoli indicato (1800) è stato ancora utilizzato per la prima serie di simulazioni, per la seconda e la terza il numero di veicoli stato incrementato in percentuale del 10, 50, 100, 150 e 200, 250 e 300%.

Quest'ultimo gruppo di simulazioni è stato indagato fino a cercare le

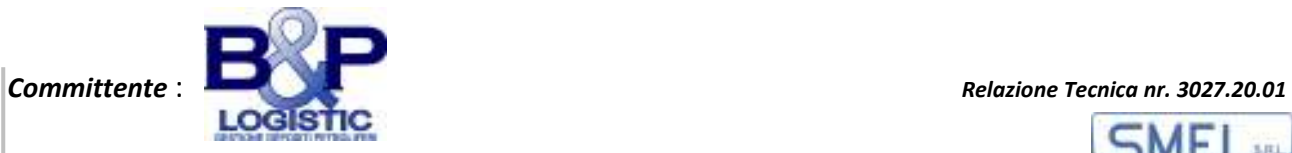

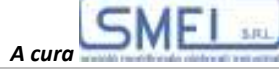

condizioni di blocco della circolazione della rete.

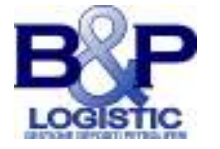

# **5. SIMULAZIONE DEL TRAFFICO**

Una breve introduzione alla simulazione del traffico veicolare precede le ipotesi e le procedure utilizzate per i calcoli ed i risultati.

#### **5.1. La microsimulazione del traffico veicolare**

Le simulazioni numeriche, in genere, sono realizzate attraverso una serie di modelli che semplificano i fenomeni e i comportamenti registrati da sperimentazioni del mondo reale. Il grado di approfondimento dei dati necessari e la possibile accuratezza dei risultati ottenibili possono permettere di distinguere almeno quattro livelli di simulazione in base al livello di dettaglio chiesto. Nel caso stradale dei modelli macroscopici la grandezza fondamentale è il flusso di traffico. I modelli microscopici invece simulano il movimento di ogni singolo veicolo sulla strada, considerando come il comportamento del veicolo dipenda sia dalle capacità fisiche del veicolo di muoversi sia dal comportamento del guidatore.

Nei modelli cosiddetti microscopici, l'attenzione è rivolta esplicitamente ad ogni singolo veicolo, rappresentato come una particella; la natura delle interazioni tra le diverse particelle è determinata dal modo in cui i singoli veicoli influenzano il movimento degli altri. Pertanto, il traffico veicolare, modellato come un sistema di particelle interagenti, offre la possibilità di studiare vari aspetti fondamentali di sistemi non in equilibrio che sono di interesse per la fisica statistica.

Le simulazioni mesoscopiche si trovano al confine tra simulazioni microscopiche e macroscopiche. In questo caso, il movimento dei veicoli viene principalmente simulato utilizzando approcci legati alla teoria delle code. I modelli sub-microscopici considerano i singoli veicoli come i microscopici, dividendoli in

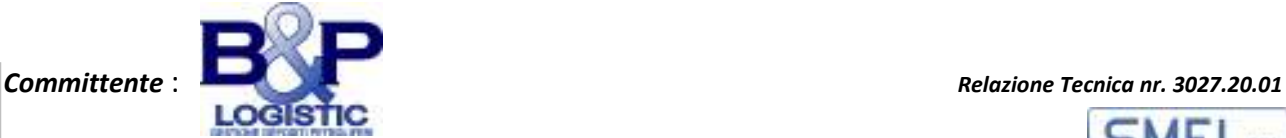

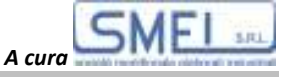

ulteriori sottostrutture, che possono descrivere, ad esempio, il regime di rotazione del motore in relazione alla velocità del veicolo o le azioni di cambio marcia preferite dal guidatore. Ciò consente approfondimenti più dettagliati rispetto a semplici simulazioni microscopiche ma i calcoli richiedono tempi di elaborazione molto lunghi. Ciò limita la dimensione delle reti da simulare.

Una simulazione può essere continua nello spazio (i calcoli vengono effettuati discretizzando il tempo in singoli passi successivi) ed ogni veicolo ha una certa posizione descritta da un numero in virgola mobile. Al contrario, le simulazioni spaziali discrete sono realizzate con «automi cellulari»: questo approccio divide lo spazio in celle di dimensioni note ed i veicoli che percorrono le strade simulate saltano da una cella all'altra adiacente, spostandosi quindi in funzione dello stato delle celle adiacenti.

Quasi ogni pacchetto di simulazione utilizza il proprio modello per il movimento del veicolo. Quasi tutti i modelli sono cosiddetti «car-followingmodels»: il comportamento del guidatore è inteso dipendere dalla sua distanza dal veicolo che lo precede, dalla velocità di questo veicolo e dalle regole imposte per la possibilità di cambio di corsia/sorpasso.

Un primo tipo di descrizione dei traffici su una rete con poco dettaglio può essere definito a macro livello. Un secondo più dettagliato può essere definito a meso livello ed infine un tipo di simulazione che tenga conto dei parametri del moto di ogni veicolo sulla rete e delle interazioni di questo con i veicoli che gli sono vicini e/o possono interferire con le manovre desiderate si definisce a micro livello.

Questo è il livello di approfondimento utilizzato nel lavoro svolto.

# **5.2. Il programma SUMO**

Il Programma "*SUMO*" (Simulation Urban MObility), è un software *open source*, realizzato da German Aerospace Center (DLR) ed altri e validato attraverso numerosi lavori scientifici, utilizzato per simulare il flusso veicolare di una rete stradale. Tale simulazione, di tipo multi-modale, consente di simulare il flusso di qualunque veicolo, anche dei mezzi di trasporto pubblico, quale ad esempio quelli della rete ferroviaria, che nel caso specifico, si è ritenuto opportuno eliminare allo

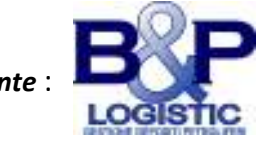

SMFI **ARI** *A cura* 

scopo di semplificarne la lettura della rete e perché non interferenti con i percorsi stabiliti quindi non utili per lo studio da effettuare.

Sui rami di una rete, I flussi di traffico sono simulati con caratteristiche differenti per tipo di veicolo, con diversi valori di posizione, velocità istantanea propria e delle interazioni di questo con gli altri veicoli presenti sul ramo.

La simulazione dei veicoli nel programma è a tempo discreto e spazio continuo. Questo significa che il programma calcola per ogni step temporale, definito in sede di input, la posizione di ogni veicolo come risultato, a partire dalla posizione precedentemente occupata da questo, in funzione dei parametri del moto e delle interrelazioni con ambiente (strada ed altri veicoli): il valore ottenuto è un numero reale che rappresenta la nuova posizione del veicolo sul ramo della rete. Il calcolo avviene in sequenza a partire dal veicolo, ancora presente sulla rete, che ha il numero progressivo più basso fino a quello che ha il numero più alto. Per ogni iterazione e per ogni veicolo vengono aggiornati anche i valori che riguardano i i parametri del moto.

I parametri che caratterizzano una determinata strada, quali il senso di marcia e il limite di velocità vengono rispettati dai veicoli in transito secondo un parametro di «educazione del conducente» che può essere settato.

Il primo step necessario al fine di eseguire una simulazione in *SUMO* è la definizione della rete stradale comprensiva di corsie, semafori, incroci e altre strutture utili alla rappresentazione della realtà.

#### **5.3. Ipotesi adottate nelle simulazioni effettuate**

Di seguito le ipotesi ed i criteri di scelta adottati.

# *5.3.1 Definizione della Rete*

La rete è costituita da un *grafo orientato*, dove i nodi indicano gli incroci e le intersezioni, gli archi indicano le connessioni tra i nodi e le strade con il rispettivo numero di corsie con differenti parametri che specificano la posizione, la dimensione ed il limite di velocità.

Per ogni corsia, il programma SUMO consente di specificare i rispettivi parametri: velocità, lunghezza, e le classi di veicoli a cui è consentito il transito.

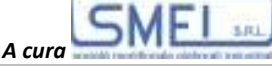

Per la definizione della rete di lavoro si è partiti dal database di *Open Street Map* (*OSM*) (Figura 5.1), e si è convertita l'acquisizione originale per renderla accettabile al programma di simulazione principale.

La conversione della base dati OSM definisce in automatico le informazioni eventualmente mancanti riferite alle connessioni fra i nodi, per cui si generano anche delle situazioni non rispondenti alla realtà (anche per informazioni approssimative dei fornitori di informazioni), come ad esempio incroci in cui sia sempre consentito effettuare l'inversione ad U o semaforizzati. Ne consegue, quindi, che è sempre necessaria una accurata verifica del grafo per applicare tutti i correttivi necessari per rendere aderente alla realtà la rete di studio. Lo stesso tipo di controllo e correzione puntuale va riservato ai rami della rete.

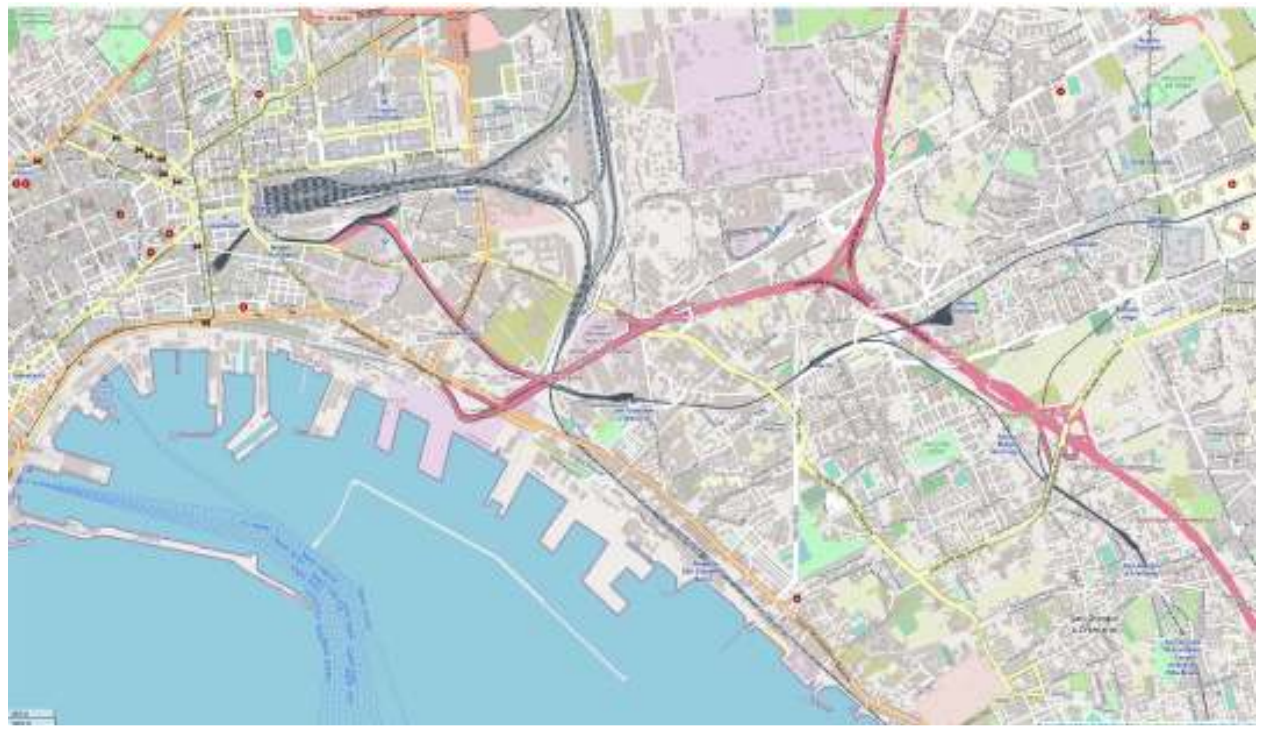

*Figura 5.1.- Mappa della zona di indagine come tratta da OpenStreetMap* 

Dovendo effettuare la serie di controlli indicati in precedenza è utile una riduzione dell'area di lavoro, nell'eliminazione dei collegamenti non stradali e la successiva verifica con le correzioni di tutti i nodi ed i rami in funzione delle informazioni reali.

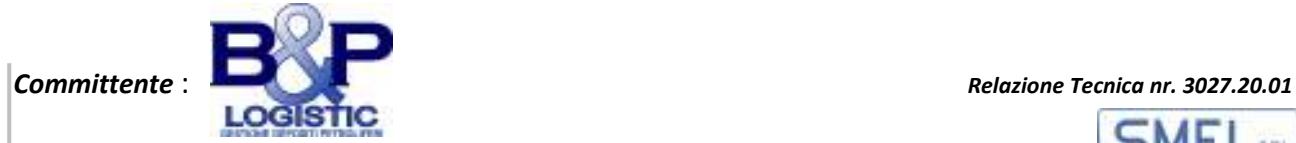

# *5.2.2 Definizione dei flussi di traffico*

Si è proceduto alla creazione della «domanda di mobilità» che si è inteso simulare con la definizione delle tipologie di veicoli, i possibili percorsi e le quantità di essi presenti in un'ora di generazione.

La generazione dei veicoli sulla rete stradale è stata realizzata in modo pseudo casuale impostando il numero di veicoli che si desiderava assegnare alla rete nell'unità di tempo con un distanziamento dell'istante di generazione desiderato. L'assegnazione casuale permette anche di assegnare una certa priorità ai veicoli che si possono generare da nodi non interni alla rete, nodi che non abbiano un nodo precedente od un successivo: nodi di termine. Questo agevola la generazione di traffico di «attraversamento», quel traffico tipico di una rete parzializzata come quella che costituisce l'area di studio.

Si sono ipotizzati tre livelli di traffico differenti: in livello con bassa domanda di traffico, uno medio ed uno con una domanda di traffico sostenuta. I valori già accennati vanno dai 1.800 ai 7.200 veicoli/ora che su una rete con circa 86 km di corsie utilizzabili potrebbero corrispondere ad una densità media massima che va da circa 20 a circa 80 veicoli per corsia per ora. Tale densità è da considerarsi un valore solo indicativo perché durante la simulazione non tutti i veicoli generati sono presenti contemporaneamente. Durante la simulazione, come è lecito aspettarsi alcuni veicoli entrano nello scenario ed altri ne escono. I valori di densità elevati si raggiungono solo su alcune arterie ed in condizioni di blocco della circolazione. La possibilità di aumentare le assegnazioni in modo incrementale ha permesso anche di indagare le condizioni di blocco della circolazione ed i nodi che hanno mostrato criticità.

Un livello di traffico nullo è stato utilizzato per controllare i tempi di percorso delle sole ATB in andata e ritorno senza interferenze con il traffico e solo dipendenti dalle condizioni del moto e dei differenti tratti omogenei percorsi.

Si sono, in un primo momento, generati solo veicoli passeggeri potendo ragionare in termini di veicoli equivalenti. Per ogni livello di traffico, a simulazione avviata, si sono inserite una serie di ATB nel percorso Vigliena - Autostrada (normale ed alternativo) e nel percorso inverso.

Avendo a disposizione anche un'analisi delle percentuali dei veicoli sulla rete (vetture passeggeri 80%, commerciali leggeri 5% e commerciali pesanti 15%)

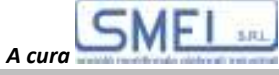

si è proceduto a simulare anche queste condizioni di traffico misto con gli stessi volumi di traffico indicati. Per queste condizioni di traffico misto i volumi sono via via incrementati fino raggiungere il blocco della rete, come verrà descritto nel seguito.

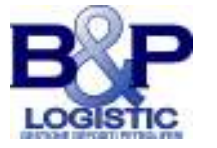

# **6. CONDIZIONI DI SIMULAZIONE**

#### **6.1. I parametri delle simulazioni**

I parametri assegnati per la simulazione sono riportati nel testo e nella tabella che segue. In essa sono stati assegnati i differenti valori delle velocità alle ATB, sia nel percorso: *Darsena-Autostrade*, e quindi a pieno carico e nelle due differenti ipotesi di tragitto (regolare ed alternativo), sia nel percorso; *Rampa autostradale di accesso alla viabilità ordinaria - Darsena* e cioè in assenza di combustibile (GNL). Anche i differenti veicoli caricati nella rete oggetto della simulazione hanno caratteristiche definite.

#### *6.1.1. Ipotesi sulla rete*

La rete di studio è stata originariamente estratta da Open Street Map (https://www.openstreetmap.org/search?query=42.082%2C12.568#map=15/40.8 435/14.3011) come riportata nella Figura 5.1.

Questa è stata convertita in un formato accettabile al programma di simulazione ed è risultata come quella che viene mostrata nella successiva Figura 6.1. Infine essa è stata corretta con l'eliminazione delle reti di trasporto su ferro che non avrebbero interferito con i percorsi ipotizzati (Figura 6.2).

L'area di lavoro è stata successivamente ridotta a quella riportata nella Figura 6.3.

#### *6.1.2. Ipotesi sui veicoli*

All'interno dei files di comando e di programmazione è stato necessario definire le categorie di veicoli partecipanti alla simulazione. In questo modo è

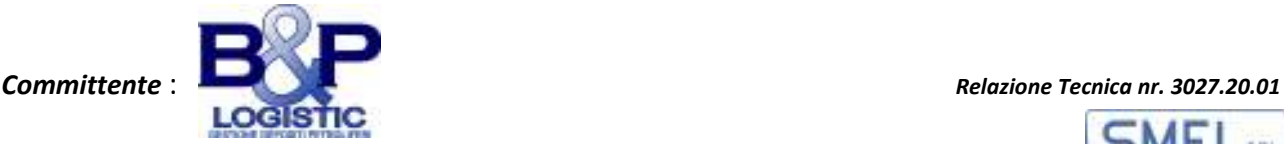

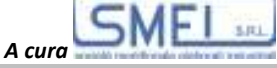

stato possibile indicare i singoli veicoli per rispettare le macro-caratteristiche della tipologia di appartenenza. Gli attributi descrivono i veicoli in base alle loro caratteristiche fisiche come, ad esempio, accelerazione, velocità e lunghezza (*cfr* Tabella 6.1) e non solo.

Esiste anche un parametro per definire le «qualità» del guidatore (*driver imperfection*) il cui valore di default è stato lasciato inalterato per i veicoli diversi dalle ATB. Per quest'ultime si è considerato un driver più esperto.

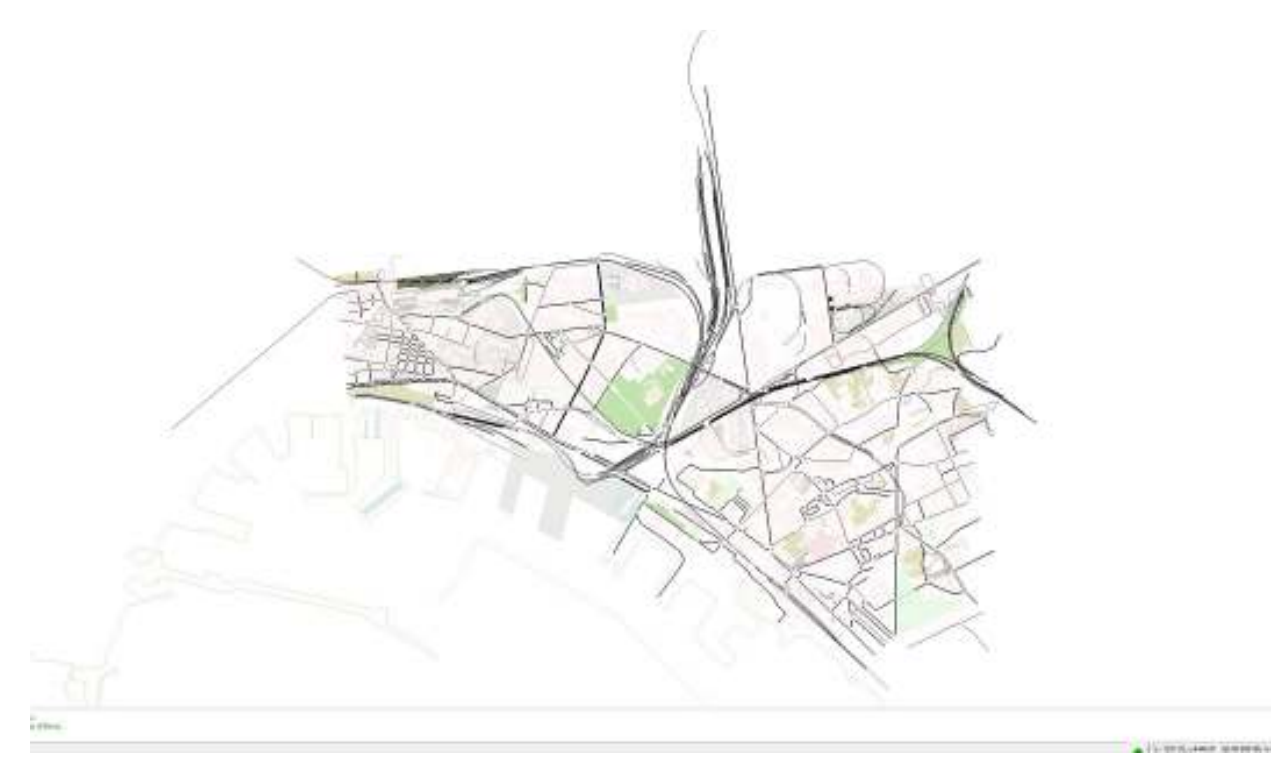

*Figura 6.1.- Mappa della zona di indagine come tratta estratta per lavorare con SUMO* 

Ai veicoli ipotizzati nella rete, quindi, si sono assegnati alcuni parametri, diversi da quelli di default, ricavati in parte dai rilievi effettuati, in parte da bibliografia acclarata come riportato nella Tabella 6.1.

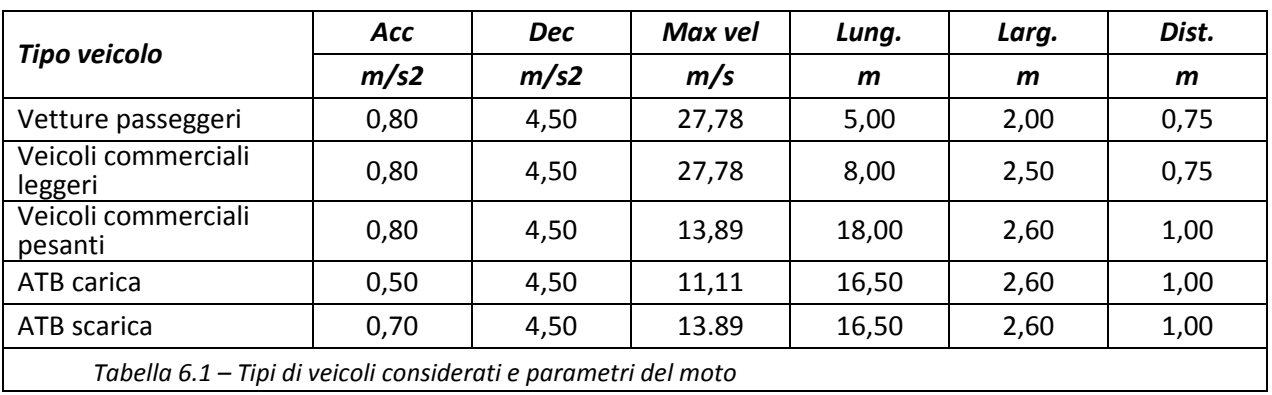

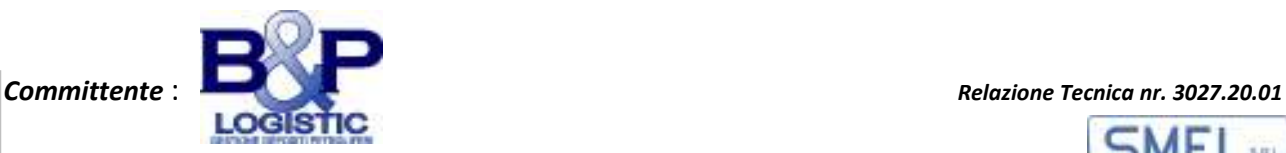

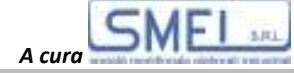

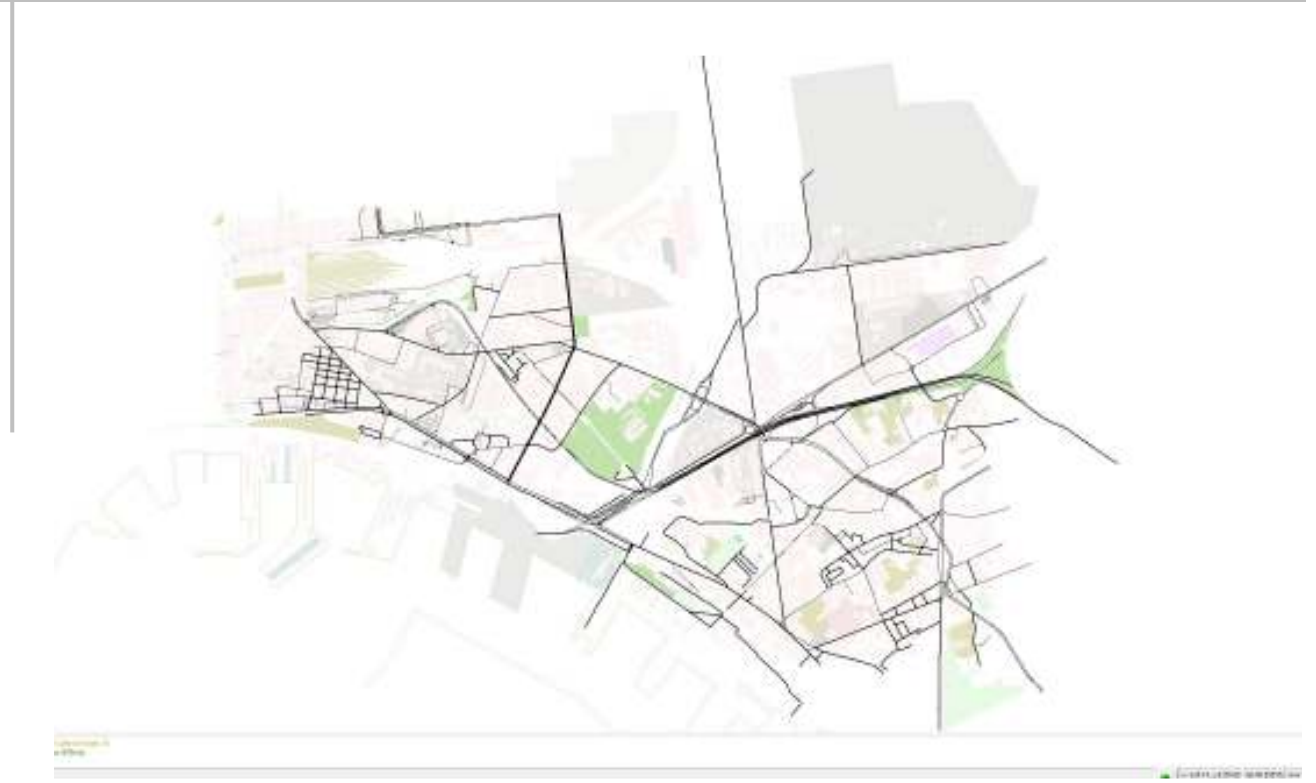

*Figura 6.2.- Mappa della zona di indagine come tratta semplificata per lavorare con SUMO* 

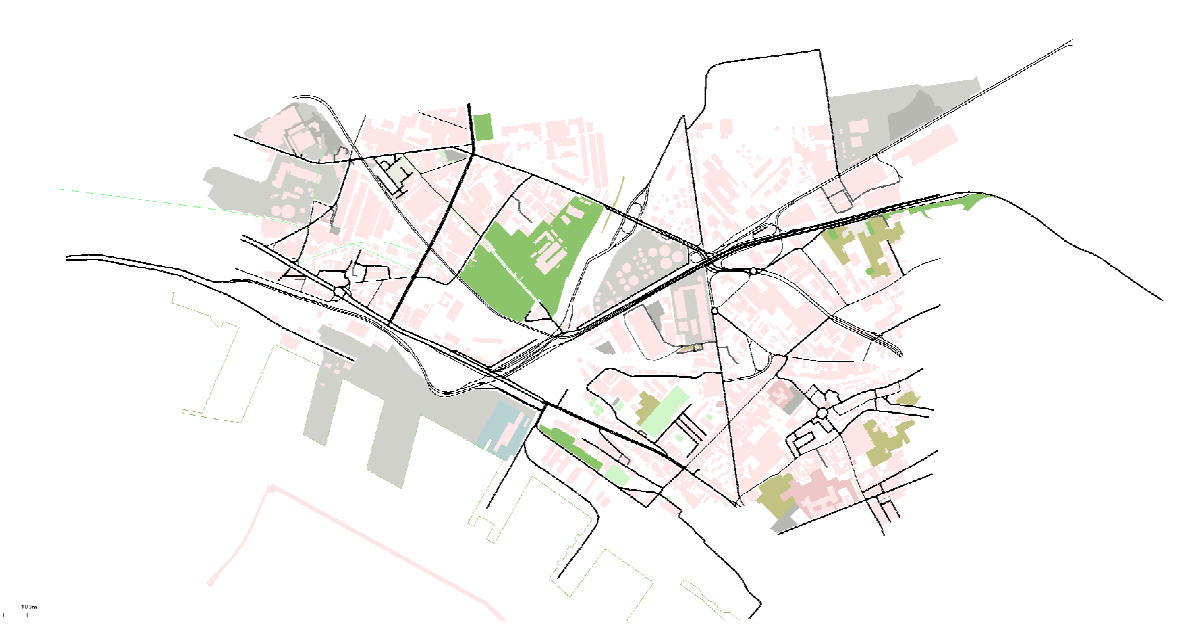

*Figura 6.3.- Mappa della zona di indagine come tratta semplificata per lavorare con SUMO* 

I veicoli sono rappresentati sulla rete simulata come in Figura 6.4.

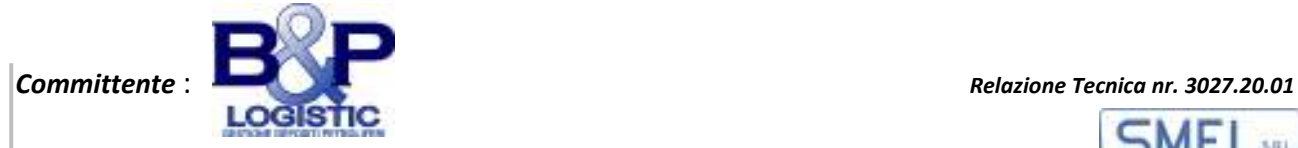

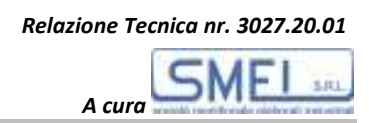

#### *6.1.3. Ipotesi sui percorsi e sugli incroci*

Ai percorsi ipotizzati nella rete si sono assegnati i parametri di percorrenza, diversi da quelli assegnati di default e ricavati dai rilievi effettuati.

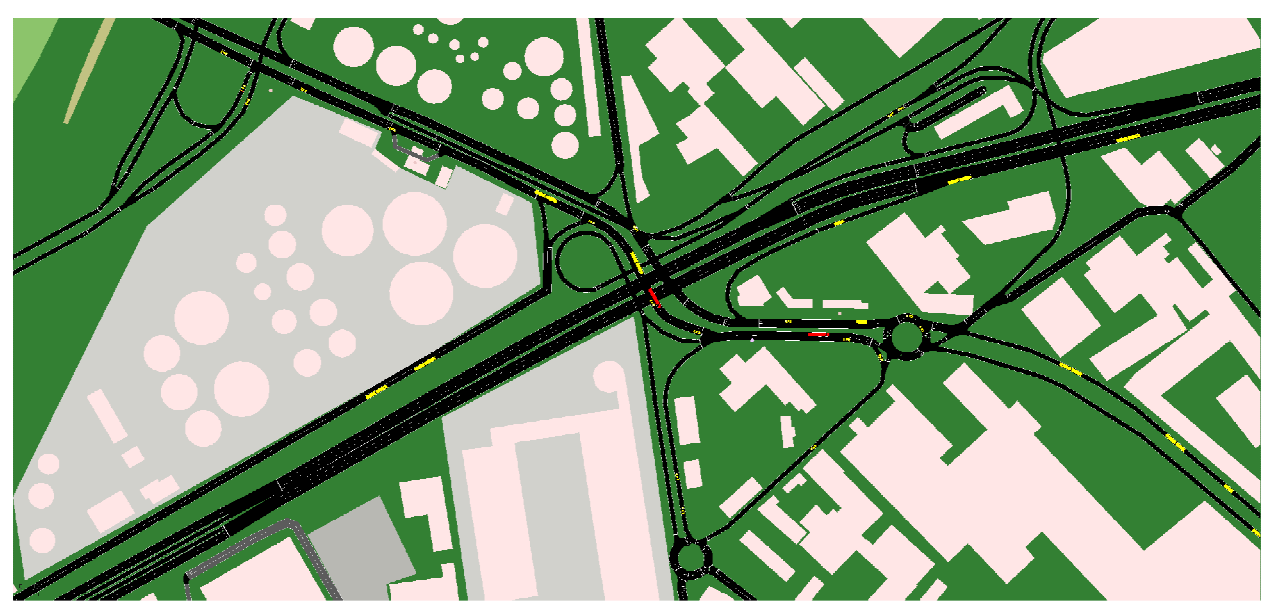

*Figura 6.4.- Rappresentazione dei differenti veicoli durante la simulazione (vetture passeggeri, ATB)* 

I percorsi ottenuti dalla estrazione del modello OSM sono stati corretti in funzione delle reali condizioni di uso (numero di corsie, sensi di marcia e presenza di ostacoli sui margini della carreggiata). Alle strade che si intersecano sono stati attribuiti gradi di priorità reali come quelle riscontrate nelle osservazioni effettuate.

Agli incroci presenti nella rete si sono assegnati i parametri di funzionamento ricavati dai rilievi effettuati (Figure 6.6 e 6.7).

Non esistono incroci semaforizzati in funzione nelle vicinanze dei percorsi stabiliti. Tutte le precedenze sono state attribuite a destra per gli incroci non semaforizzati e a sinistra nelle rotatorie (precedenza a chi transita sull'anello giratorio). Le rotatorie sono state considerate con due corsie sull'anello giratorio.

#### *6.1.4. Ipotesi sulle condizioni di traffico*

A partire dai rilievi effettuati, che si è ragionevolmente ritenuto rappresentassero delle condizioni di bassi flussi di circolazione, si sono

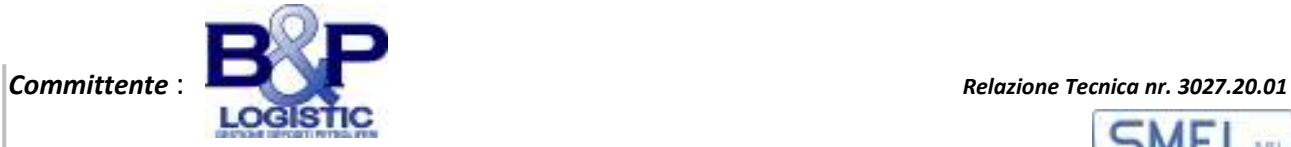

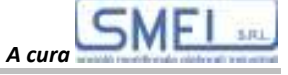

considerate tre classi di flussi di traffico con entrata/uscita prevalentemente dai nodi di confine.

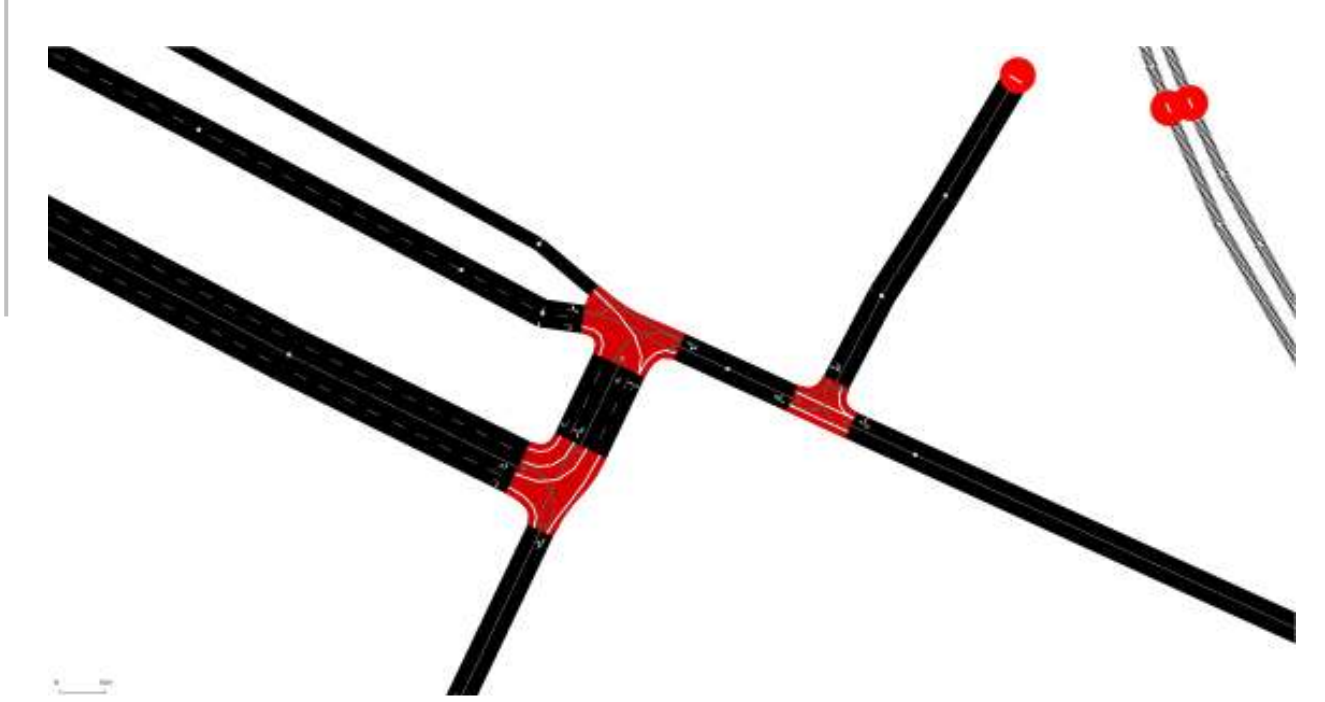

*Figura 6.5.- Tipologie generiche di manovre possibili agli incroci da controllare singolarmente* 

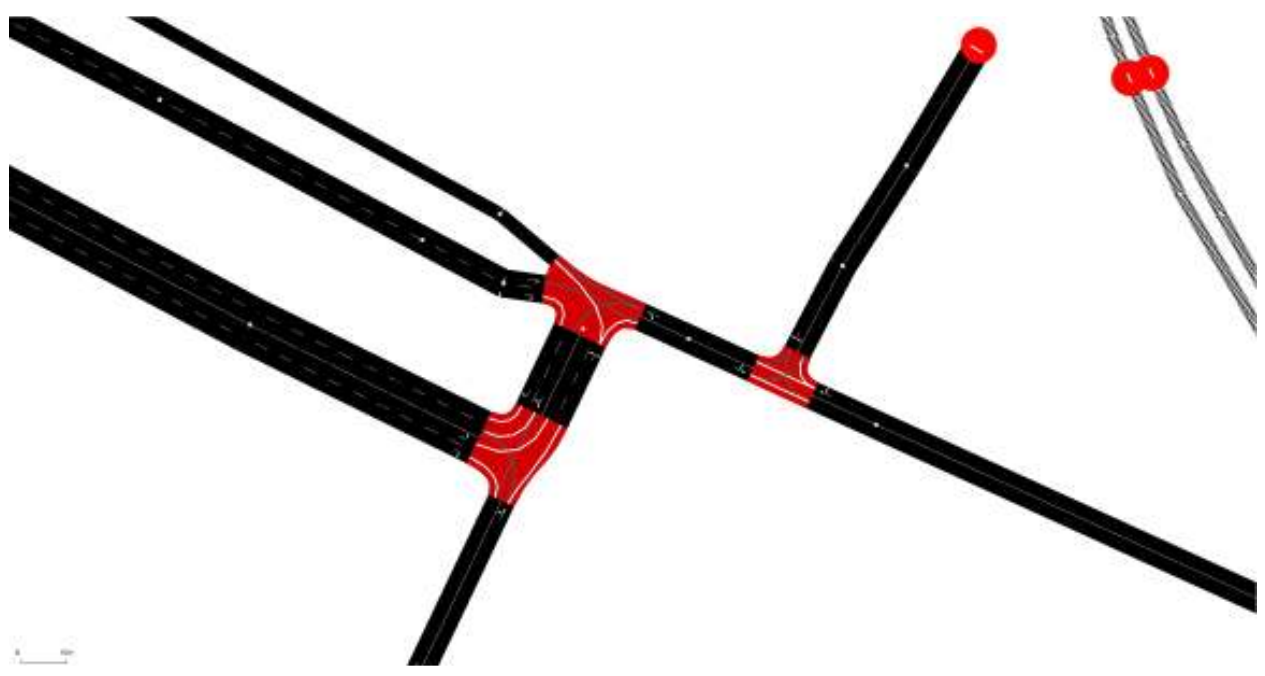

*Figura 6.6.- Tipologie di manovre possibili agli incroci controllate* 

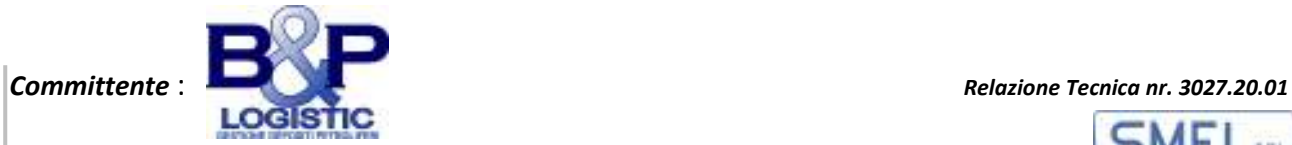

#### **6.2. Simulazioni effettuate**

Sono state effettuate diverse simulazioni. Le prime con funzione di taratura grossolana, le successive per affinare i risultati.

Va tenuto presente che l'algoritmo di calcolo delle generazioni del programma di simulazione si basa su una generazione pseudo casuale legata, attraverso un qualunque «seme» (imposto o mantenuto di default) al valore dell'orologio della macchina di calcolo su cui si sta svolgendo il processo. Di conseguenza le generazioni sono differenti tra loro.

I risultati ottenuti dalle diverse simulazioni per condizione di traffico sono stati mediati per ogni veicolo (ATB).

All'interno di ogni simulazione, per ottenere più valori di transito ed in diverse condizioni di circolazione, sono state fatte partire diverse ATB (almeno sei per ogni origine e per ogni simulazione) opportunamente distanziate per non interferire reciprocamente. Le singole ATB da controllare hanno avuto assegnato tutte un codice di identificazione all'interno delle singole simulazioni.

#### *6.2.1. Tempi di simulazione*

Tempi di simulazione di un'ora per ogni condizione di flusso e ripetuti per tre volte.

#### *6.2.2 Traffici di simulazione*

Come già specificato si sono effettuate alcune simulazioni a flusso nullo e con solo tre ATB sui percorsi assegnati. Le simulazioni effettuate con solo ATB sui percorsi stabiliti per controllare la congruenza dei tempi di percorrenza dei soli mezzi pesanti indipendentemente dalle interazioni con altri veicoli.

I flussi di simulazione, per le simulazioni con traffico non nullo, sono stati generati in modo pseudo casuale con numeri diversi di veicoli per ogni condizione di traffico. Tre categorie di flussi di traffico con entrata/uscita prevalentemente dai nodi di confine per 1800/3600/5400 veicoli equivalenti in ogni ora della simulazione.

All'interno dell'intervallo di simulazione la partenza e l'arrivo di un'ATB è stato generato solo dopo alcuni minuti di funzionamento del sistema per

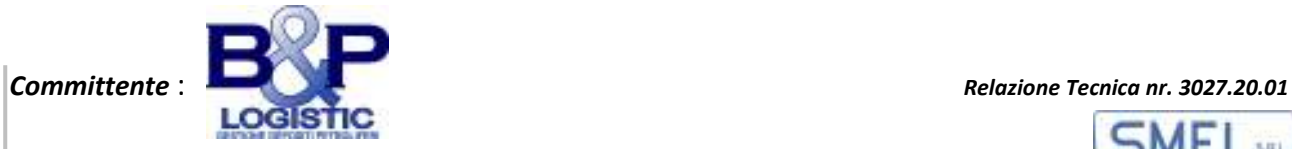

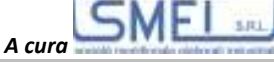

consentire che la rete si portasse a regime con sufficiente numero di veicoli generati in circolazione.

#### **6.3. Lo schema di rete definitivo**

La rete indicata Figura 5.1 è stata semplificata in fase di taratura del modello con lo schema riportato in Figura 6.7.

Sono stati eliminati rami la cui significatività sul funzionamento è stata giudicata bassa. La rete, in questo modo ha guadagnato in «leggibilità» ed è stato ridotto il numero degli interventi correttivi necessari.

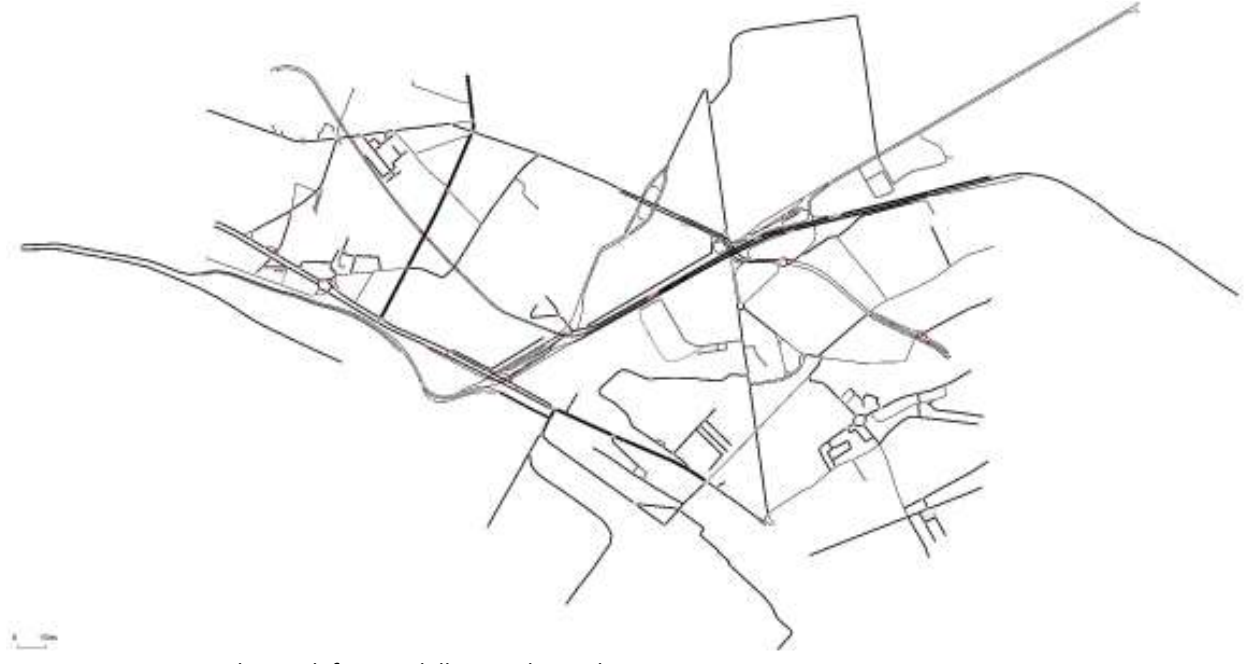

*Figura 6.7.- Schema definitivo della rete di simulazione* 

#### **6.4. Risultati parziali**

#### *6.4.1 Risultati delle simulazioni a flusso nullo*

In appendice (Allegato n. 4 Tabelle riassuntive dei valori delle simulazioni) vengono riportate le tabelle riassuntive per le simulazioni effettuate. Nella seguente Tabella 6.2 sono riassunti i tempi medi di percorrenza in minuti delle ATB sui percorsi indicati.

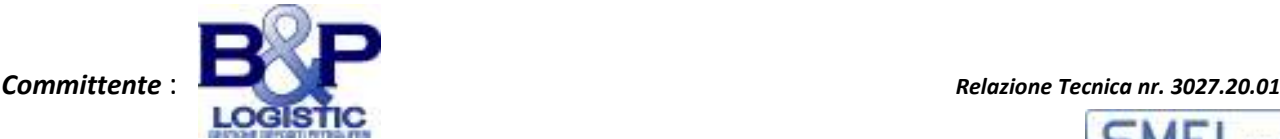

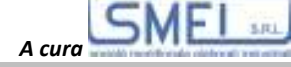

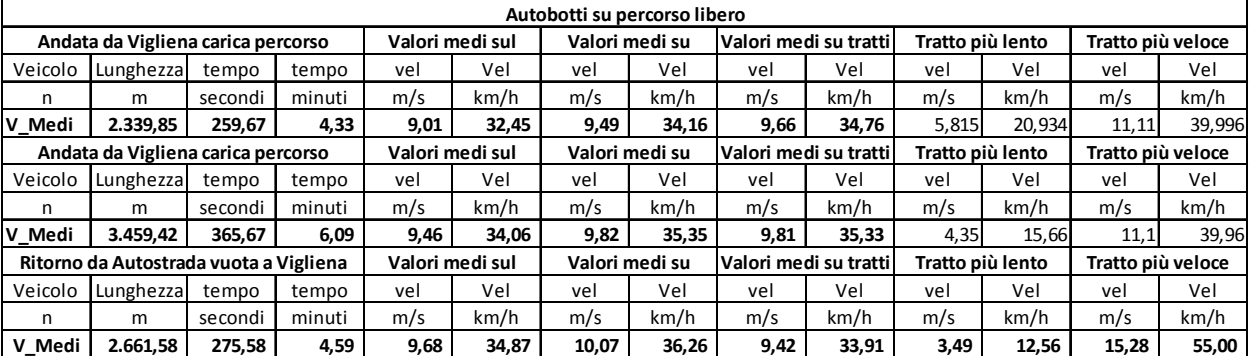

*Tabella 6.2 Sintesi risultati elaborazione percorsi ATB senza traffico sulla rete* 

#### *6.4.2 Risultati delle simulazioni a flussi diversi*

I risultati parziali delle simulazioni effettuate nelle diverse condizioni di traffico sono riportati in appendice (Allegato n. 5).

Quelle effettuate in condizioni di traffico costituito da sole autovetture hanno fornito risultati che, anche all'aumentare dei veicoli in contemporanea circolazione sulla rete, permettevano alle ATB, sui tre percorsi analizzati, di conservare grosso modo i tempi di percorrenza a flusso nullo. Era evidente che non era il flusso di vetture ad influenzare il moto delle ATB ma viceversa.

Le simulazioni con traffico differenziato hanno fornito risultati più realistici.

La Tabella 6.3 mostra come al variare dei flussi di traffico effettivamente generati nelle differenti condizioni di simulazione, con e senza la presenza delle ATB, le velocità medie di percorrenza di tutti i veicoli presenti nelle simulazioni effettuate differiscano in modo casuale e non dipendano dalla presenza delle ATB.

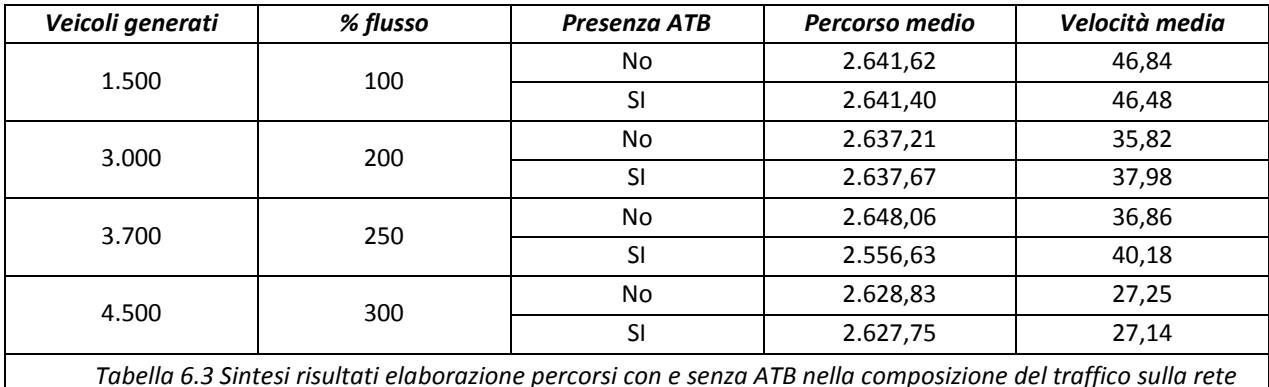

I tempi di viaggio delle ATB sono riassunti nella Tabella 6.4 e mostrati nel

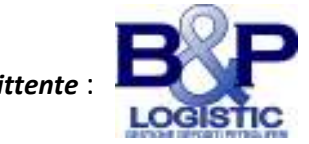

# grafico di Figura 6.8

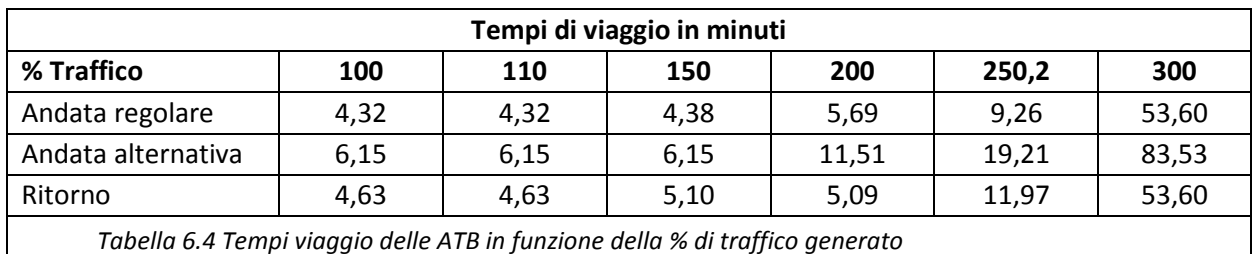

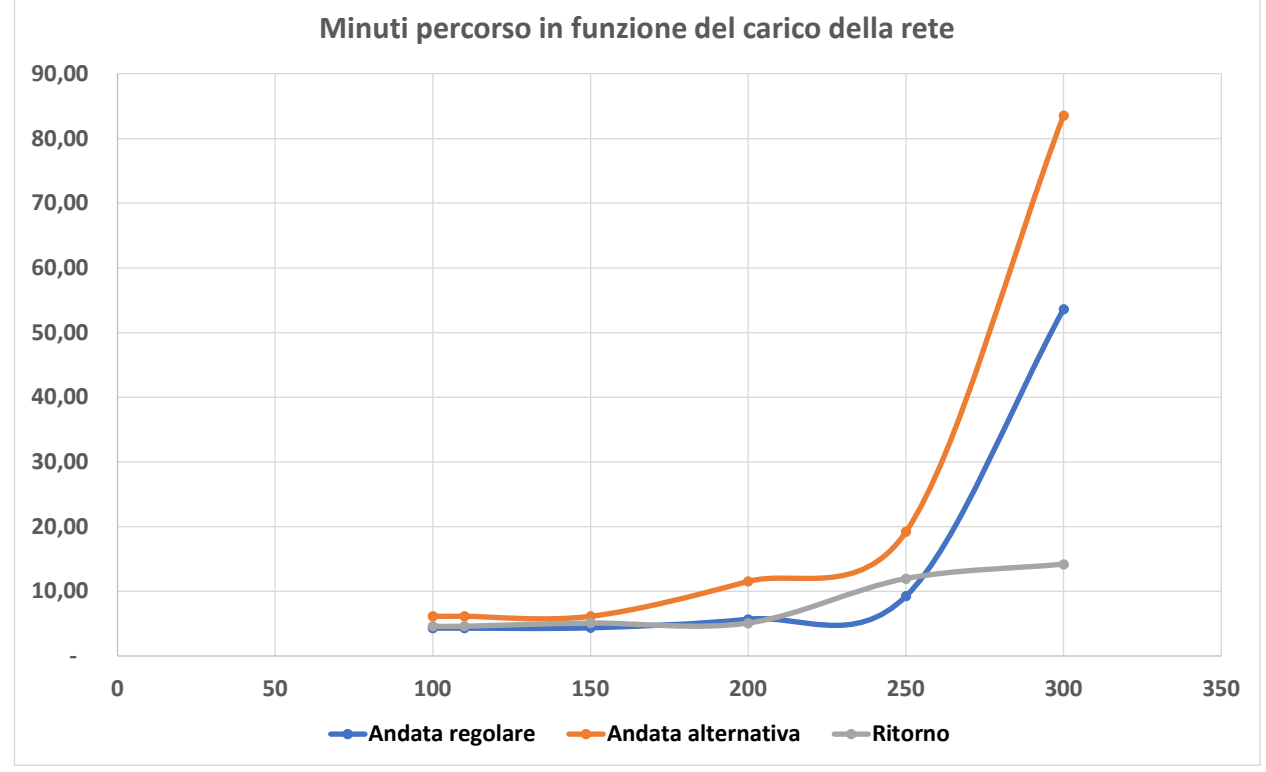

*Figura 6.8.- Variazione dei tempi di percorrenza in funzione del carico di traffico sulla rete* 

Nel corso delle simulazioni è stato evidenziato come la circolazione diventi critica ed instabile già con aumenti a partire da una generazione di 1800 veicoli ora tra il 200% ed il 250%. Sicuramente va in blocco con aumenti del 300% rispetto al valore di partenza. Alcune situazioni sono mostrate nelle seguenti figure (Figure nn. 6.9, 6.10 e 6.11).

In condizioni di flusso basso (Figura 6.8) le ATB hanno tempi di percorrenza che sono congruenti con le condizioni delle strade e le velocità imposte. I tempi di andata e di ritorno sui percorsi ipotizzati sono tra i 4 ed i 5 minuti circa ed anche le velocità medie si differenziano poco. Questo accade perché l'ATB del ritorno che viaggia vuota affronta un percorso leggermente più tortuoso (*cfr* anche le Figure nn. 6.12, 6.13 e 6.14, Diagrammi del moto).

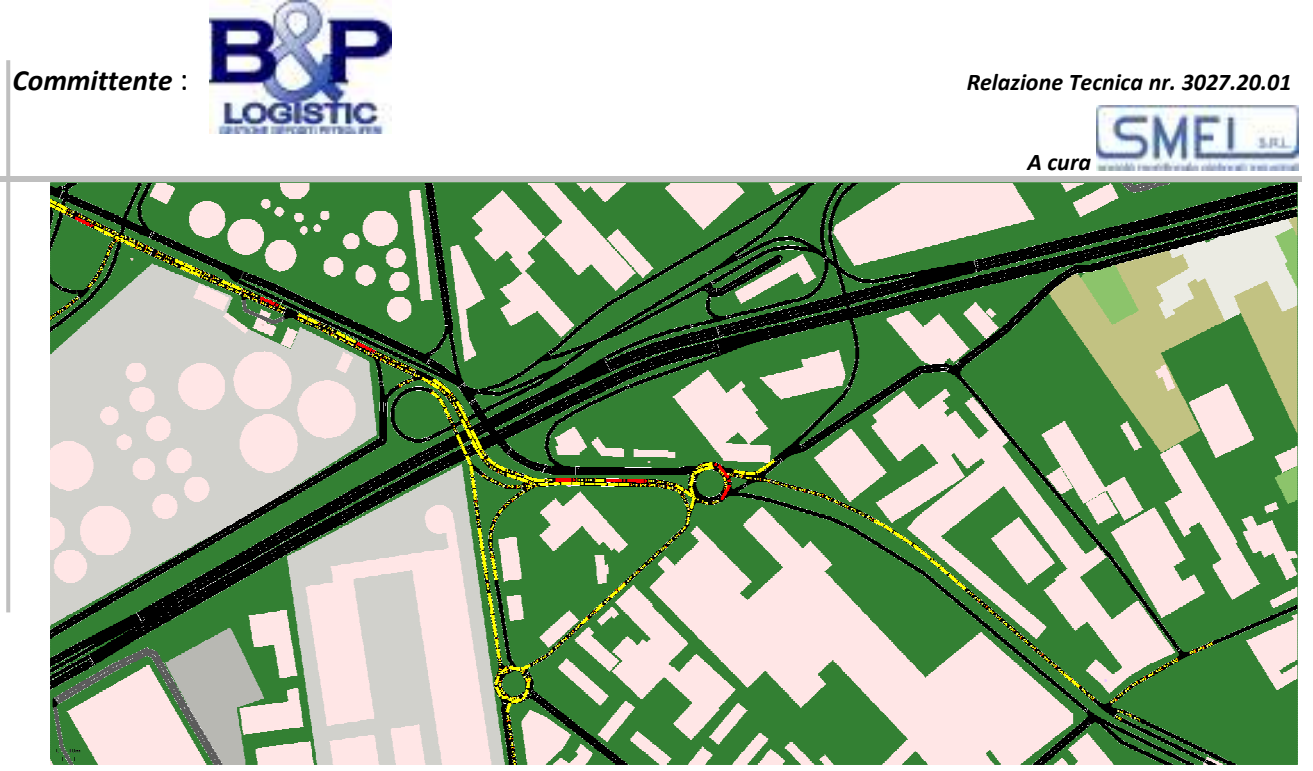

*Figura 6.9- Blocco della circolazione per saturazione da traffico con un carico del 250%* 

La differenza di tempi tra i due percorsi di andata alternativi è più consistente, nell'ordine dei due minuti, nonostante il percorso sia meno tortuoso e permetta velocità medie più elevate ed a svantaggio del percorso alternativo.

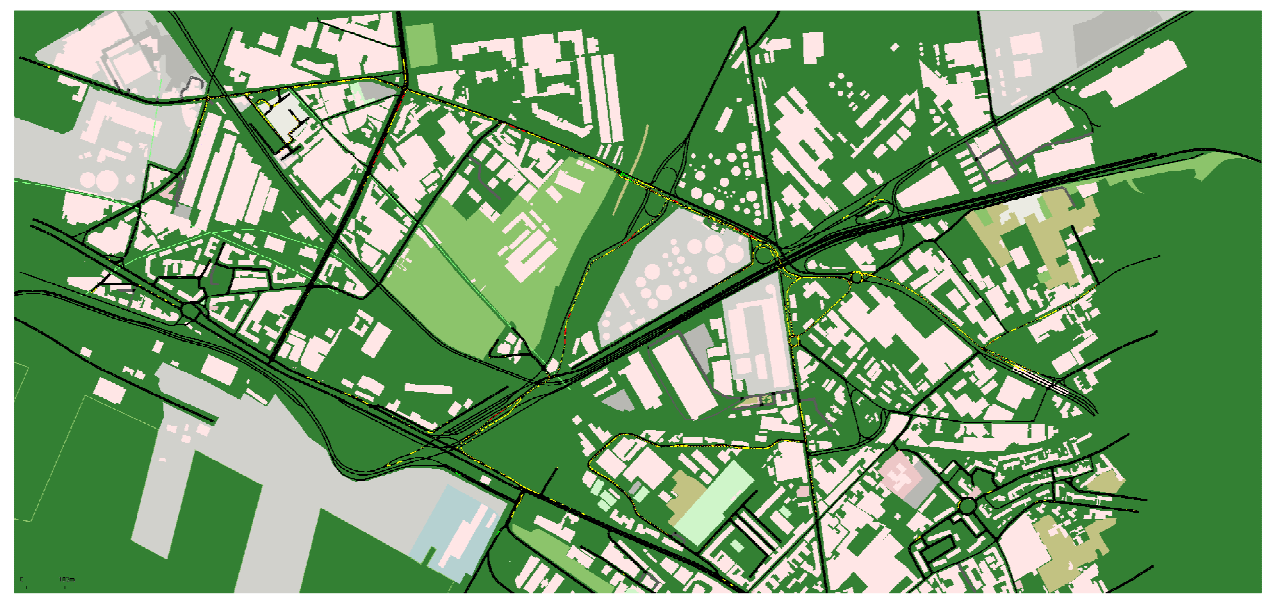

*Figura 6.10.- Blocco della circolazione per saturazione da traffico con un carico del 250%, rete allargata* 

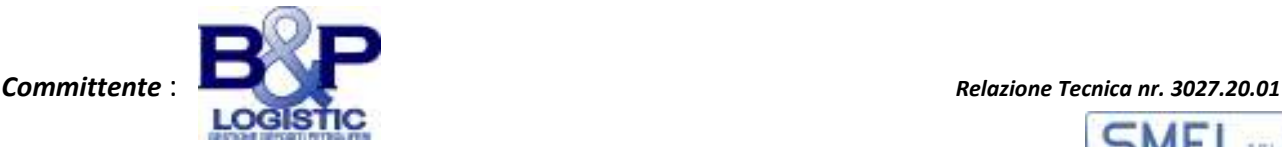

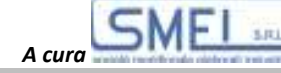

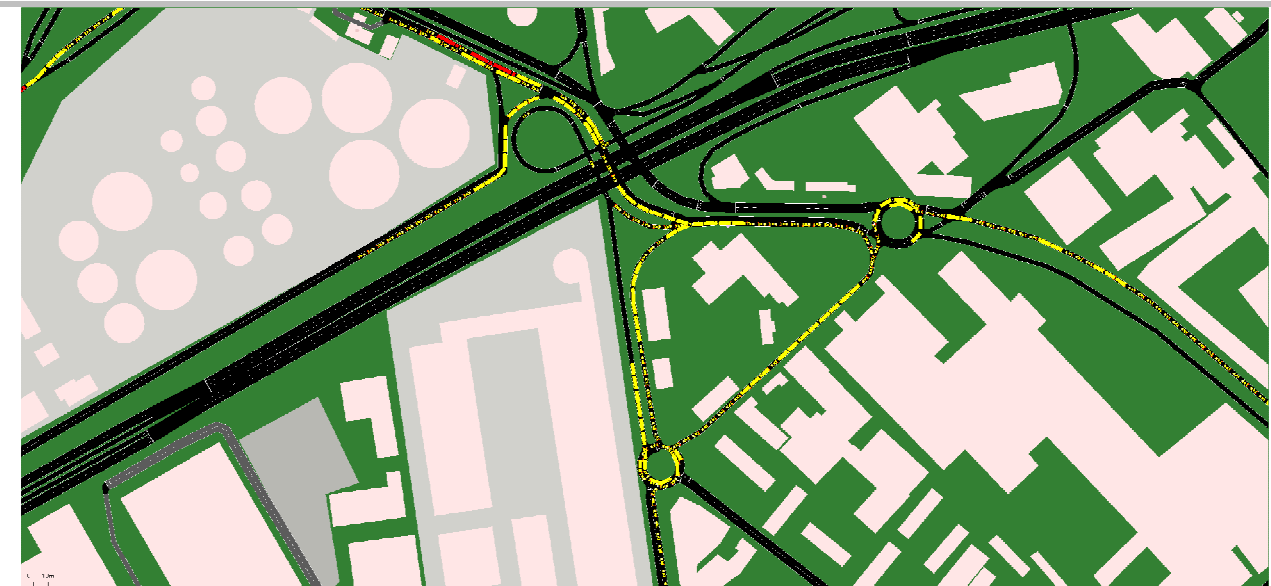

*Figura 6.11.- Blocco della circolazione per saturazione da traffico con un carico del 250%, particolare* 

Di seguito sono riportati i diagrammi del moto (velocità in funzione dello spostamento) per tre veicoli tratti dalle simulazioni effettuate (Figure nn. 6.12a, 6.12b,.6.13a, 6.13b, 6.14a,.6.14b). Si tratta di ATB generate negli stessi istanti in differenti simulazioni. Le Figure nn. nn. 6.12a, 6.13a, 6.14a sono relative ad ATB in circolazione con condizioni di traffico elevato ma costituito da sole autovetture passeggeri: l'interferenza delle vetture con il moto delle ATB è praticamente nulla. Le Figure nn. nn. 6.12b, 6.13b, 6.14b sono relative ad ATB in circolazione con condizioni di traffico misto ed aumentato del 250% rispetto al valore di generazione di base di 1800 veicoli generati in un'ora: il traffico di veicoli diversi influisce sul moto delle ATB in transito provocando rallentamenti.

In definitiva i tempi di tragitto delle ATB piene e vuote sono compatibili con quelli che si sono potuti registrare a seguito di veicoli analoghi sui alcuni tratti dei percorsi stabiliti. Anche le velocità sono adeguate ai percorsi, alle condizioni di pavimentazione ed alle sezioni stradali incontrate.

Le condizioni di traffico delle simulazioni con bassa intensità sono paragonabili a quelle riscontrate sui percorsi durante le indagini. Quelle con differenti flussi di traffico (medi ed alti) si possono ritenere sufficientemente aderenti a possibili realtà di circolazione.

Alcune delle immagini riportate in questo capitolo sono ripetute, con diversa e maggiore scala, in Appendice (Allegato n. 06: Particolari Immagini della relazione).

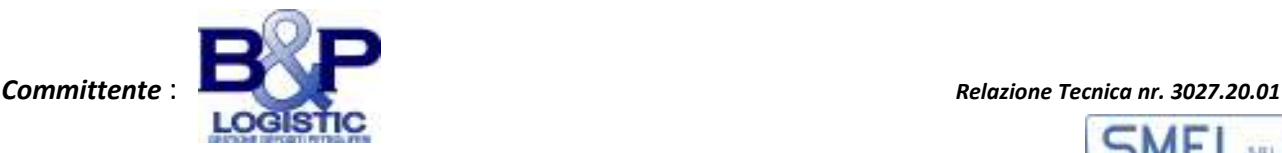

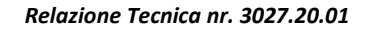

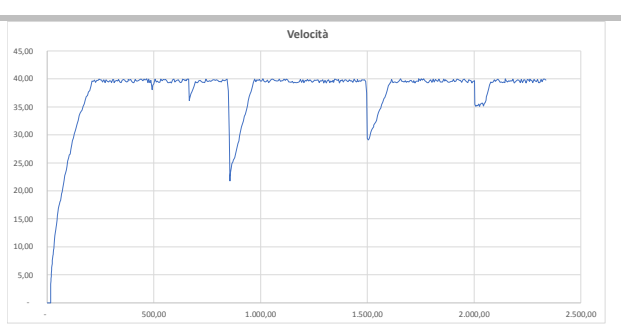

*Figura 6.12a.- Autobotte in transito normale da Vigliena ad Autostrada, diagramma del moto (con traffico elevato sole vetture)*

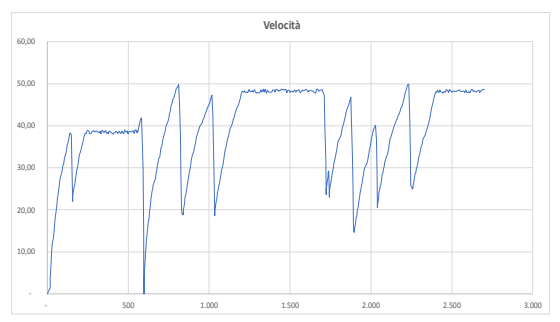

*Figura 6.13a.- Autobotte in transito da Autostrada a Vigliena, diagramma del moto (con traffico elevato sole vetture)*

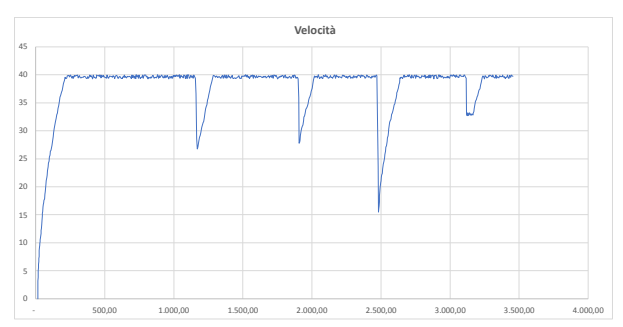

*Figura 6.14a.- Autobotte in transito alternativo da Vigliena ad Autostrada, diagramma del moto (con traffico elevato sole vetture)*

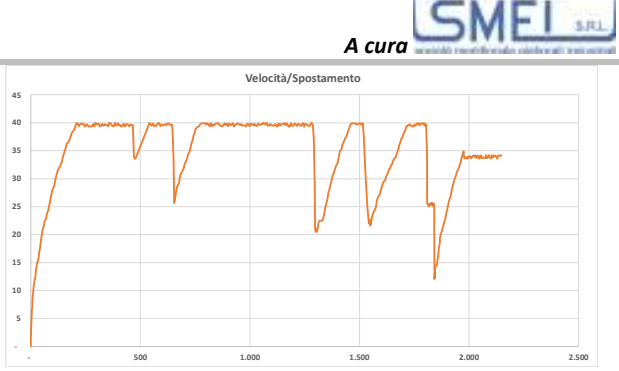

*Figura 6.12b.- Autobotte in transito normale da Vigliena ad Autostrada, diagramma del moto (con traffico elevato misto 250%)*

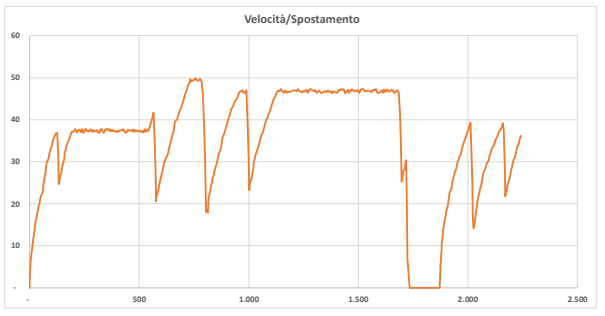

*Figura 6.13b.- Autobotte in transito da Autostrada a Vigliena, diagramma del moto (con traffico elevato misto 250%)*

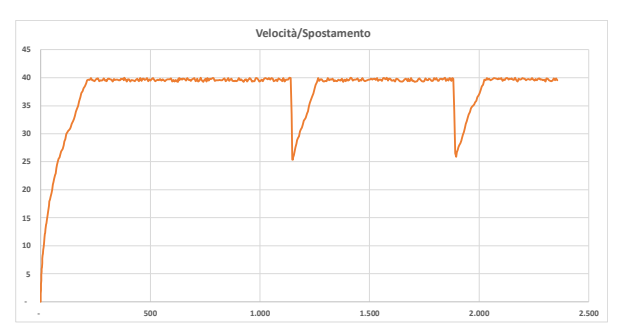

*Figura 6.14b.- Autobotte in transito alternativo da Vigliena ad Autostrada, diagramma del moto (con traffico elevato misto 250%)*

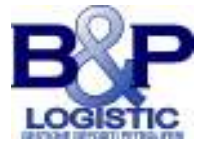

#### **7. CONCLUSIONI E RACCOMANDAZIONI**

#### **7.1 Considerazioni finali**

Pur nella particolarità del periodo che il Mondo sta purtroppo attraversando si è riusciti ad effettuare dei rilievi e sopralluoghi in numero tale da garantire l'acquisizione di una quantità di informazione che ha garantito un buon grado di approssimazione con la diretta conoscenza delle infrastrutture che dovranno percorrere le ATB. Questo ha consentito la taratura dei traffici e la correzione di incongruenze sul modello della rete utilizzata nelle prime simulazioni di messa a punto.

Grazie alle informazioni acquisite ed a quelle tratte dai rilievi effettuati la rete è stata semplificata e ricontrollata per ogni singolo nodo (incrocio) e ramo (corsie e carreggiate). Per gli incroci sono state verificate le regole di precedenza e le manovre possibili. Per le corsie e le carreggiate sono state controllate le larghezze, le priorità di una strada rispetto ad altra, la continuità di queste informazioni su tratti evidentemente omogenei e le velocità di percorrenza. Per la rete di studio si è imposta una velocità massima di 50 km/h conforme alla normativa ad eccezione del tratto autostradale dell'A3. ATB e mezzi commerciali pesanti hanno velocità «proprie» limitate al massimo a 50 km/h considerato il fondo stradale delle arterie partenopee.

La valutazione delle conseguenze, indotte sulla viabilità esistente, dalla movimentazione di ATB adibite al trasporto di GNL su due percorsi stabiliti, due in andata ed uno in ritorno, distanziati di circa un quarto d'ora non può produrre effetti evidenti su una circolazione veicolare quale quella presente nell'area di studio.
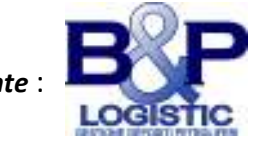

SMEI *A cura* 

Al contrario sono proprio le variazioni dei flussi di circolazione veicolare nella zona che porta a diversi tempi di tragitto per le ATB cariche e scariche.

Il lavoro si è avvalso di una simulazione a livello microscopico a partire dai rilievi dei reali flussi veicolari nella zona di studio per i quali è stato ben specificato come la raccolta delle informazioni sul traffico a base della simulazione sia stata eseguita in condizioni particolari in quanto:

- svolti a ridosso di un periodo di sospensione della quasi totalità delle attività produttive e commerciali, e conseguente lenta ripresa, di molte di esse, a causa dell'epidemia di Covid-19. Questo periodo, inoltre, nella parte finale delle indagini ha coinciso con i mesi estivi, mesi in cui generalmente si registra un notevole calo del volume di traffico veicolare nell'ambito di realtà metropolitane;
- il percorso ipotizzato per il tratto: Darsena Vigliena Autostrade, è stato interessato da lavori all'impalcato del viadotto ferroviario (da imbocco in via Ponte dei Granili a Via G. Ferraris). Solo al termine dei lavori sono state eseguite alcune serie di rilievi.
	- *Numero Autobotti /anno = 14.000 (in uscita da deposito di carico)*
	- *Giorni di carico: da lunedì al sabato*
	- *Tempo di carico 1 h*
	- *Durata operazioni: 16 ore /giorno (per baia di carico con tempo di carico pari ad 1 ora)*
	- *Fasce orarie giornaliere di carico da ore:*
		- *04:00 (am) ad ore 20:00 (pm) = 16 h*
		- *0:00 (am) ad ore 16:00 (pm) = 16 h*
		- *18:00 (pm) ad ore 10:00 (am) = 16 h*
	- *Ogni punto rifornisce 15 autobotti per turno*
	- *La potenzialità di carico è 60 autobotti per turno di 16 h su tutti e quattro i punti di rifornimento*
	- *La massima potenzialità di traffico generato è di 4 autobotti per ora per il turno di 16 h.*
		- *R. 7.1 Movimentazione ipotizzato per le ATB*

Anche con le premesse fatte e le conseguenti indeterminazioni sui dati di partenza i risultati ottenuti, appaiono congruenti con situazioni di traffico note e riscontrate dagli scriventi in altre condizioni dell'anno ed i periodi diversi.

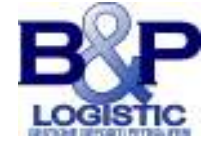

### **7.2 Raccomandazioni**

Il tipo di movimentazione ipotizzato per le ATB fornito dalla Committenza, riportato nel riquadro R. 7.1, non provoca interferenze particolari sulle situazioni di traffico riscontrate ed ipotizzate. Al contrario risulta come proprio le condizioni di circolazione, in particolari casi di sovraccarico della rete, possano condizionare i tempi di trasferimento delle ATB potendo facilmente attingere a valori doppi ed oltre in condizioni di circolazione più cariche e rendere questi tempi indeterminati in condizioni di circolazione prossime al blocco.

Quando è quindi lecito ipotizzare i migliori tempi di trasferimento? In altri termini: in quali periodi di tempo durante una giornata feriale è ragionevole supporre che si verifichino le condizioni di circolazione che garantiscano sufficienti probabilità di tempi di trasferimento simili a quelli riportati nelle simulazioni?

La domanda di traffico (la quantità di guidatori su una rete/ramo che ha intenzione di effettuare uno spostamento) per una determinata zona varia stagionalmente, in base al giorno della settimana (ad esempio, nei giorni feriali rispetto ai fine settimana) e in base all'ora del giorno, considerando che le finalità di viaggio e il numero di persone che desiderano viaggiare cambiano nel tempo. In generale la domanda effettiva può essere difficile da identificare: su una rete sarebbe necessario conoscere l'offerta di traffico (la capacità di smaltire un certo flusso orario nell'unità di tempo) dei singoli rami che la compongono.

Ragionevolmente ci si può aspettare che alcuni comportamenti abbiano una certa «*riproducibilità*» all'interno dei periodi di osservazione. In generale in una città non turistica (o in una parte industriale di una città turistica come nel caso esaminato) i traffici veicolari sono minori durante i periodi estivi e maggiori durante il resto dell'anno. Ancora è abbastanza facile osservare durante la giornata la presenza di almeno due picchi di traffico al mattino (distribuzione, andata al lavoro, scuole etc) ed al pomeriggio dove i traffici generati si invertono.

All'interno di questi due periodi di tempo il traffico è costituito da veicoli che si spostano per motivi più disparati e legati a differenti esigenze, Il traffico notturno (ad esclusione di quello nei periodi di week end ed in prossimità di locali

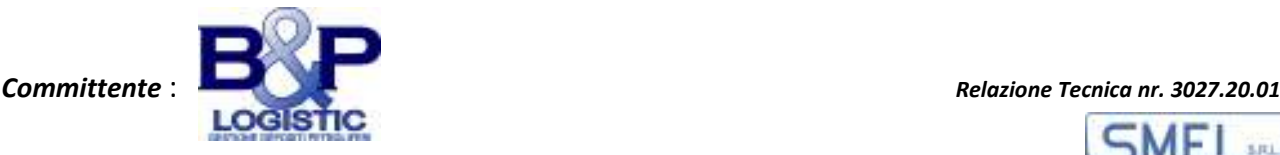

*A cura* 

### di ritrovo) è molto poco sostenuto.

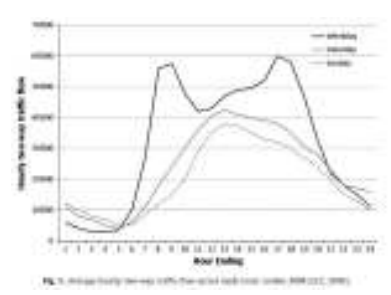

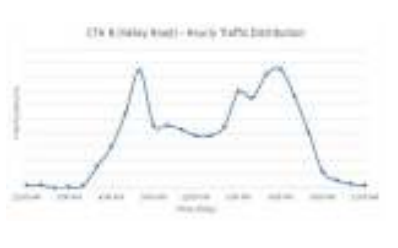

*Figura 7.1 Diagramma orario 01 Figura 7.2 Diagramma orario 02 Figura 7.3 Diagramma orario 03*

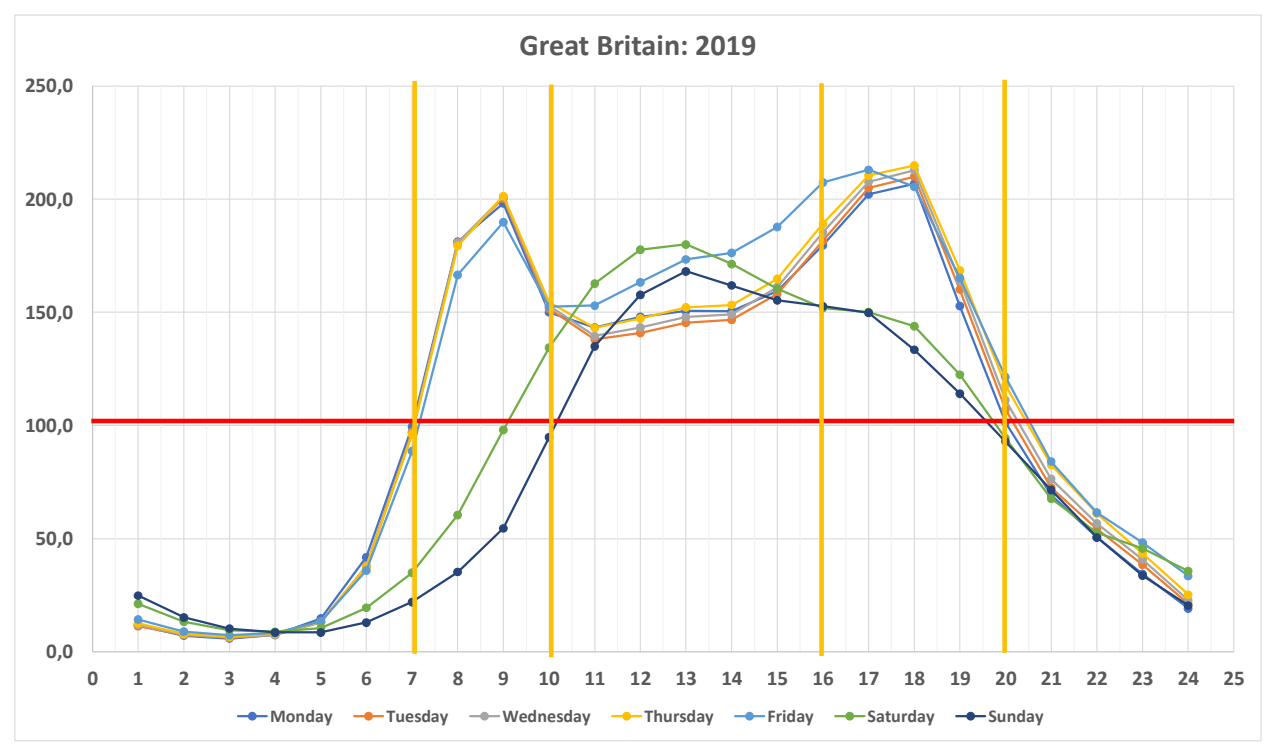

*Figura 7.4.- Diagramma elaborato da* Motor vehicle traffic distribution by time of day and day of the week on all roads, Great Britain*: 2019* 

Una serie di diagrammi che mostrano l'andamento del traffico in funzione dell'ora del giorno, proprio perché tratti da realtà diverse tra loro, rimanendo compatibili, può aiutare nella previsione. Pur con tutte le precauzioni possibili, i diagrammi mostrati nelle figure seguenti (Figure nn. 7.1, 7.2 e 7.3) indicano sempre i due picchi di traffico intorno agli intervalli tra le ore 7 e le 10 del mattino e le ore 16 e 20 del pomeriggio. Questi diagrammi, tutti tratti da articoli scientifici, sono suffragati anche dai diagrammi di Figura 7.4 e 7.5, una elaborazione originale (cfr Appendice: Allegato n. 7: Dati di traffico da GB) dai dati forniti da

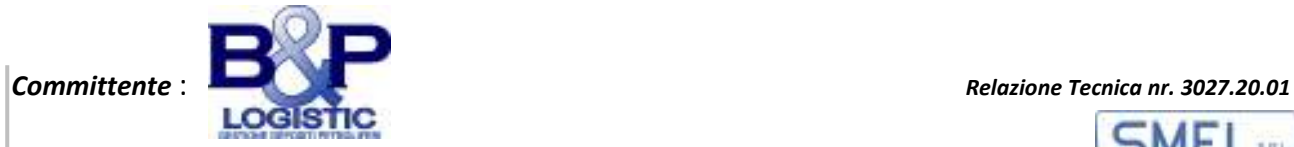

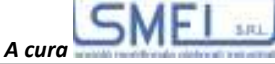

Department for Transport statistics (UK) - Traffic<sup>1</sup> - Table TRA0307 - Motor vehicle *traffic distribution by time of day and day of the week on all roads, Great Britain*: 2019 e 2008. Sono diagrammi che mostrano oltre ad una distribuzione dei flussi di traffico durante le ore del giorno simile a quelle mostrate da altre realtà di circolazione, anche una sostanziale stabilità delle abitudini, per la stessa popolazione, durante gli anni (raffronto tra 2019 e 2008).

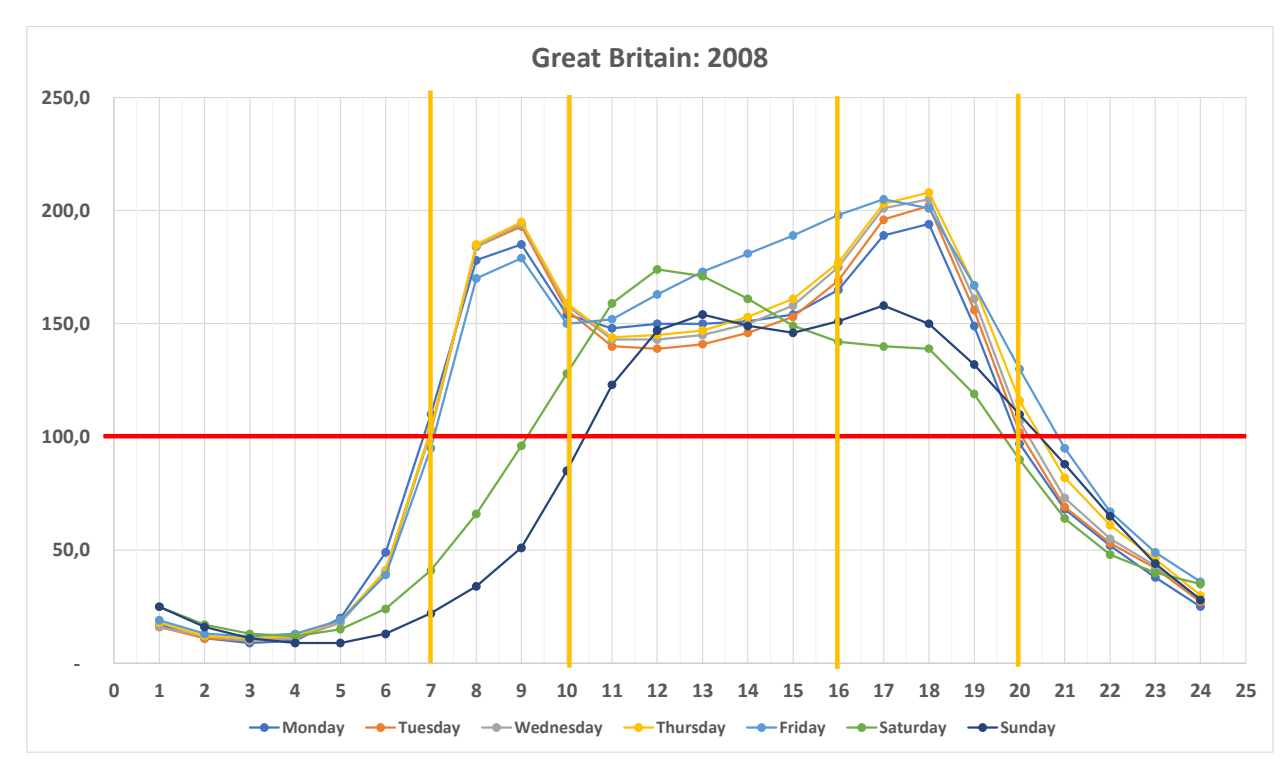

*Figura 7.5.- Diagramma elaborato da* Motor vehicle traffic distribution by time of day and day of the week on all roads, Great Britain*: 2008* 

| <b>Fascia Oraria 4:00/20:00</b>                                                   |       |             |          |       |                    |
|-----------------------------------------------------------------------------------|-------|-------------|----------|-------|--------------------|
| Turno n.                                                                          | Ora   | C. Traffico | Turno n. | Ora   | <b>C. Traffico</b> |
| 1                                                                                 | 5:00  | Scarso      | 9        | 13:00 | Medio/alto         |
| 2                                                                                 | 6:00  | Scarso      | 10       | 14:00 | Medio/alto         |
| 3                                                                                 | 7:00  | Medio/alto  | 11       | 15:00 | Medio/alto         |
| 4                                                                                 | 8:00  | Alto        | 12       | 16:00 | Medio/alto         |
| 5                                                                                 | 9:00  | Alto        | 13       | 17:00 | Alto               |
| 6                                                                                 | 10:00 | Medio/alto  | 14       | 18:00 | Alto               |
| 7                                                                                 | 11:00 | Medio/alto  | 15       | 19:0  | Alto               |
| 8                                                                                 | 12:00 | Medio/alto  |          |       |                    |
| Tabella 7.1 Situazioni di traffico ipotizzabili per la fascia oraria 4:00 - 20:00 |       |             |          |       |                    |

<sup>1</sup> (www.gov.uk/government/organisations/department-for-transport/series/road-traffic-statistics)

l

Questi sono ovviamente i picchi di traffico che si possono avere durante la giornata e che andrebbero evitati, potendo organizzare le uscite delle ATB.

Nel caso del servizio di carica delle ATB si potrà ipotizzare la combinazione tra partenze (ed arrivi) di ATB e condizioni di traffico mostrata nelle Tabelle nn. 7.1, 7.2 e 7.3

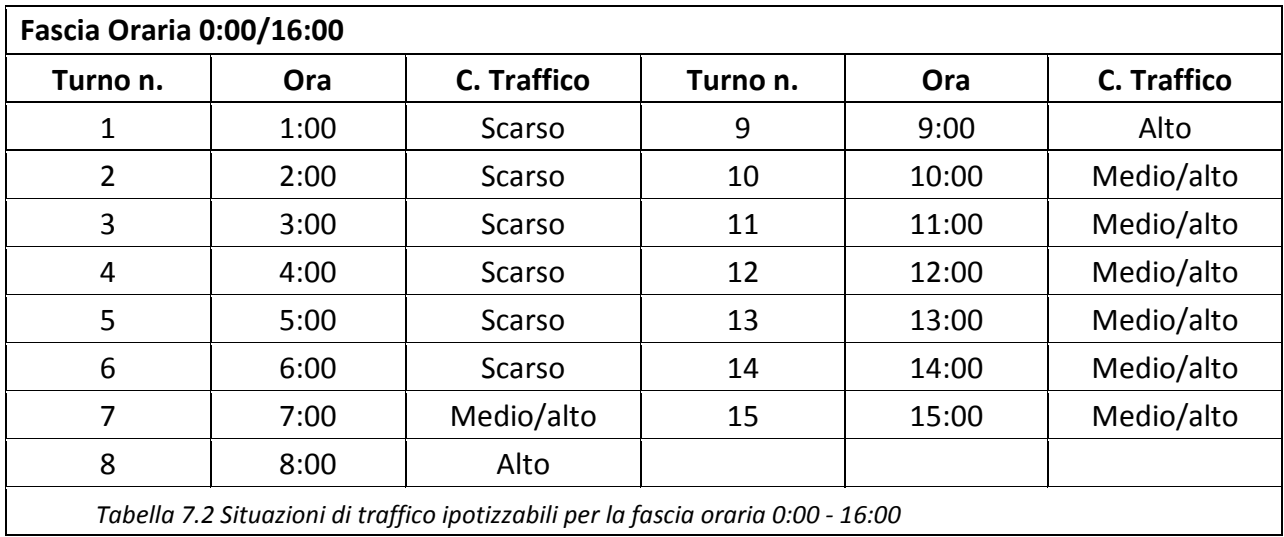

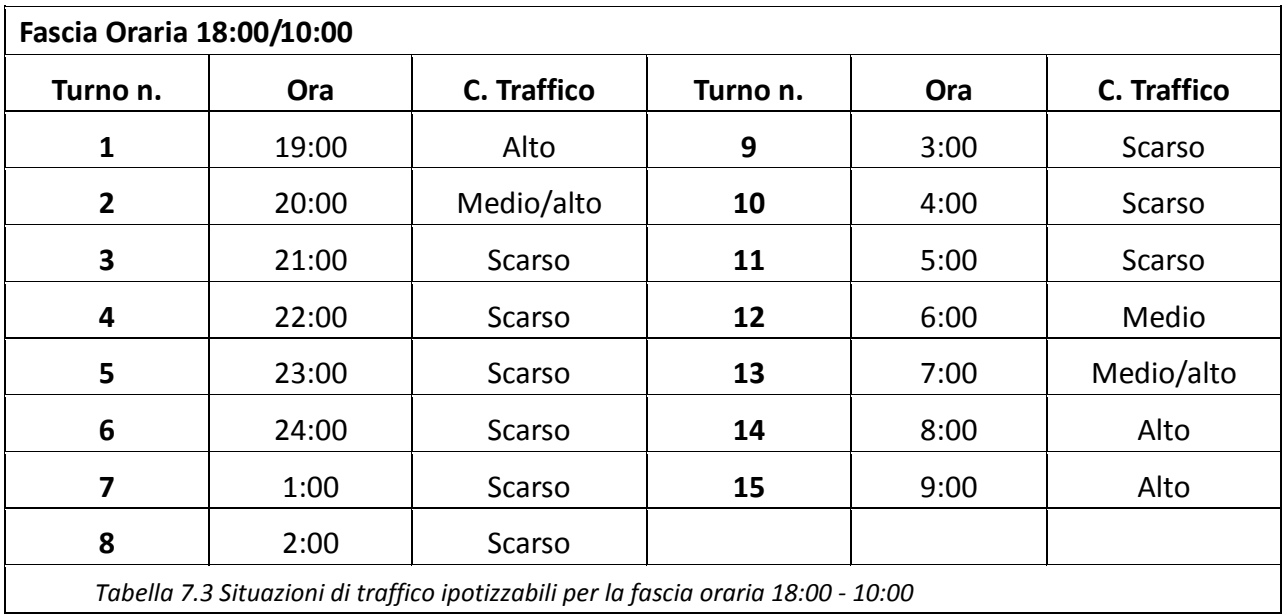

I tempi di trasferimento delle ATB, saranno ovviamente dipendenti, dalle condizioni di traffico presenti al momento dell'uscita dalla darsena e/o dall'Autostrada.

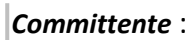

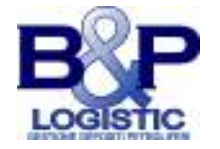

## **7.3 Conclusioni**

La Kuwait Petroleum Italia (Q8) ha conferito incarico alle Società SMEI srl e B&P Logistic di eseguire uno studio mirato alla determinazione delle interferenze che si potrebbero verificare sulla viabilità cittadina nella zona interessata dalla presenza di un flusso veicolare di autobotti (ATB) adibite al trasporto di combustibile (GNL, Gas Naturale Liquefatto), sul percorso dalla Darsena Vigliena (sede di un futuro deposito carburante) all'imbocco autostradale e viceversa. Il numero di ATB e le fasce orarie dei turni delle baie di carico sono state fornite dal Committente.

Lo studio svolto ha mostrato quali siano le possibili interferenze, nei percorsi indicati, che il futuro flusso delle ATB potrebbe esercitare sui flussi veicolari ipotizzati per la zona di studio.

In particolare (*cfr* Tabella n. 6.3) la presenza del flusso ipotizzato di ATB sulla circolazione della zona considerata non ha apprezzabili effetti sulla circolazione veicolare già eventualmente presente.

Nella relazione sono comunque state approfondite alcune determinazioni dei tempi di percorrenza delle ATB (cariche e scariche, *cfr* Tabella 6.4) sui percorsi ipotizzati nelle differenti ipotesi di traffico simulate ed ha indicato le migliori combinazioni delle fasce orarie di carico del combustibile in funzione dei flussi di traffico complessivi *(cfr* Tabelle 7.1, 7.2 e 7.3). Questa ulteriore informazione potrebbe consentire di ottimizzare i tempi di movimentazione delle ATB.

Per il percorso di andata (dalla Darsena Vigliena all'imbocco autostradale) è stata considerata anche un'ipotesi alternativa da utilizzare in caso di blocco del percorso ordinario.

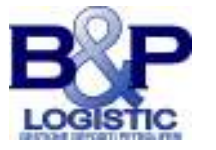

## **NOTE CURRICULARI**

**Francesco Saverio Capaldo**, Ingegnere dei trasporti, già Docente del Dipartimento di Ingegneria Civile Edile ed Ambientale, Area Infrastrutture di Trasporto, Università degli Studi "Federico II" di Napoli, Consulente Tecnico Tribunale di Napoli, Esperto di mobilità sostenibile e sicurezza stradale, Presidente della Giunta Esecutiva dell'AIIT sezione Campania e Molise

**Carlo Nardone Aggiutorio**, Ingegnere civile (trasporti), Consulente GE.S.A.C. SpA - Aeroporto di Capodichino, già Direttore Tecnico Gesac Engineering srl, Consulente Tribunale di Napoli, Coordinatore della Sicurezza ed RSPP, Docente presso Istituto "A. Belvedere " - Napoli, socio AIIT Campania e Molise

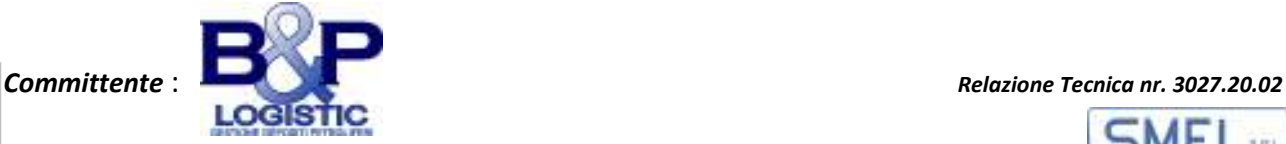

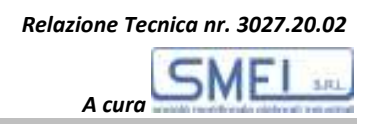

## **RELAZIONE TECNICA**

# *Studio di impatto su viabilità ordinaria della movimentazione ATB nel percorso: Darsena Vigliena / Imbocco Autostrade nel Comune di Napoli*

# **ALLEGATI**

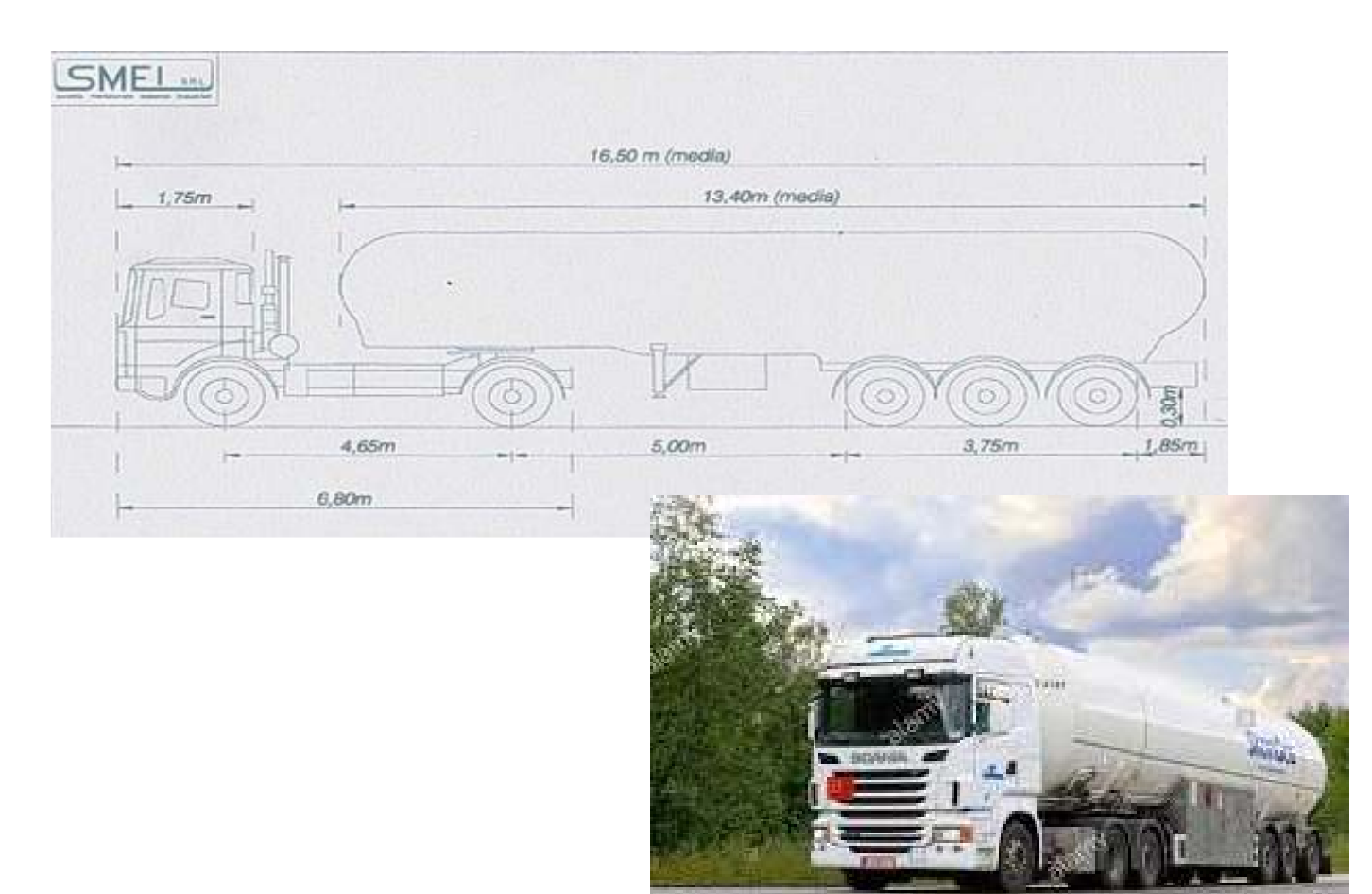

### *I Relatori:*

*Dott. Ing. Carlo Nardone Aggiutorio Prof. Ing. Francesco Saverio Capaldo* 

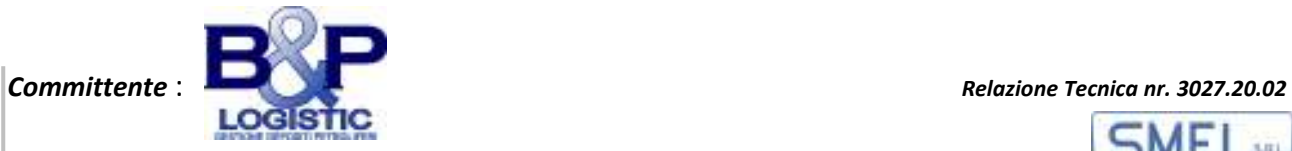

## **INDICE**

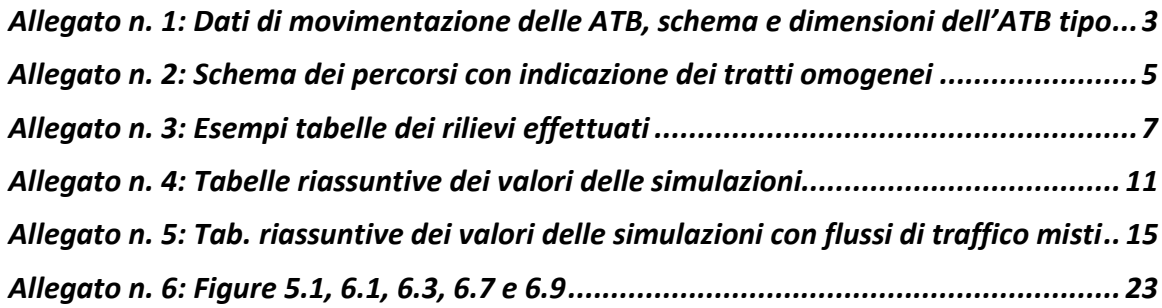

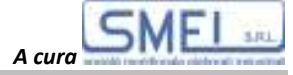

**ALLEGATO N. 1: DATI DI MOVIMENTAZIONE DELLE ATB, SCHEMA E DIMENSIONI DELL'ATB TIPO**

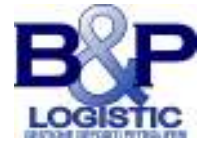

*Committente* : *Relazione Tecnica nr. 3027.20.02*

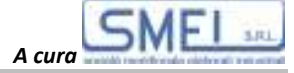

#### ALLEGATO 1

#### DATI MOVIMENTAZIONE AUTOBOTTI

Numero Autobotti /anno = 14.000 (in uscita da deposito di carico)

Giorni di carico: da Lunedi al Sabato

Tempo di carico 1 h

Durata operazioni : 16 ore /giorno ( per baia di carico con tempo si carico pari ad 1 ora )

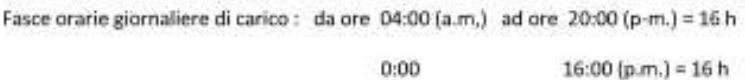

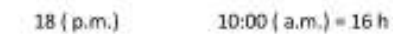

Ogni punto rifornisce 15 autobotti per turno

La potenzialità di carico è 60 autobotti per turno di 16 h su tutti e quattro i punti di rifornimento La massima potenzialità di traffico generato è di 4 autobotti per ora per il turno di 16 h.

#### DATI AUTOBOTTI

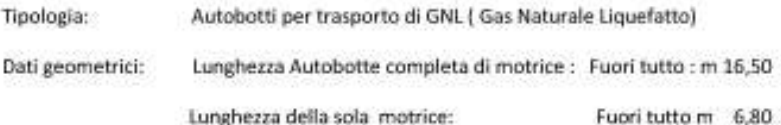

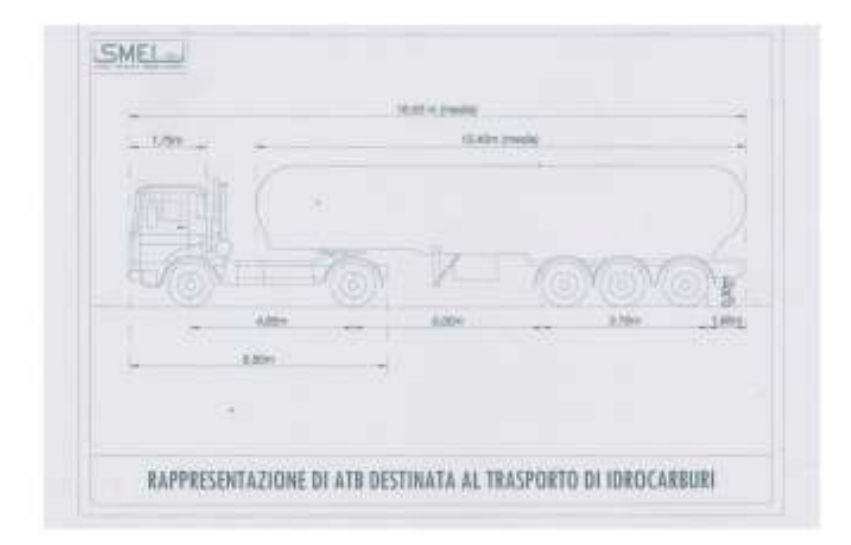

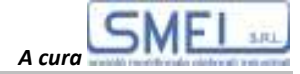

## **ALLEGATO N. 2: SCHEMA DEI PERCORSI CON INDICAZIONE DEI TRATTI OMOGENEI**

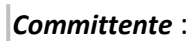

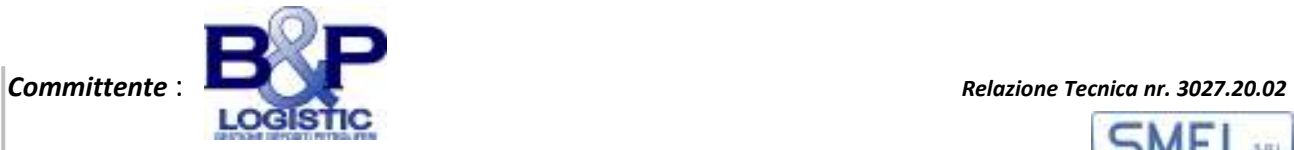

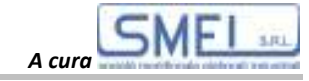

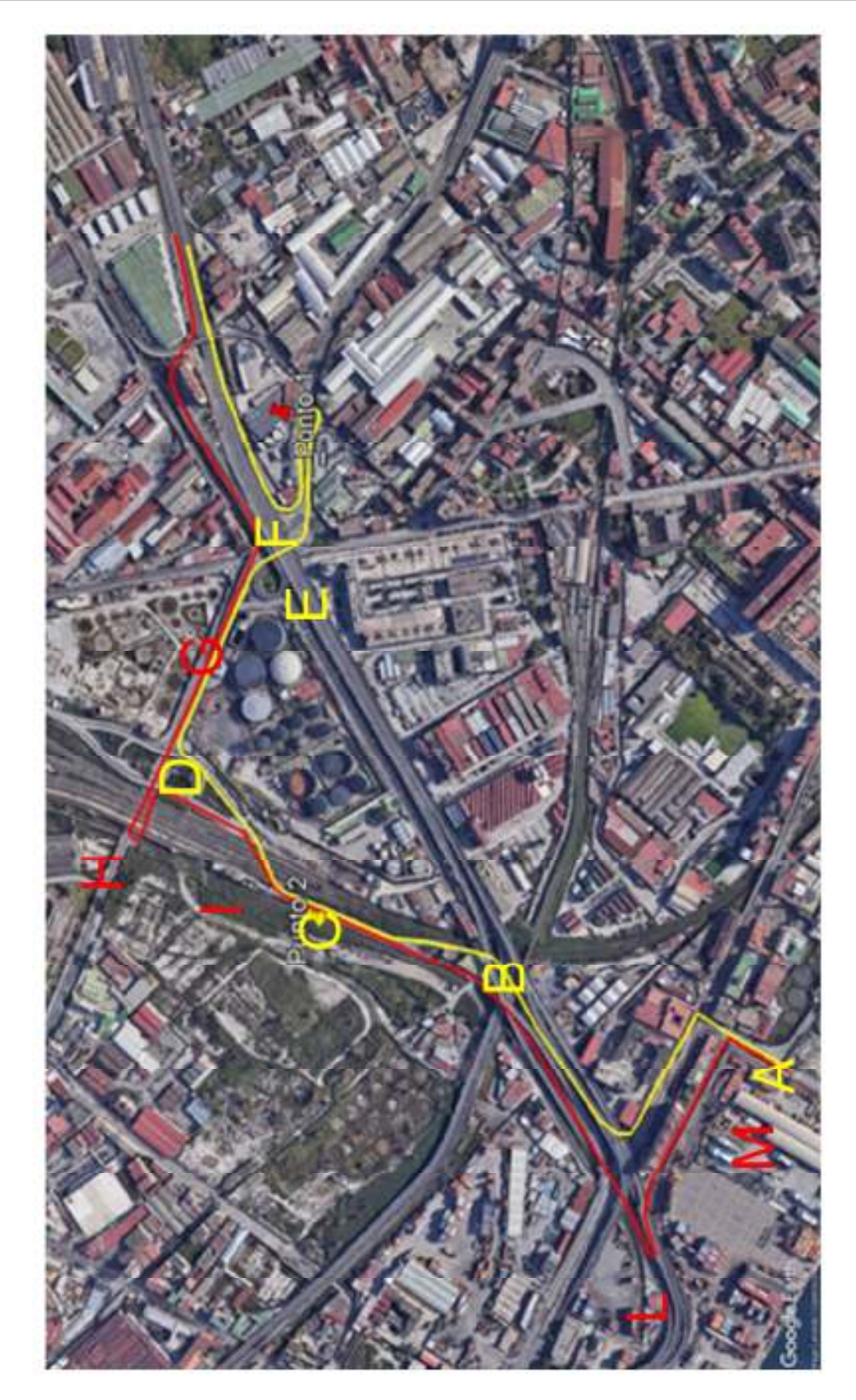

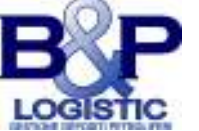

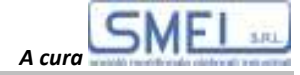

## **ALLEGATO N. 3: ESEMPI TABELLE DEI RILIEVI EFFETTUATI**

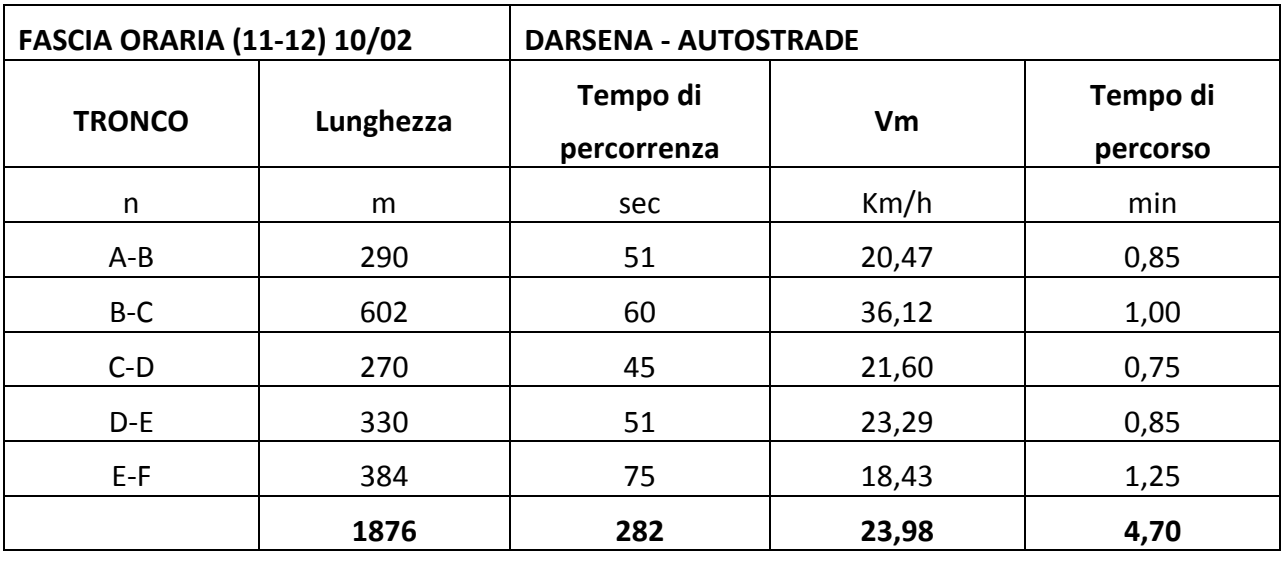

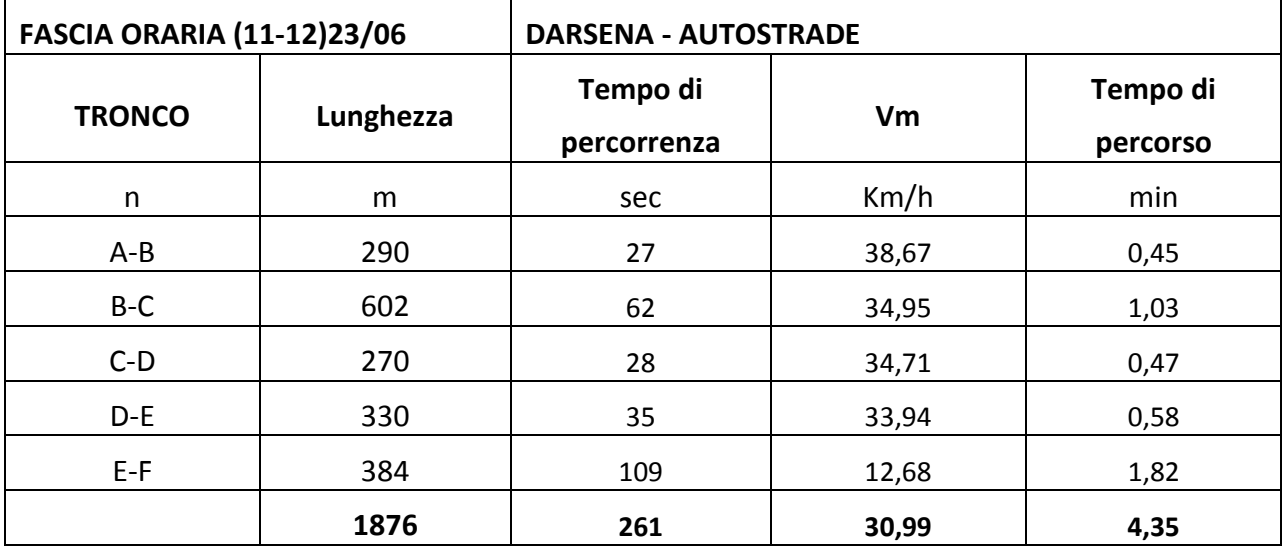

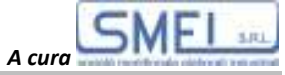

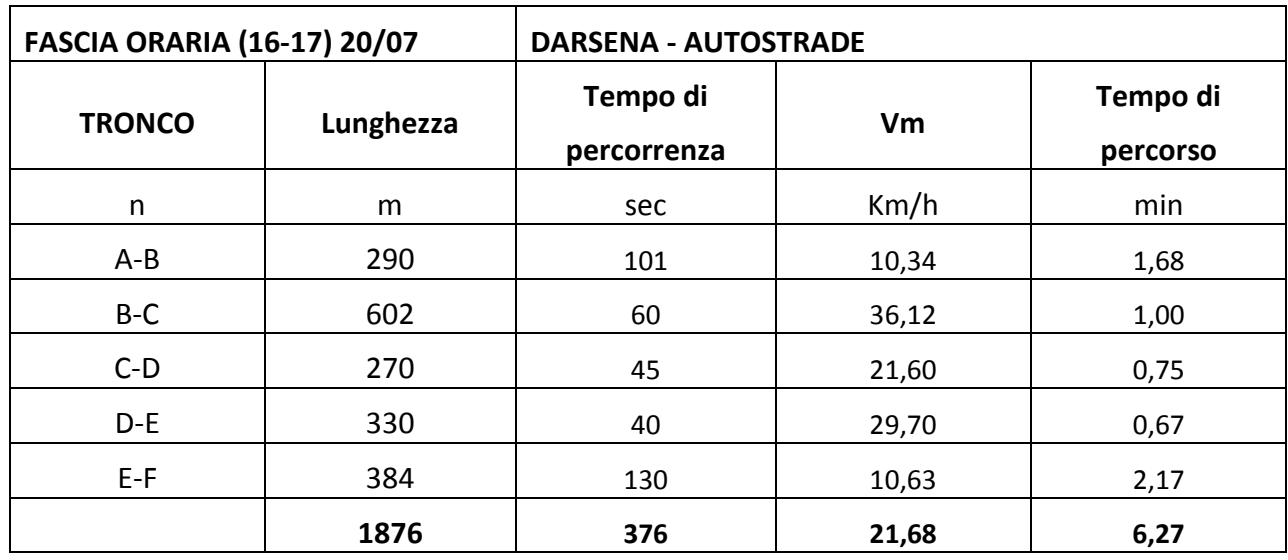

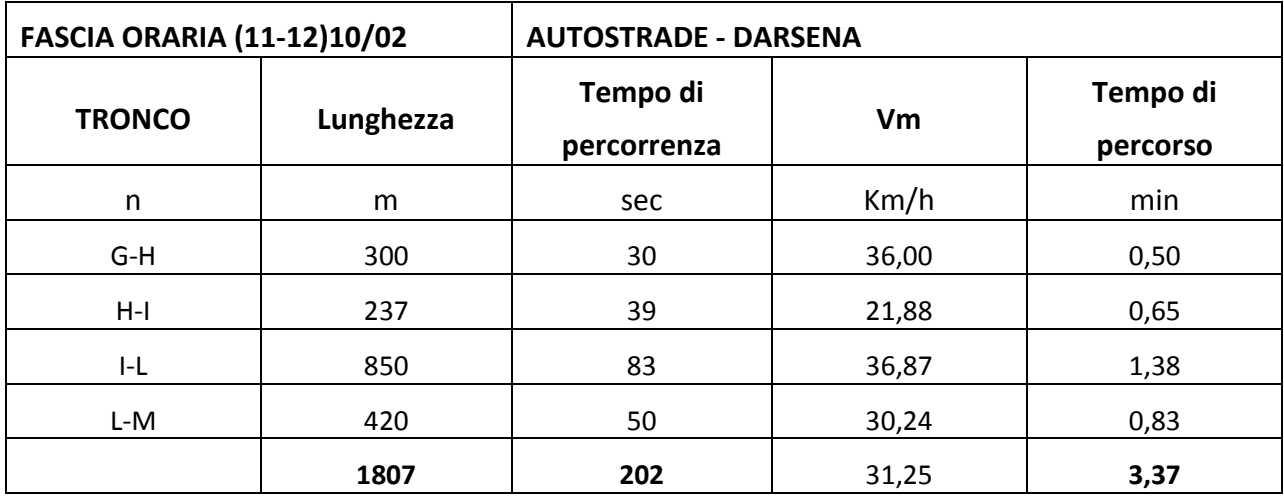

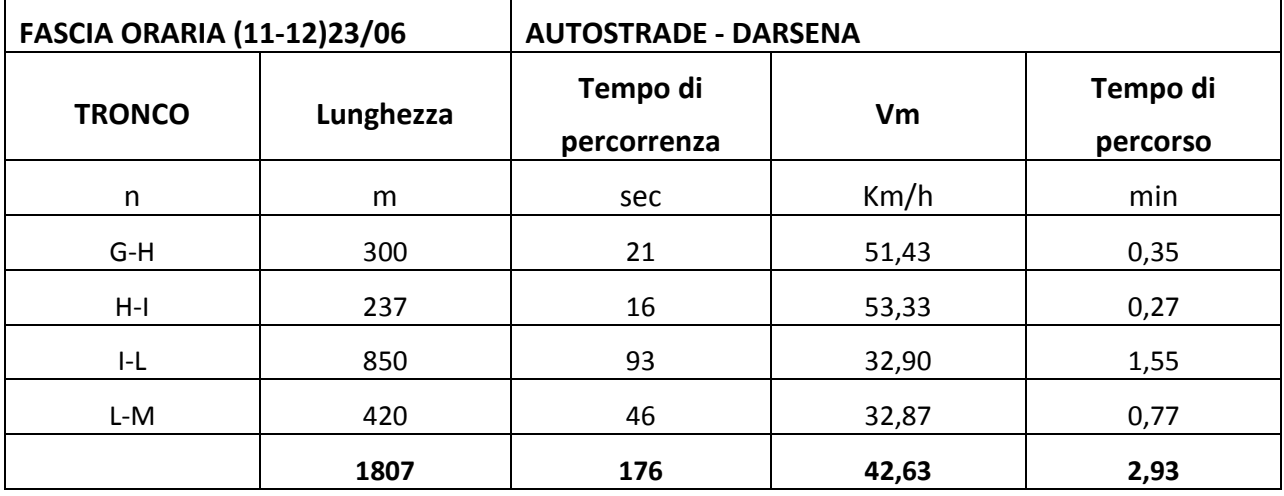

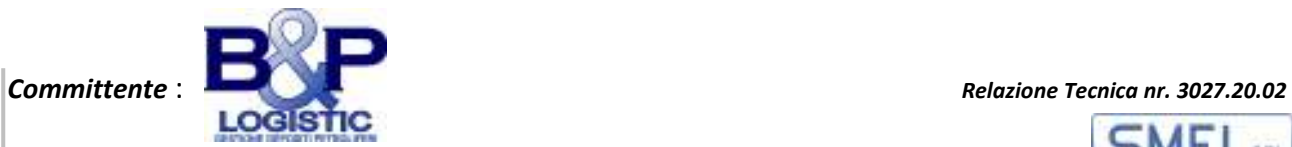

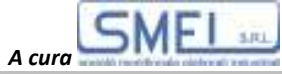

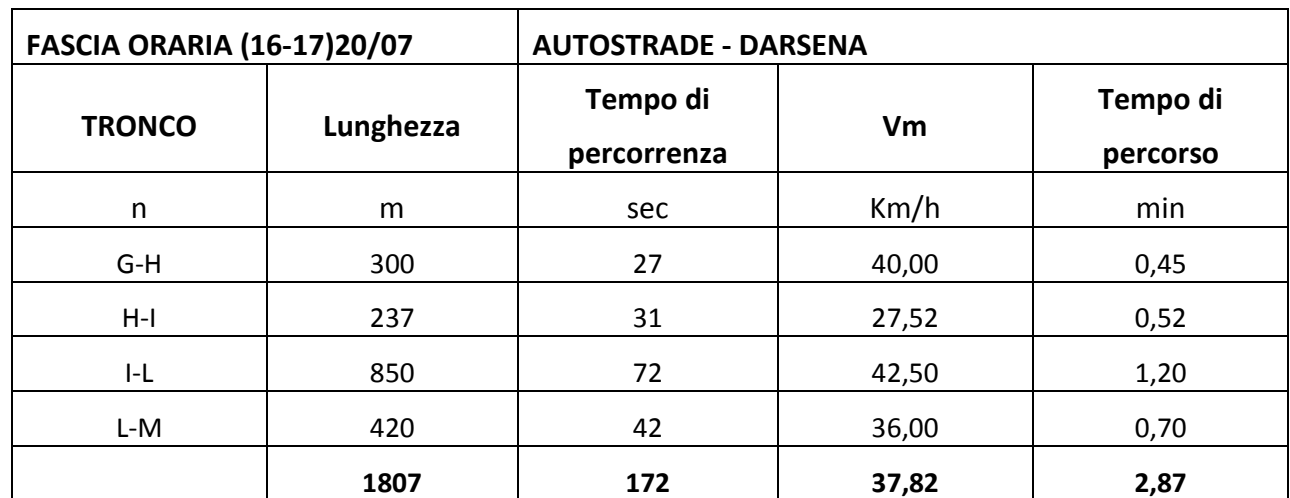

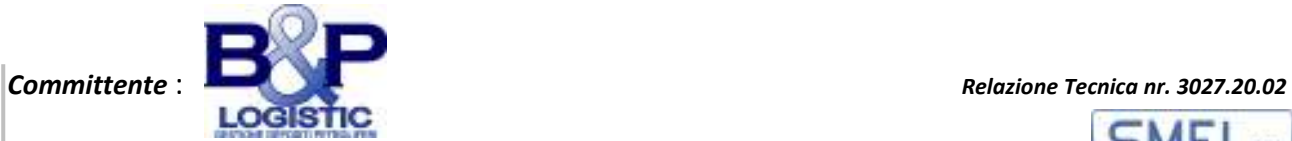

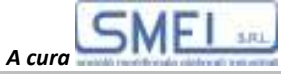

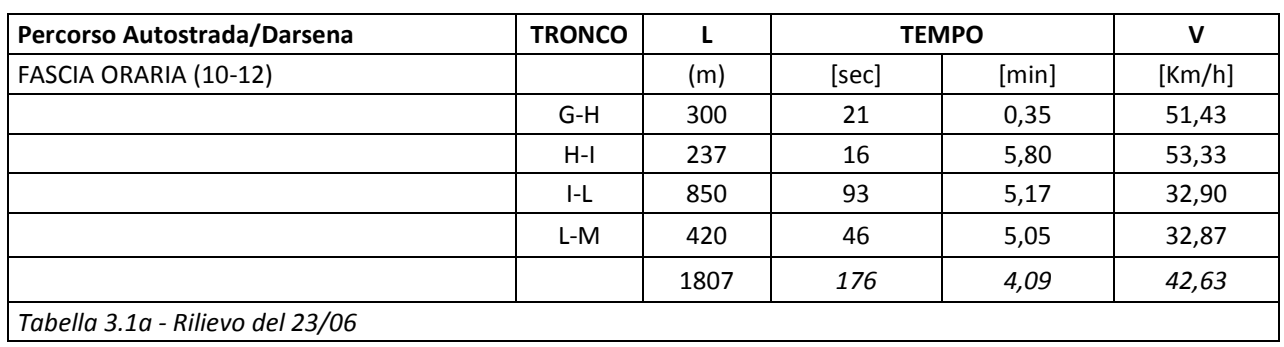

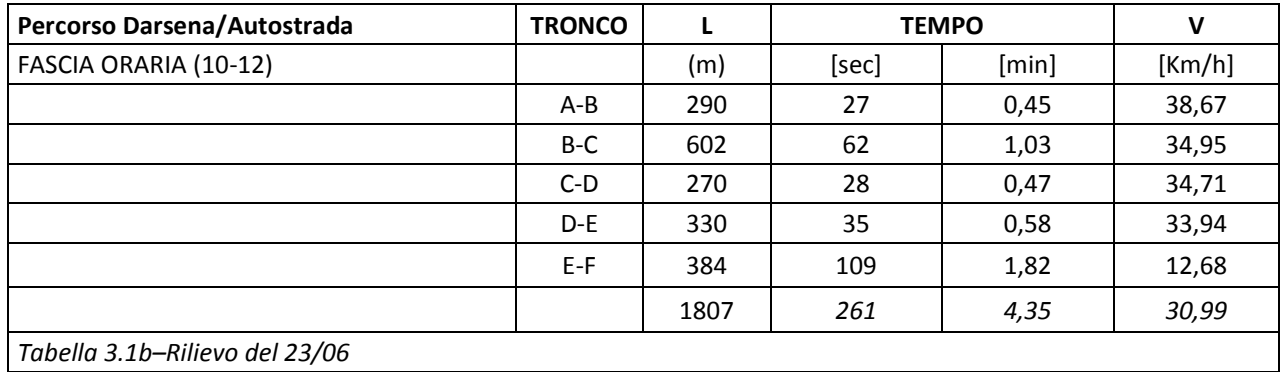

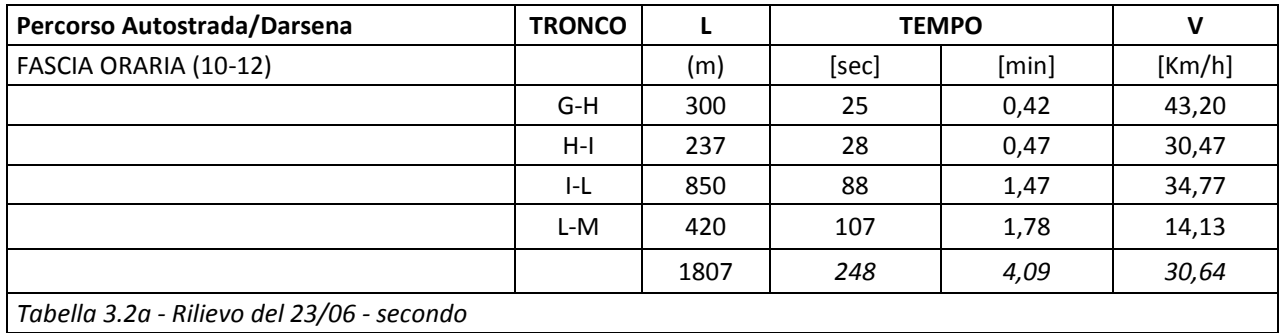

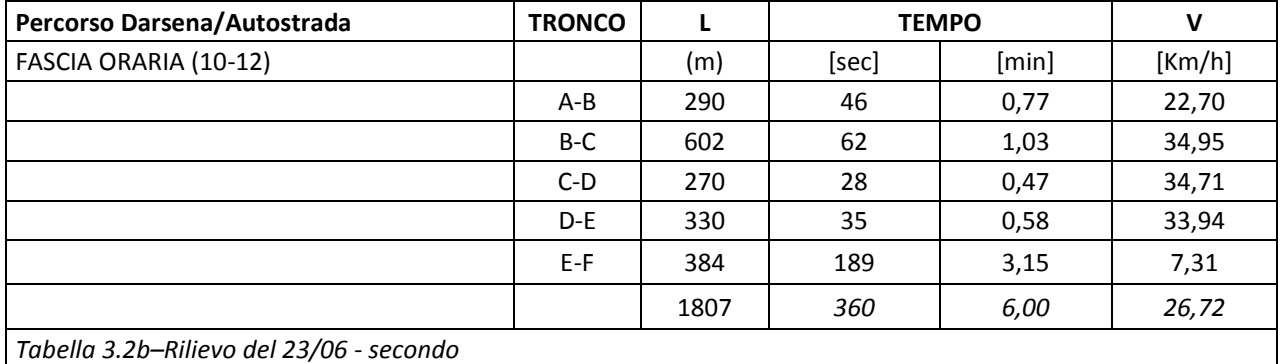

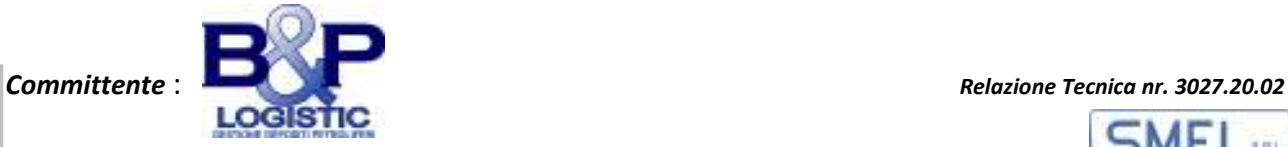

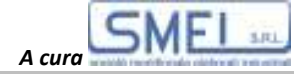

## **ALLEGATO N. 4: TABELLE RIASSUNTIVE DEI VALORI DELLE SIMULAZIONI**

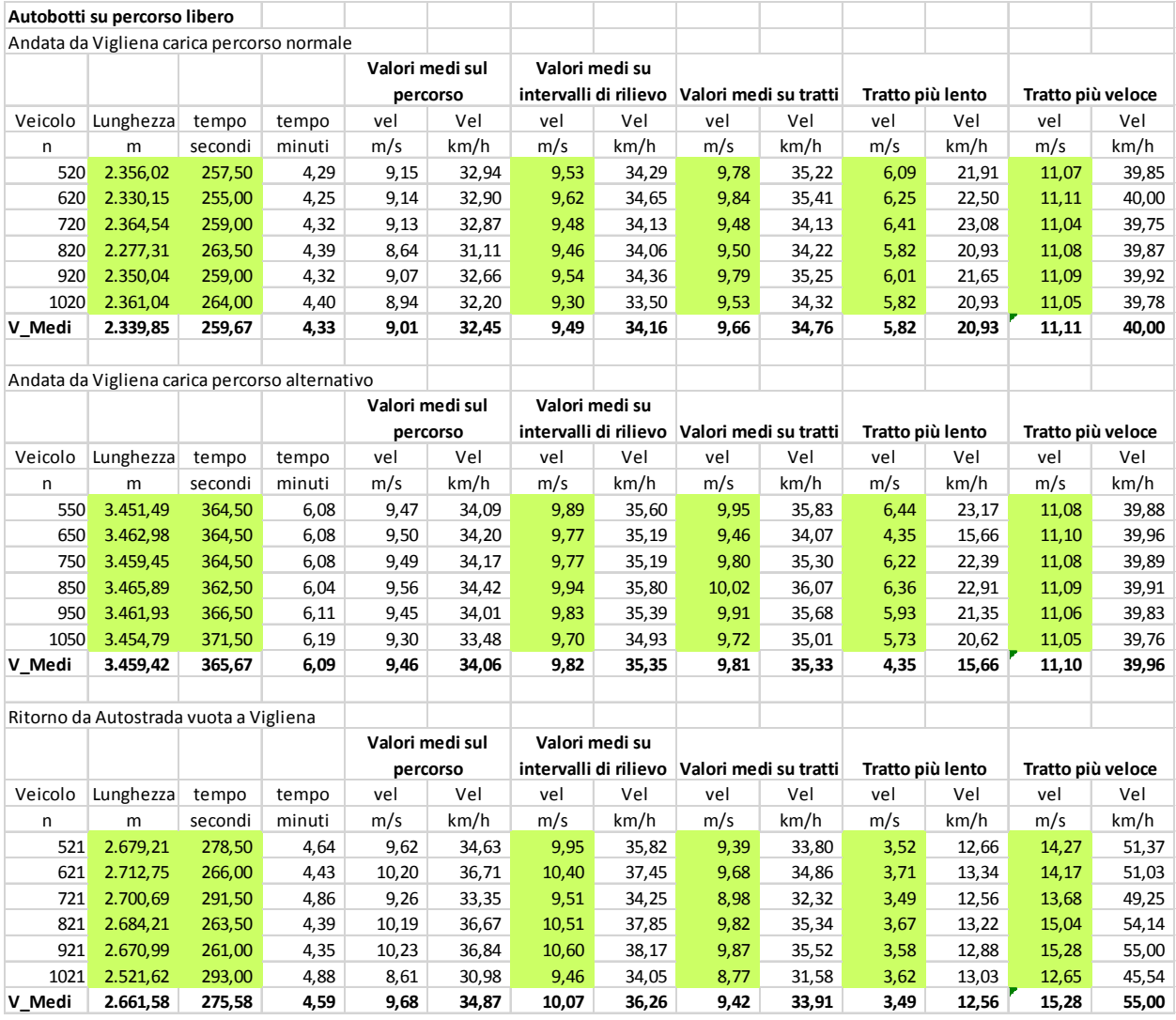

**Simulazione con ATB su percorsi senza traffico di altri veicoli** 

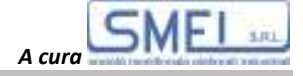

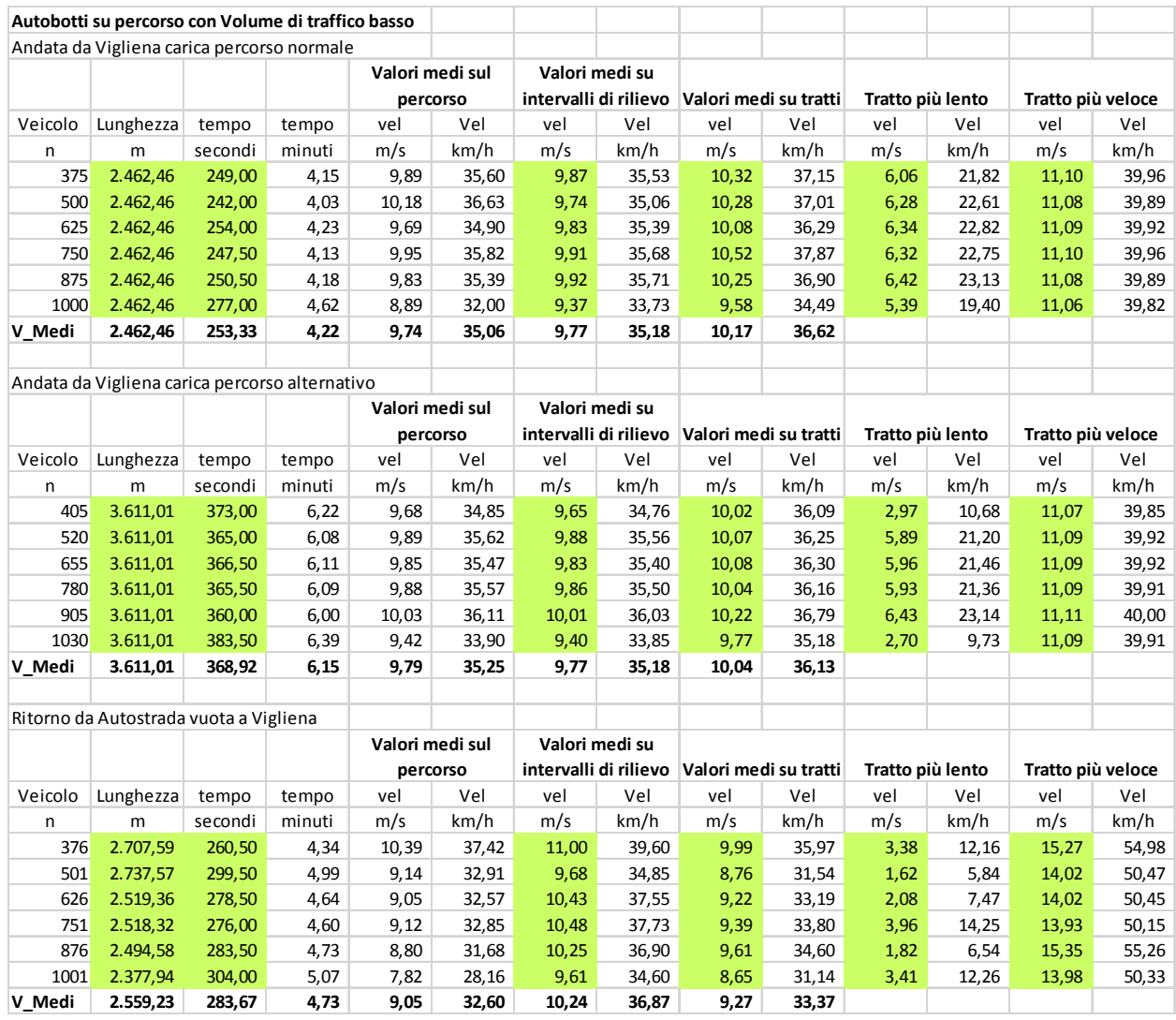

**Simulazione con ATB su percorsi con traffico di sole autovetture per 1800 veicoli generati/ora**

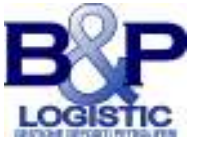

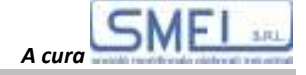

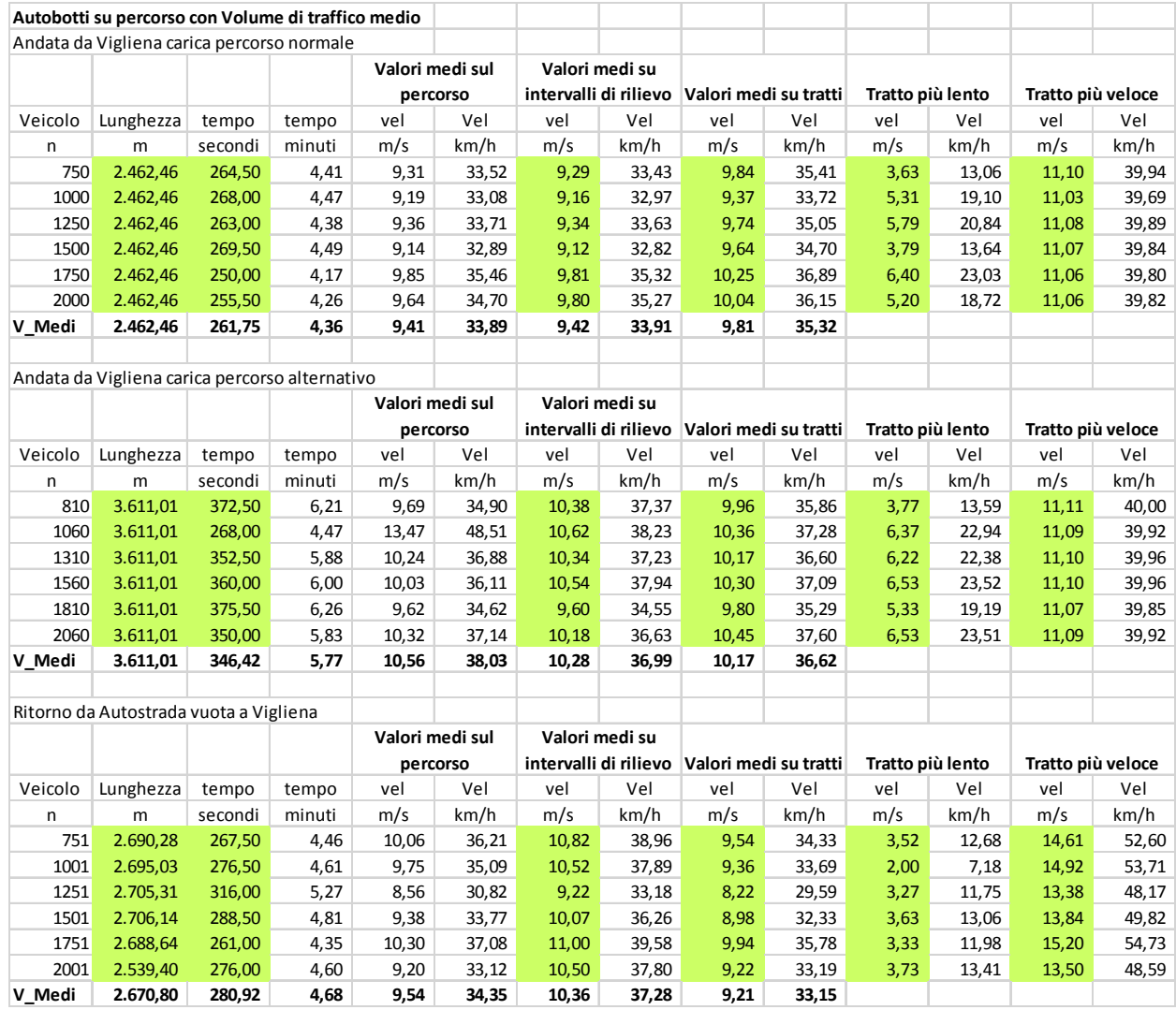

**Simulazione con ATB su percorsi con traffico di sole autovetture per 3600 veicoli generati/ora**

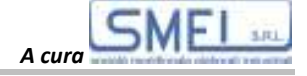

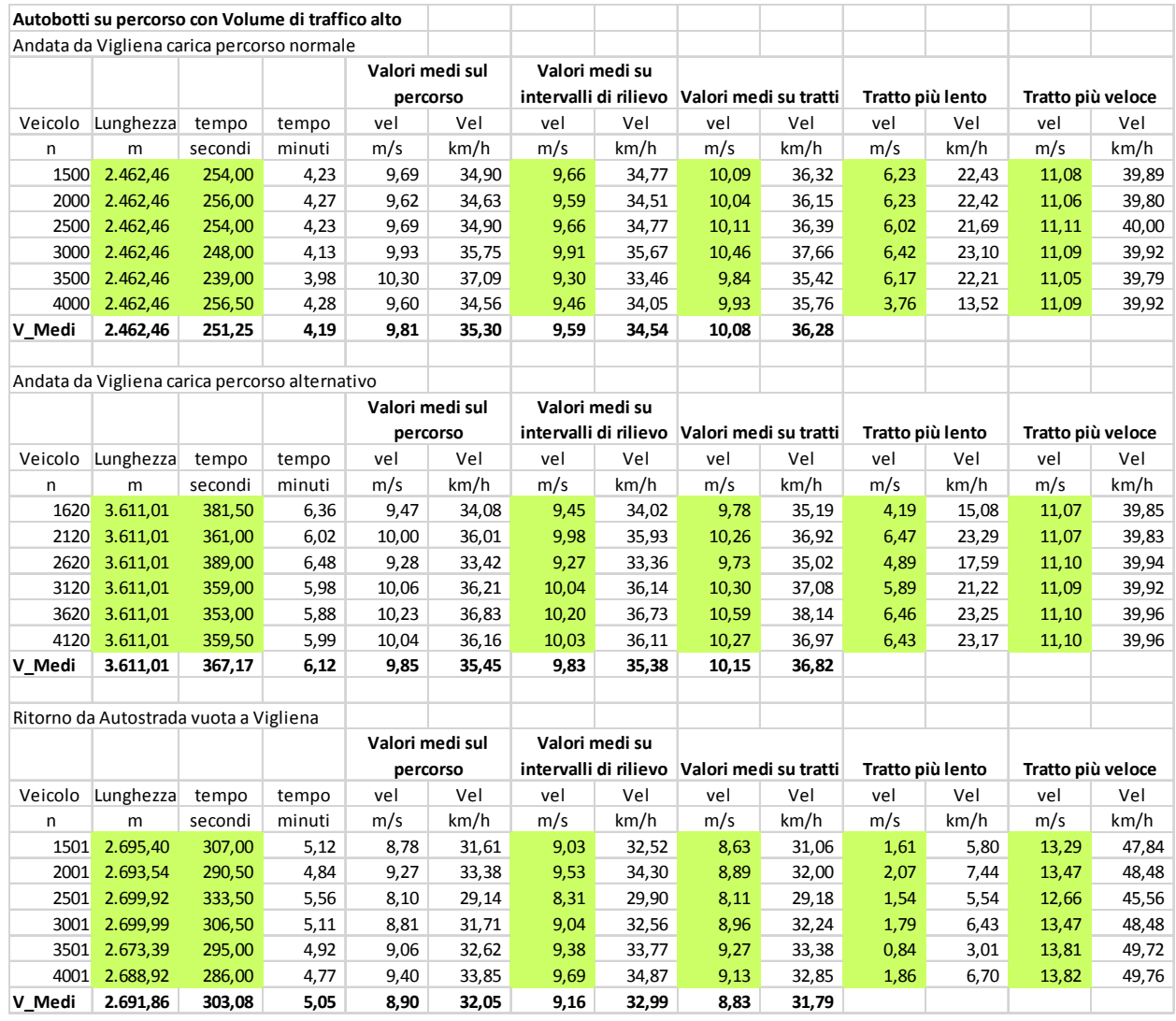

**Simulazione con ATB su percorsi con traffico di sole autovetture per 7200 veicoli generati/ora**

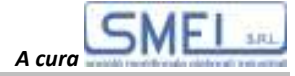

**ALLEGATO N. 5: TAB. RIASSUNTIVE DEI VALORI DELLE SIMULAZIONI CON FLUSSI DI TRAFFICO MISTI**

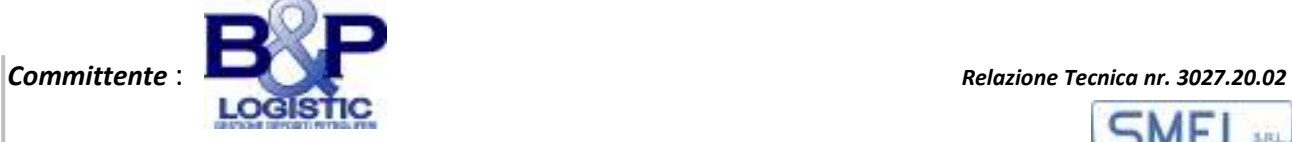

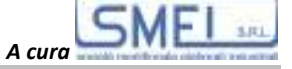

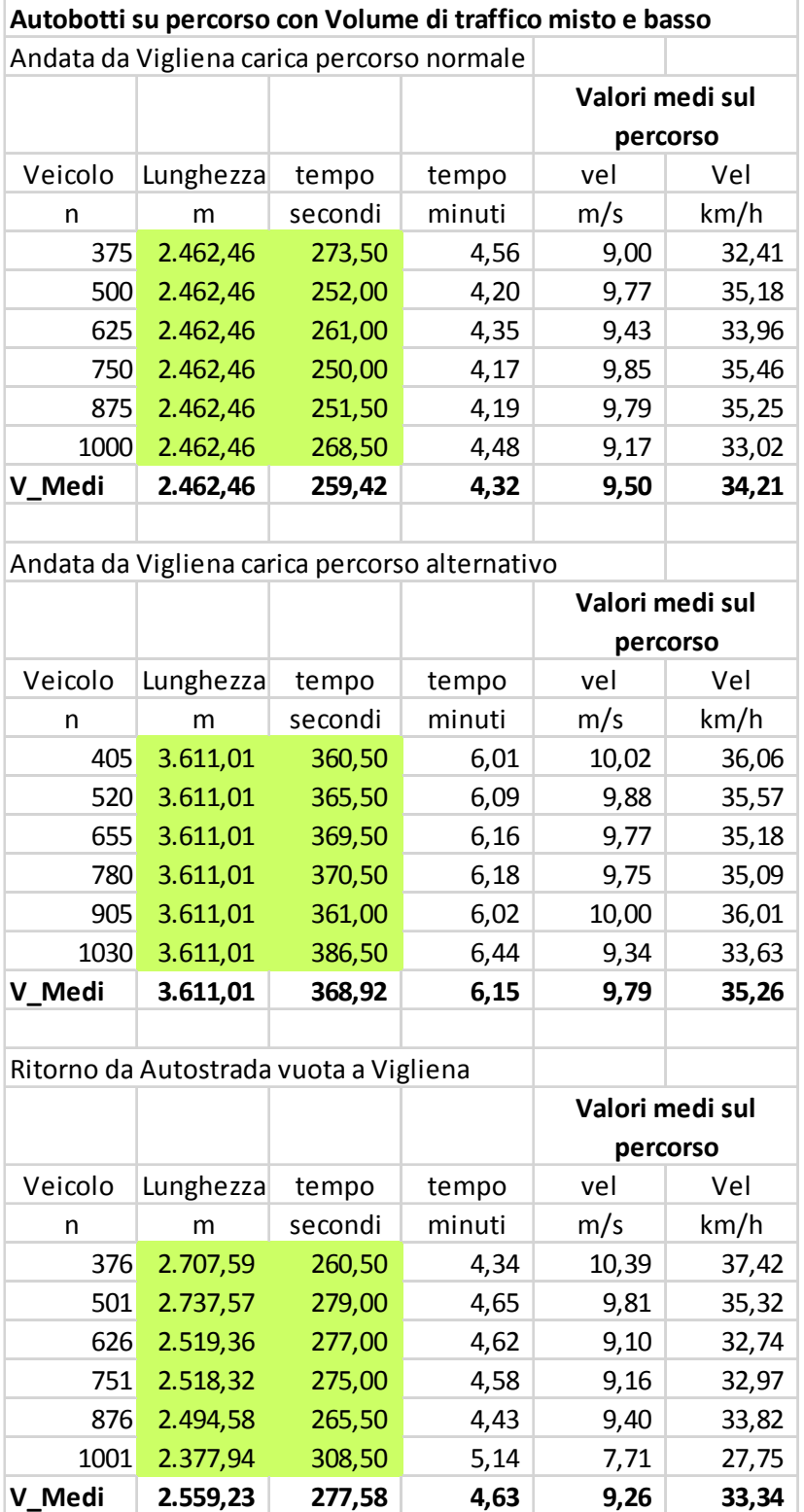

**Simulazione con ATB su percorsi con traffico misto per 1800 veicoli generati/ora**

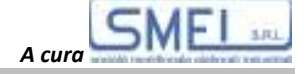

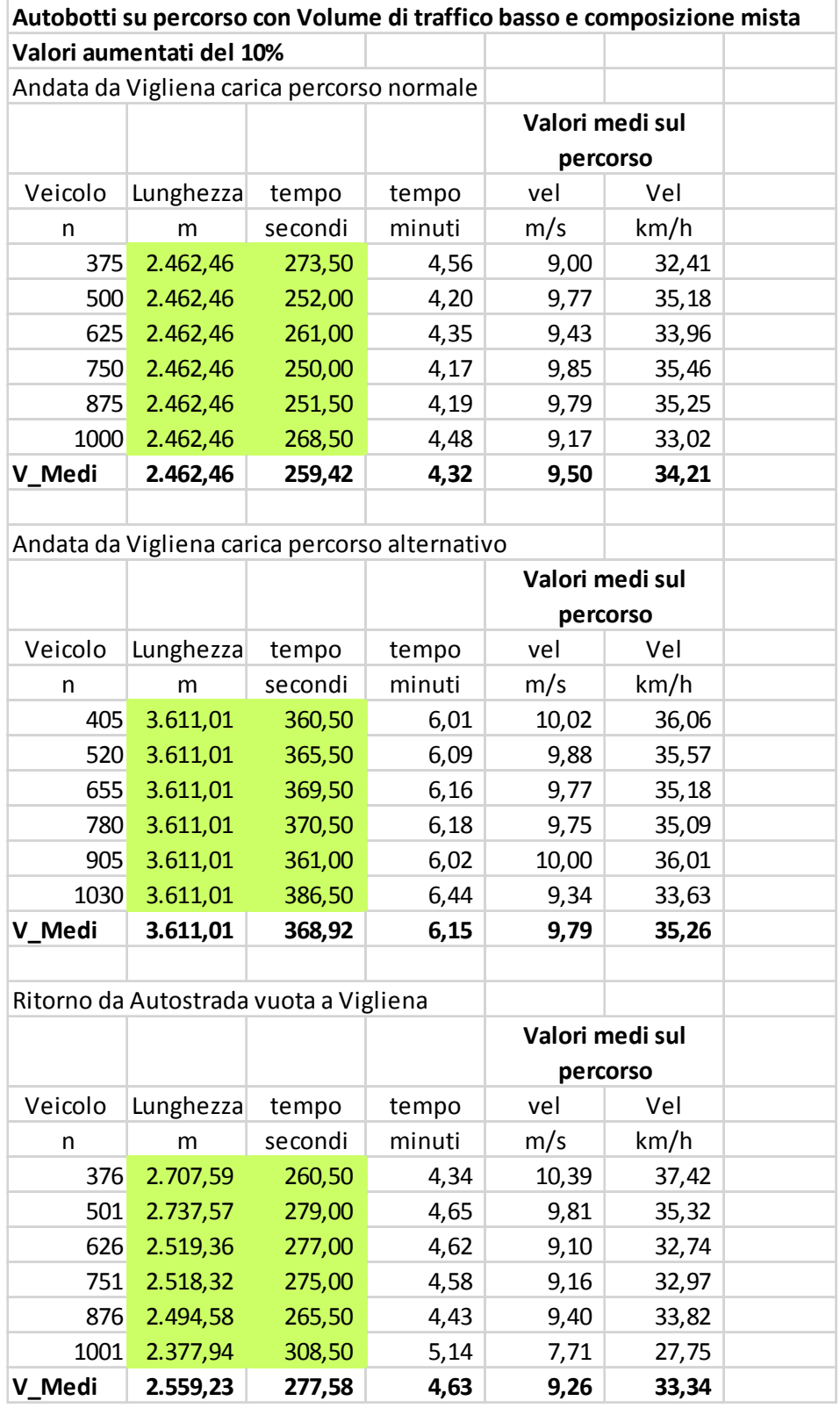

**Simulazione con ATB su percorsi con traffico misto per 1980 veicoli generati/ora**

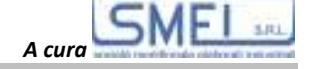

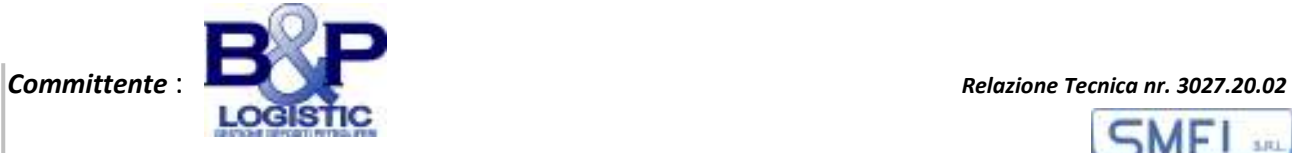

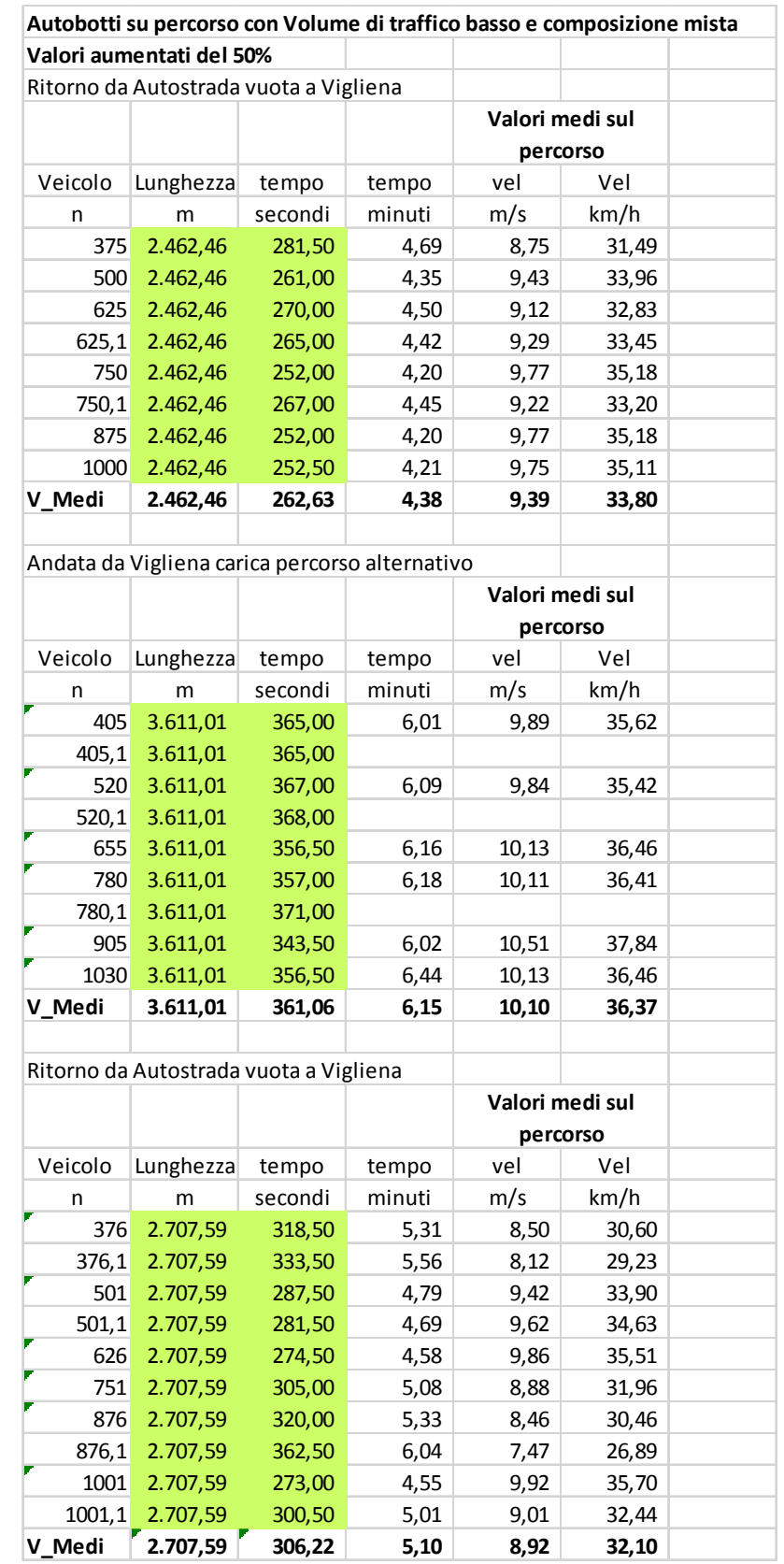

**Simulazione con ATB su percorsi con traffico misto per 2700 veicoli generati/ora**

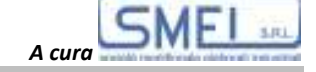

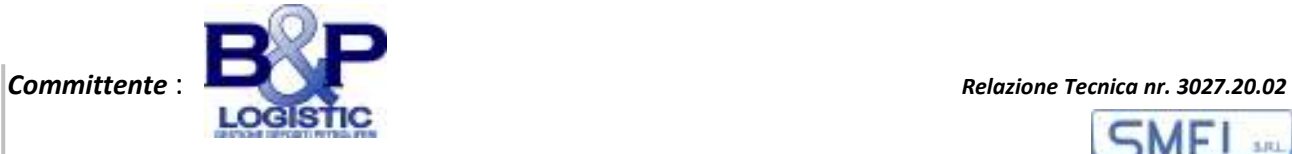

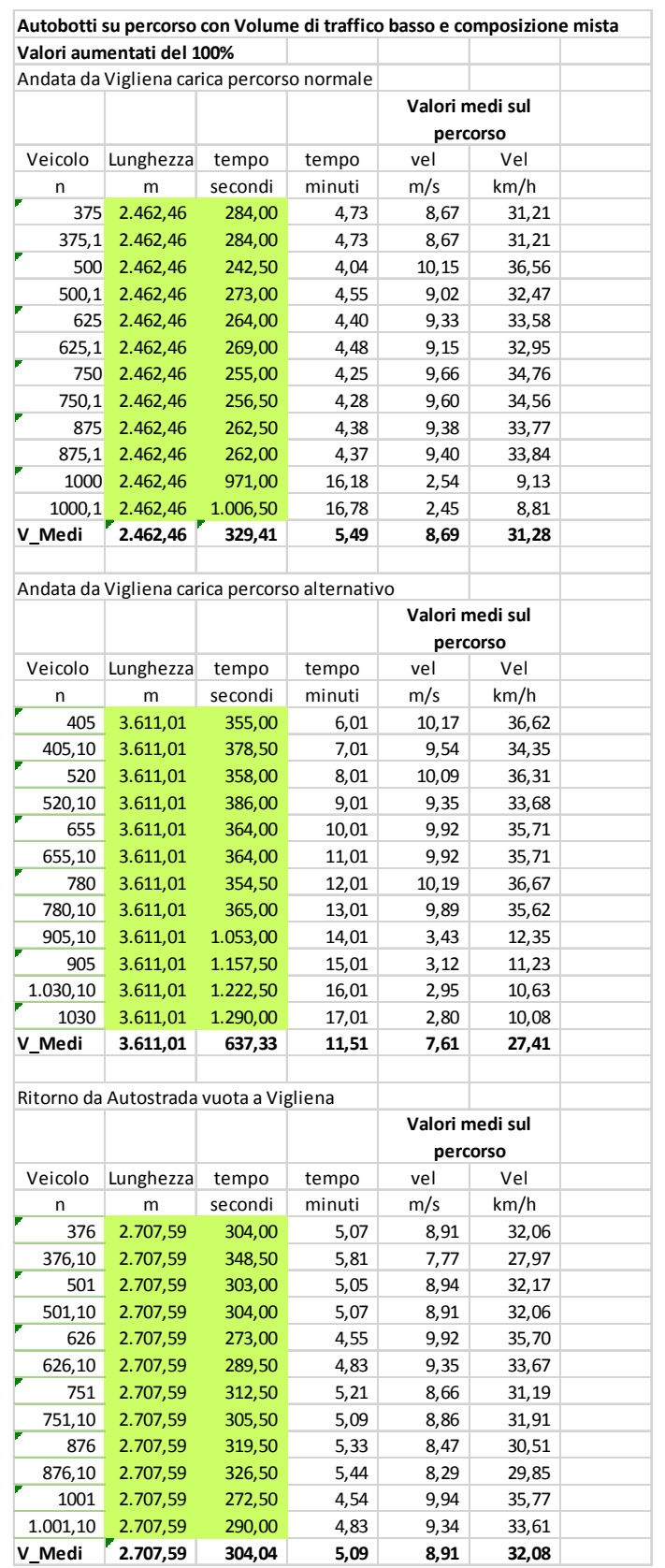

**Simulazione con ATB su percorsi con traffico misto per 3600 veicoli generati/ora**

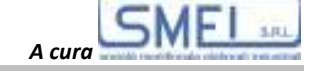

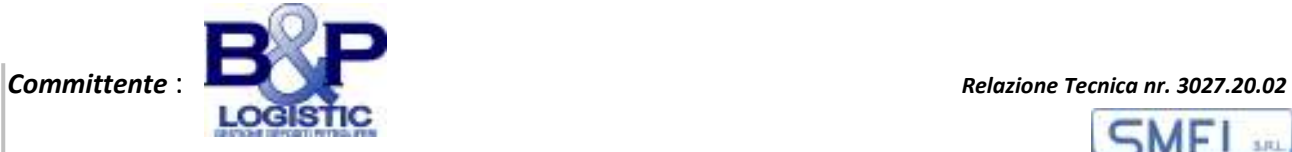

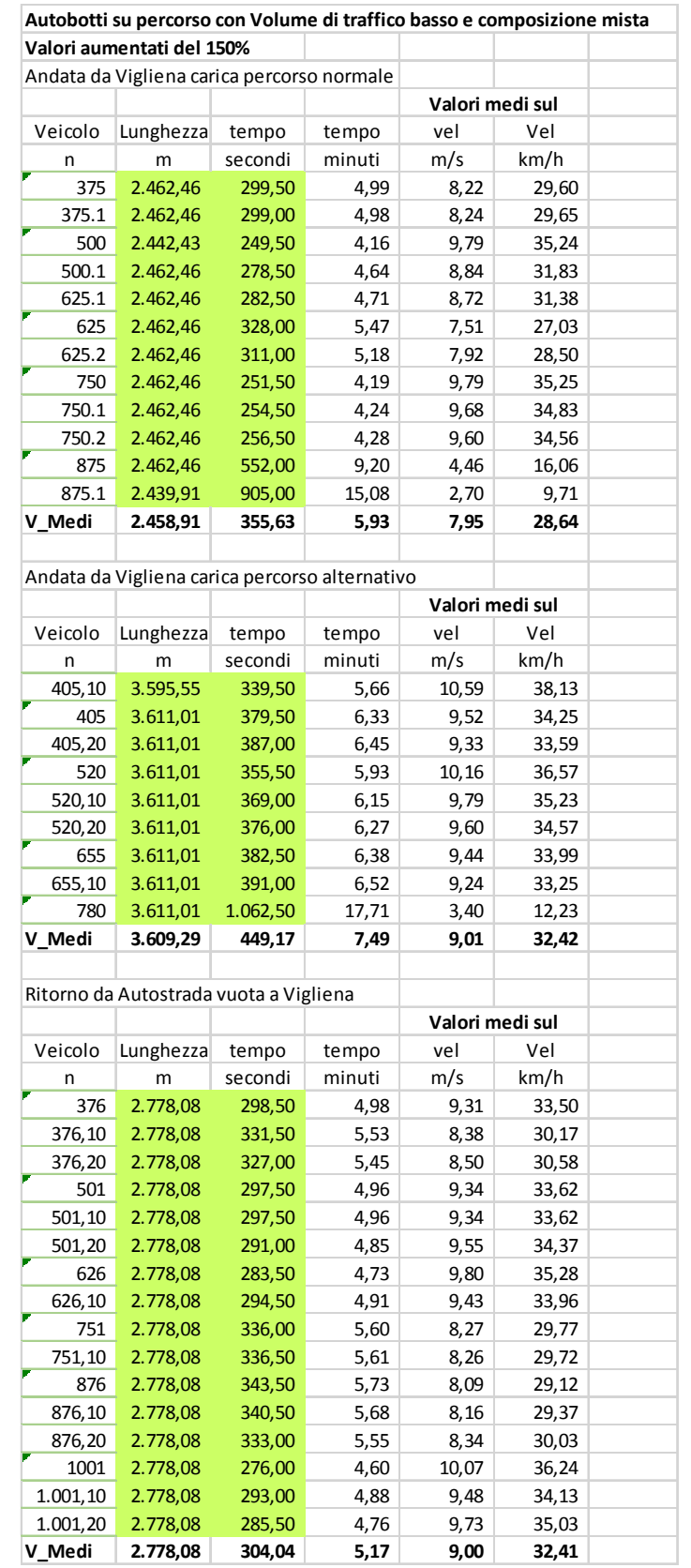

**Simulazione con ATB su percorsi con traffico misto per 4500 veicoli generati/ora**

20

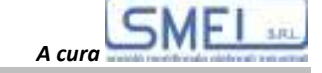

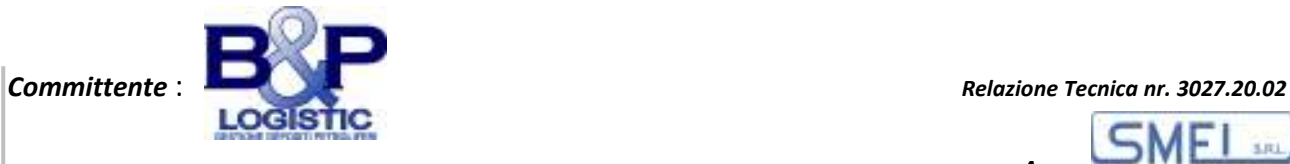

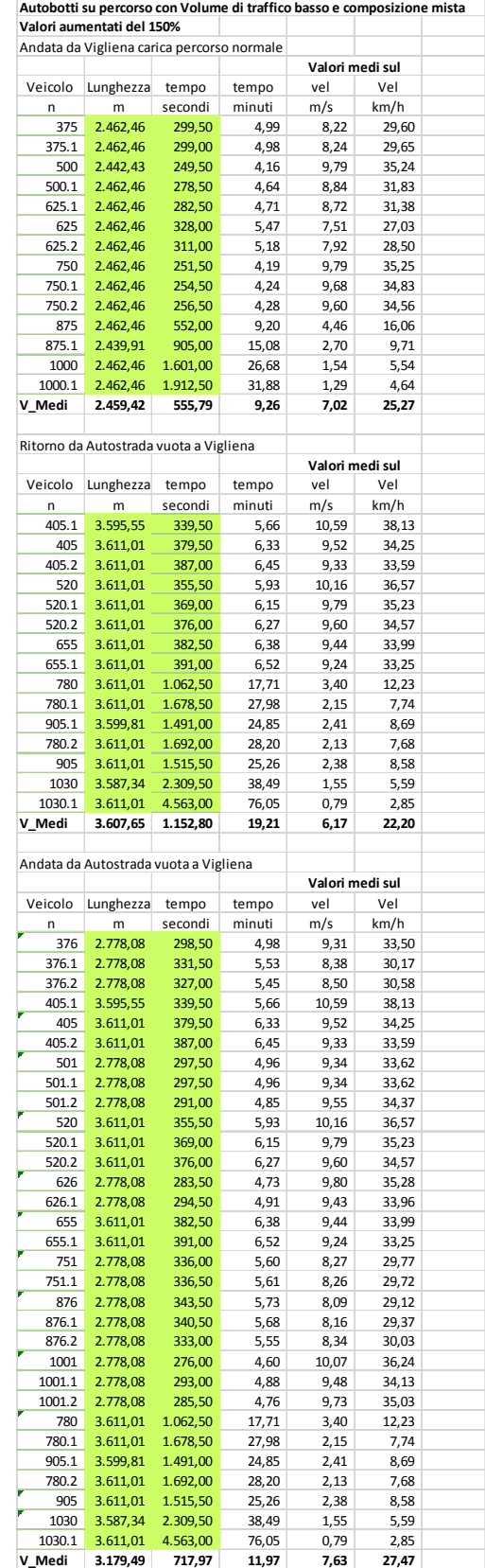

**Simulazione con ATB su percorsi con traffico misto per 4500 veicoli generati/ora**

21

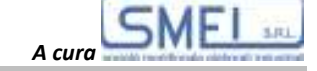

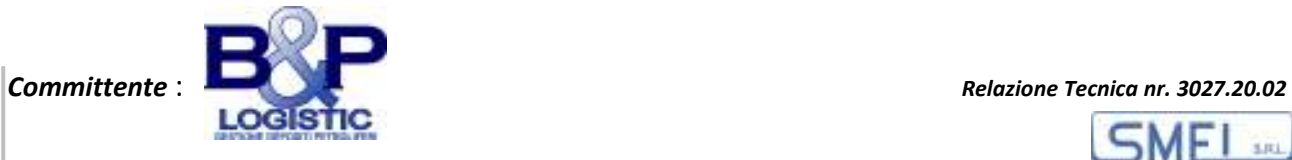

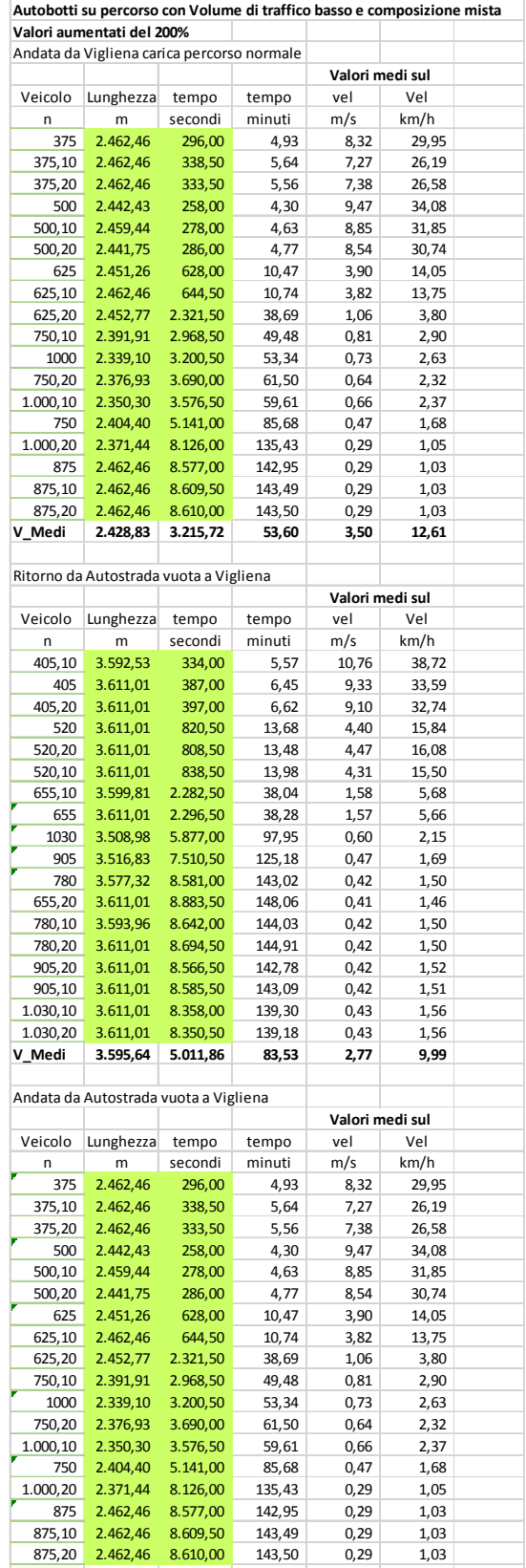

**Simulazione con ATB su percorsi con traffico misto per 5400 veicoli generati/ora** 

**V\_Medi 2.428,83 304,04 53,60 3,50 12,61** 

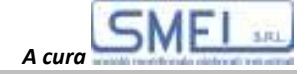

**ALLEGATO N. 6: FIGURE 5.1, 6.1, 6.3, 6.7 E 6.9** 

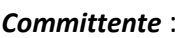

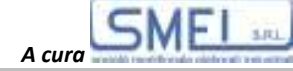

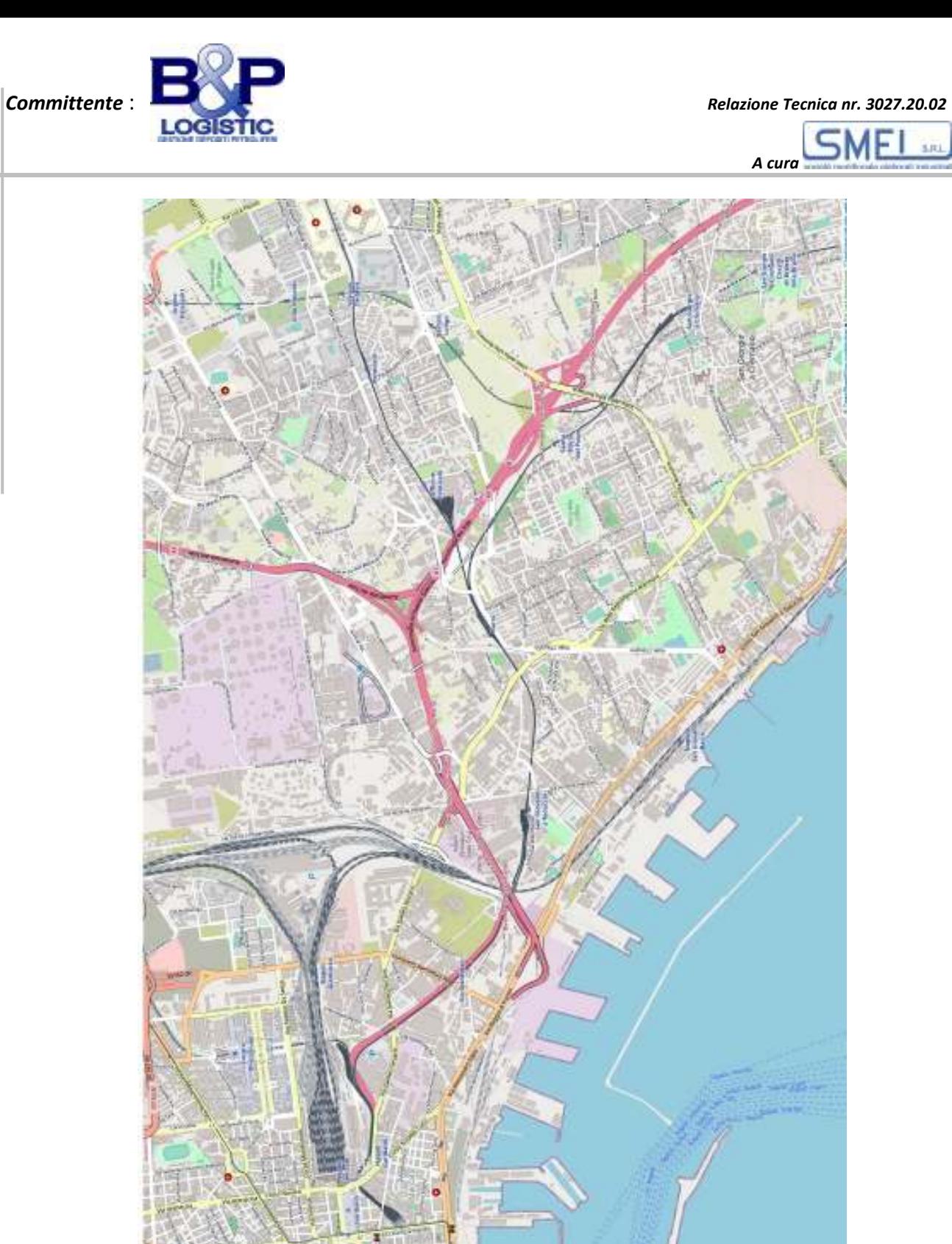

**Figura n. 5.1** 

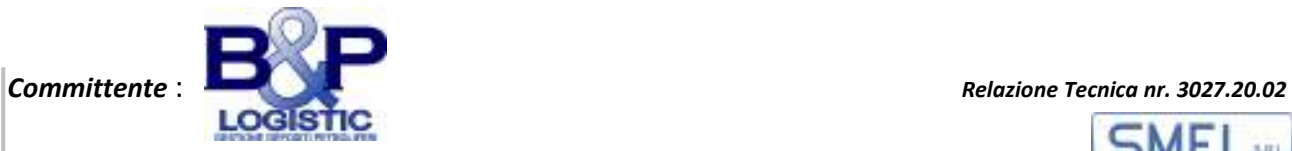

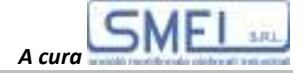

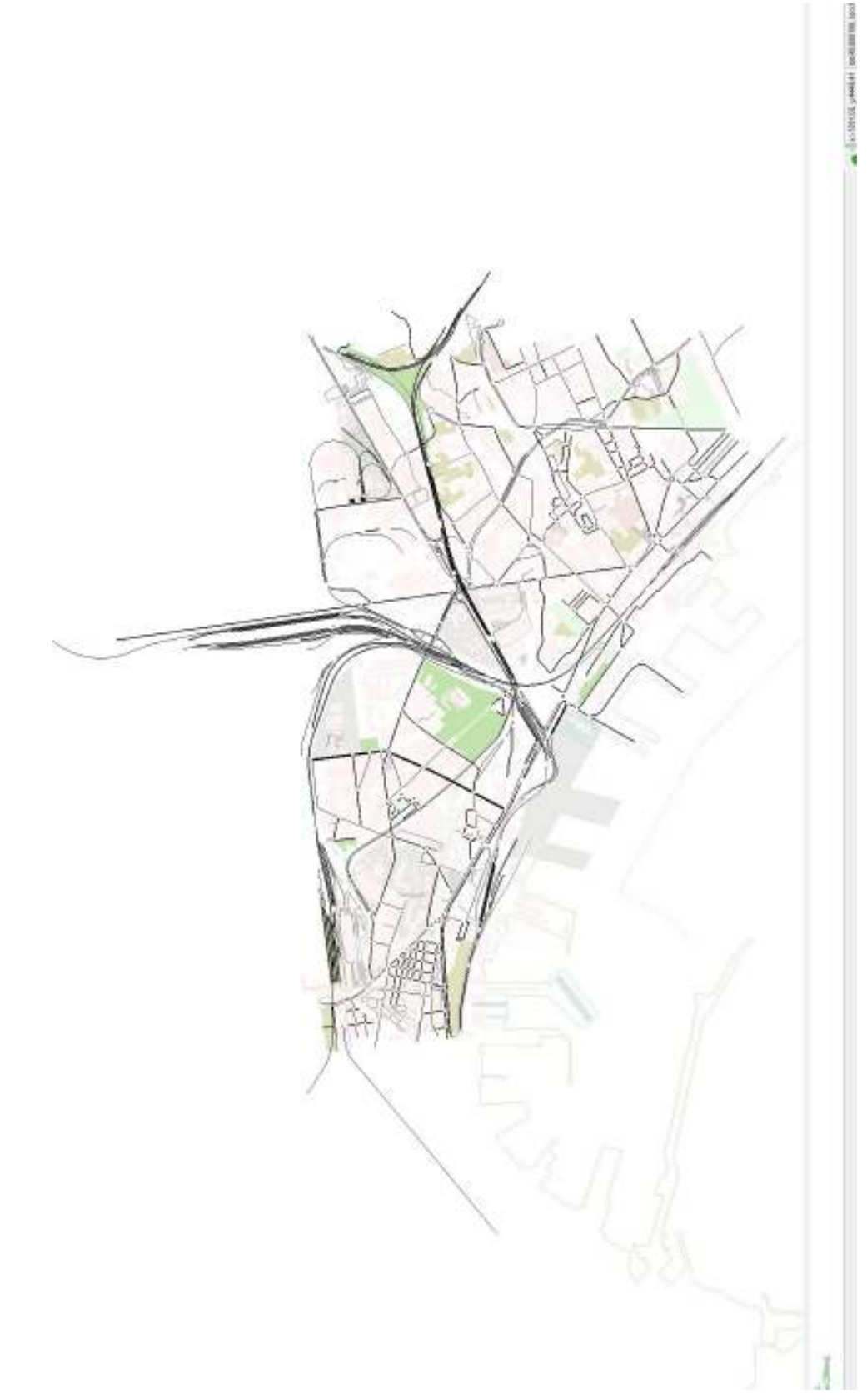

**Figura n. 6.1** 

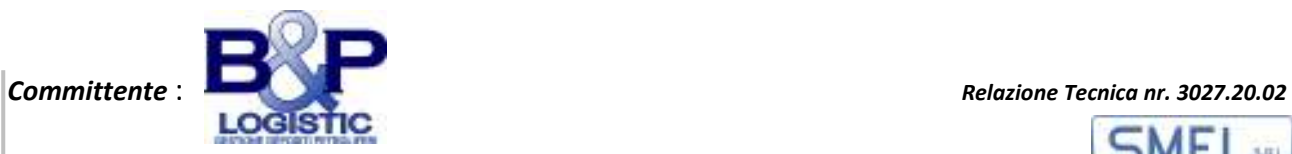

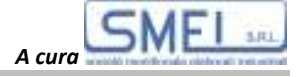

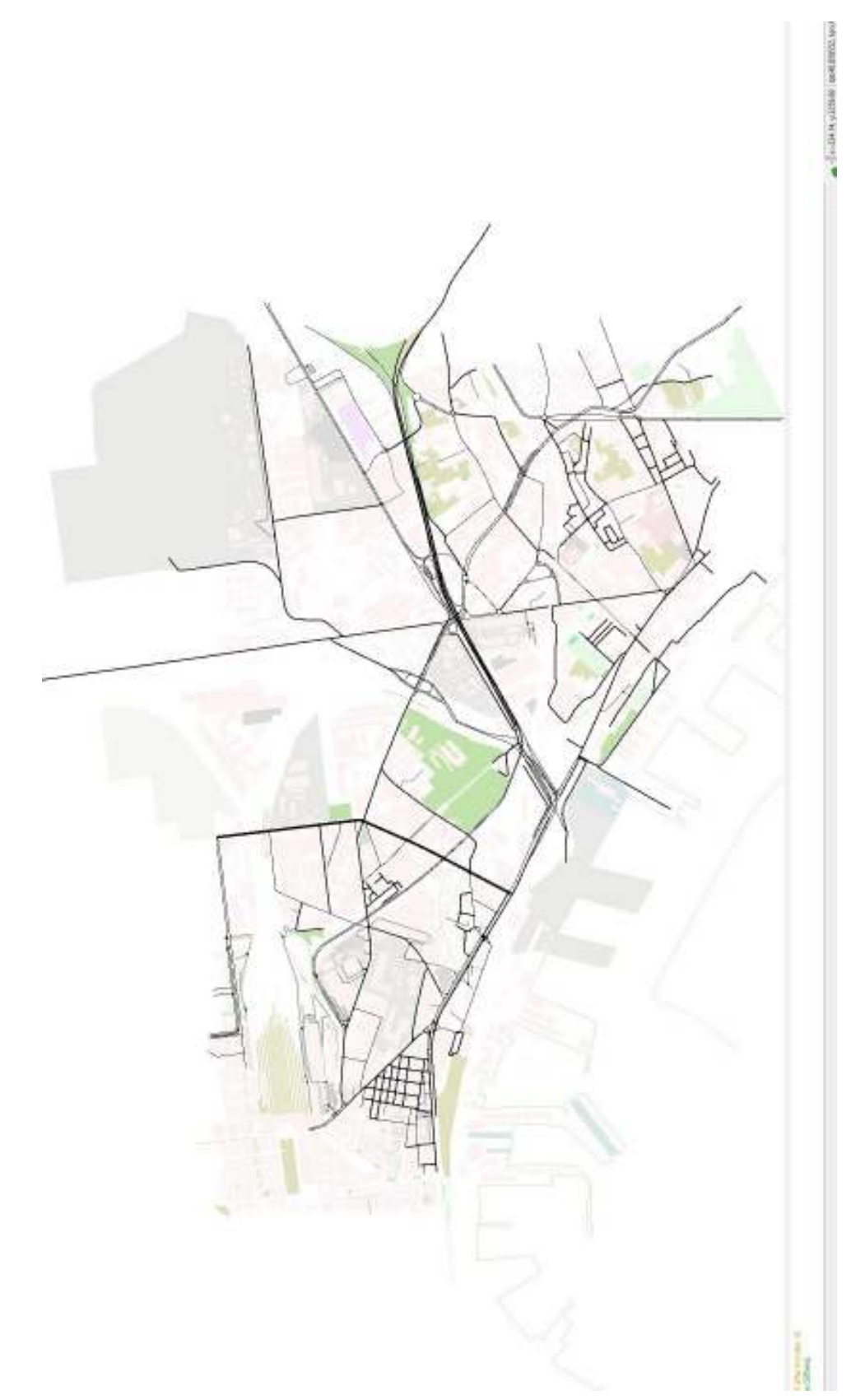

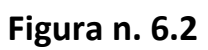

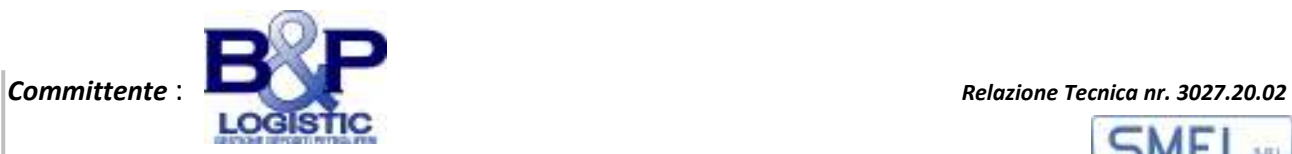

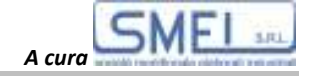

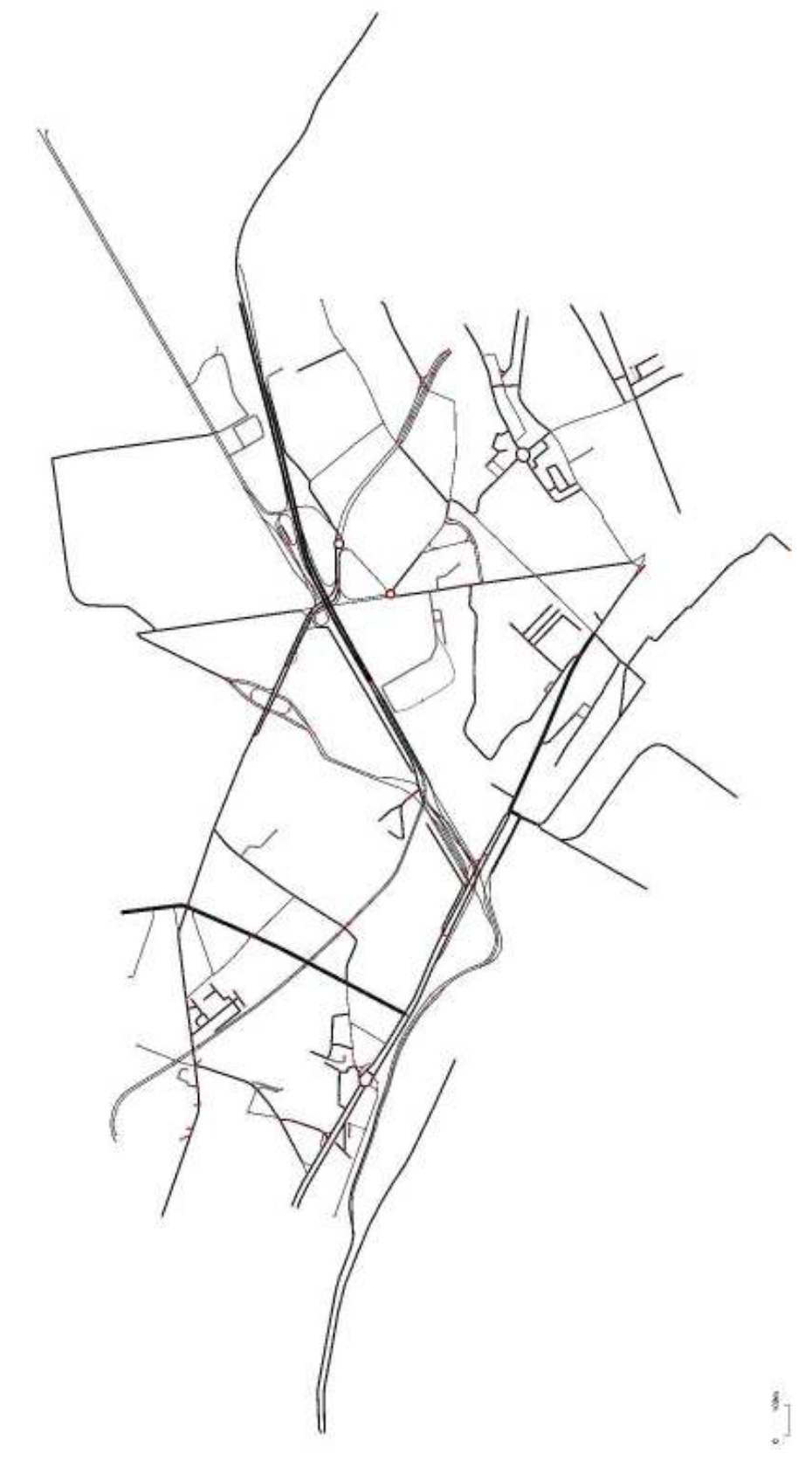

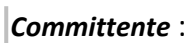

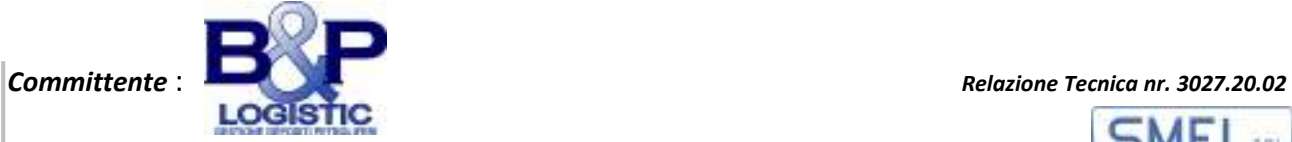

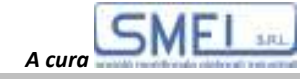

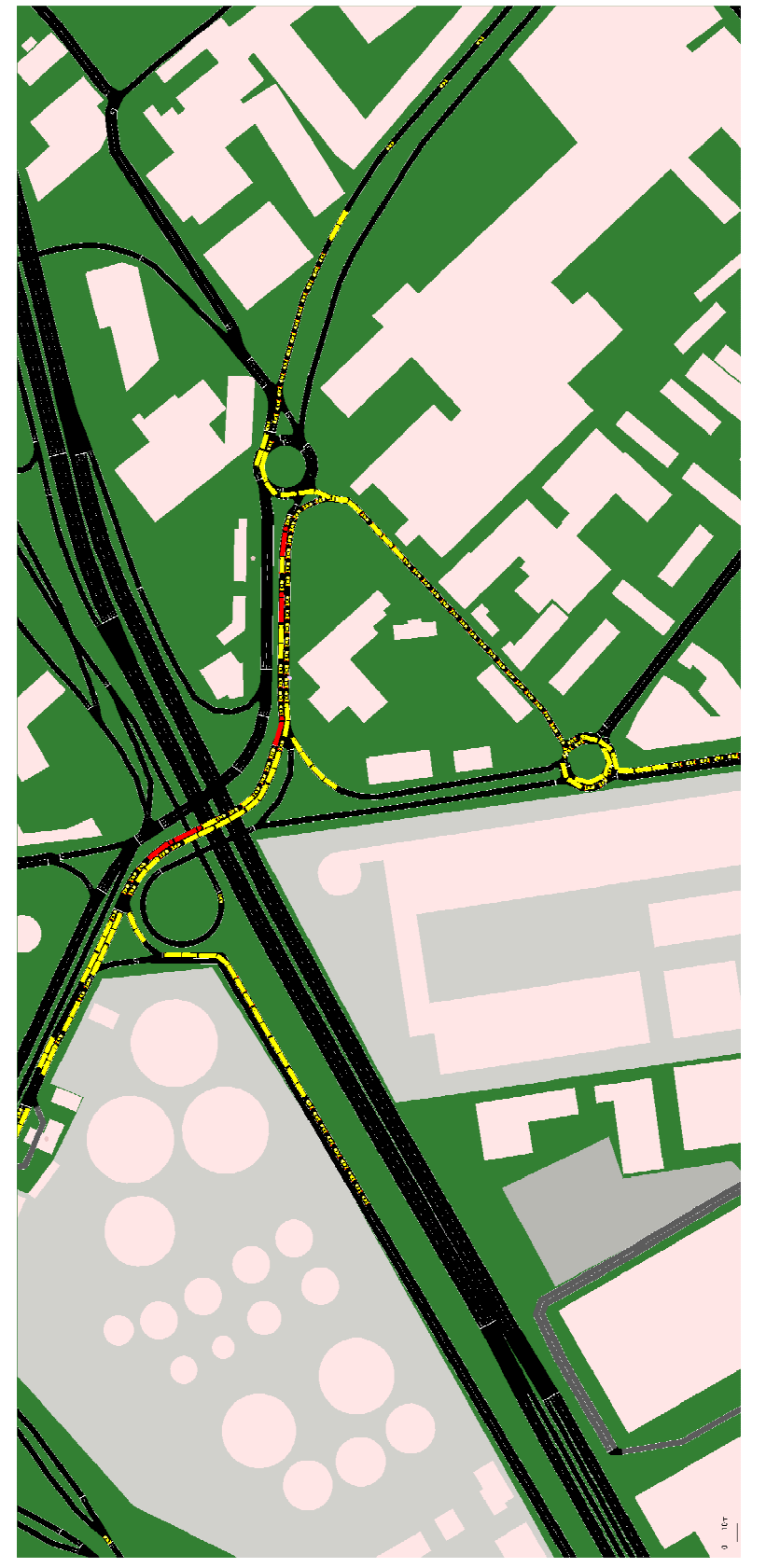

**Figura n. 6.9** 

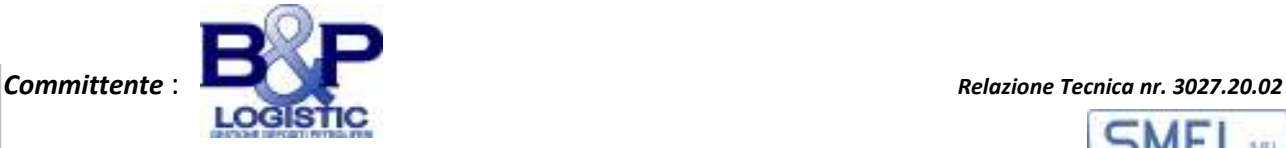

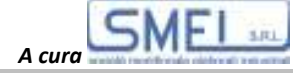

### **ALLEGATO N. 7: DATI DI TRAFFICO DA GB**

#### **Department for Transport statistics**

Traffic (www.gov.uk/government/organisations/department-for-transport/series/road-traffic-statistics)

#### **Table TRA0307**

**Motor vehicle traffic distribution by time of day and day of the week on all roads, Great Britain: 2019 <sup>1</sup>**

Index: Average hourly traffic flow over year = 100

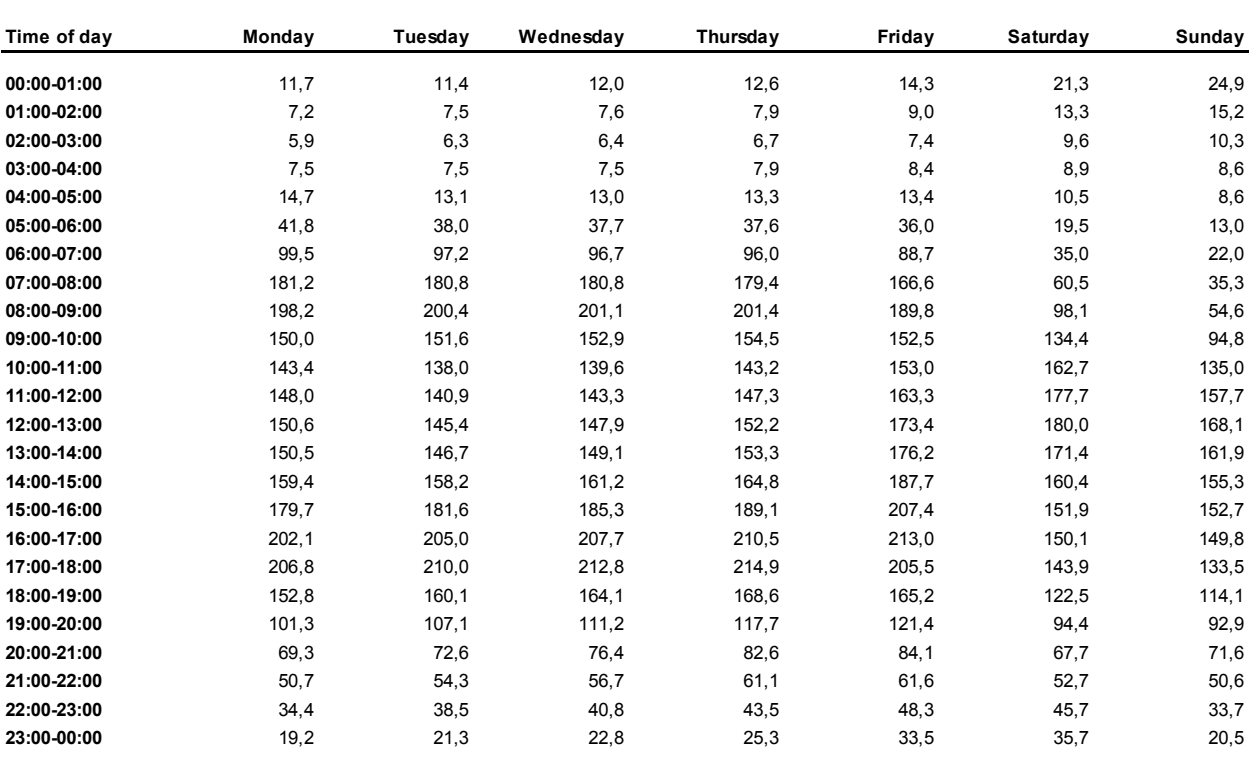

1. Indices show the average hourly traffic flow in each combination of weekday and hour,

relative to the average hour across the whole year. The mean of all indices may not be exactly 100, due to the differing number of occurrances of each weekday in one year.

Telephone: 020 7944 3095

Email: roadtraff.stats@dft.gov.uk

Notes & definitions:

https://www.gov.uk/government/publications/road-traffic-statistics-guidance

The figures in this table are not National Statistics.

Source: DfT Automatic Traffic Counters Last updated: September 2020
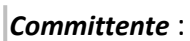

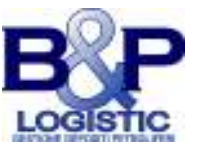

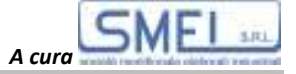

Index: Average hour in week = 100

## **Department for Transport statistics**

Traffic (http://www.dft.gov.uk/statistics/series/traffic)

## **Table TRA0307**

**Traffic distribution by time of day on all roads in Great Britain, 2008**

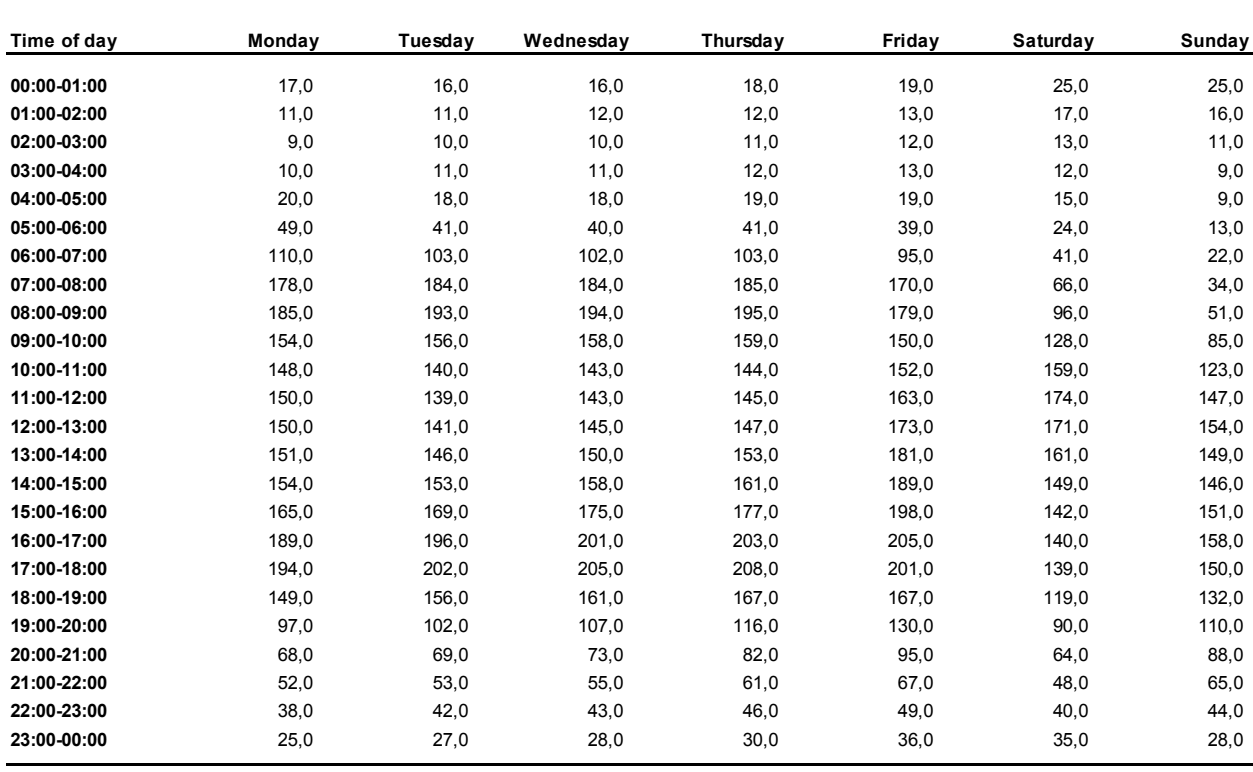

Telephone: 020 7944 3095 Source: DfT Automatic Traffic Counters Email: roadtraff.stats@dft.gov.uk Last updated: June 2011

Notes & definitions (http://assets.dft.gov.uk/statistics/releases/traffic-estimates-2011/traffic-estimates-2011-notes.pdf)

The figures in this table are not National Statistics.

I diagrammi delle Figure nn. 7.4 e 7.5 sono elaborati dai dati forniti dal Department for Transport statistics (UK) - Traffic - Table TRA0307 - *Motor vehicle traffic distribution by time of day and day of the week on all roads*, Great Britain per gli anni 2019 e 2008 e qui riportati integralmente.